SEZNAM NÁHRADNÍCH DÍLŮ

VOZU

# "ŠKODA 1101-P«

ČTYŘVALEC 1,1 L

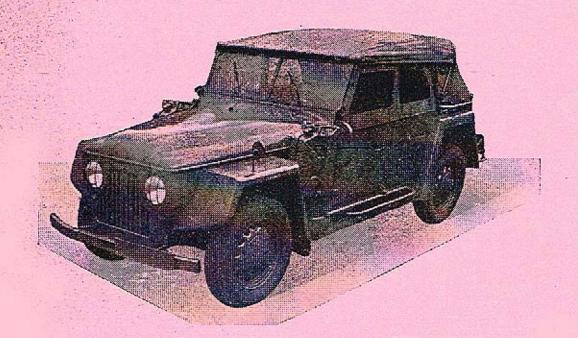

VYDÁNÍ 1949

AUTOMOBILOVÉ ZÁVODY - NÁRODNÍ PODNIK - ZÁVOD GEN. L. SVOBODY
MLADÁ BOLESLAV

# SEZNAM NÁHRADNÍCH DÍLŮ

VOZU

# **»SKODA 1101-P«**

ČTYŘVÁLEC-1,1 L

Platí pro terénní vozy od č. motoru 119296 až do č. motoru 127051

VYDÁNÍ 1949

# SEZNAM NÁHRADNÍCH DÍLŮ

# OREAH

|                                                                                                    | v      | 03     | A    | н:    | •       |      |         |     |      |      |     | -            |
|----------------------------------------------------------------------------------------------------|--------|--------|------|-------|---------|------|---------|-----|------|------|-----|--------------|
| Skupina a podskupina:                                                                                                    |        |        |      |       |         |      |         |     |      |      |     | Stránka      |
| Pokyny pro objednávky náhradní                                                                                                    | ich o  | lilů   |      |       |         |      |         |     |      | ÷    |     | 7            |
| Sestavení a seznam nyuhených t                                                                                                    | tol    |        | 386  |       |         | 250  | 0.5<br> |     |      |      | 2   |              |
| Sestavení a seznam ozubených l<br>Schema a seznam valivých ložise                                                                                                    |        | •      | 15   |       |         |      | 37      | •   | 1    | 3.   |     | 0-9          |
|                                                                                                    |        |        |      |       |         |      |         |     |      |      |     |              |
| Motor                                                                                                    |        |        |      | 12    |         |      | × .     |     | 700  | 1    |     | 12-4         |
| Blok válců s přislušenstvín Klikový hřídel s ojnicemi Písty s přislušenstvím Vačkový hřídel s přislušens Olejové čerpadlo Cistič oleje Redukční olejový ventilek Spodní víko klikové skřině Přední nosná příčka motor                                                                                                    | 1 .    | -      |      | 17.2  |         | 200  |         |     |      |      |     | 12-1         |
| Klikový hřídel s ojnicemi                                                                                                    |        |        |      |       |         |      |         |     |      | 3    |     | 16-1         |
| Písty s příslušenstvím .                                                                                                    |        |        | 411  | 114   |         |      | 33      |     |      |      |     | 18-1         |
| Vačkový hřídel s přislušens                                                                                                    | stvím  |        |      |       | 7.5     |      |         |     |      | 100  |     | 20-2         |
| Olejové čerpadlo                                                                                                    |        |        |      |       |         |      |         |     |      |      | ٥,  | 20-2         |
| Cistič oleje                                                                                                    |        |        |      |       |         |      | 6       |     |      |      |     | 22-2         |
| Redukční olejový ventilek                                                                                                    | a mi   | řítko  | 0 0  | leie  |         |      |         |     |      |      | Ċ   | 22-2         |
| Spodní víko klikové skřině                                                                                                    |        |        |      |       | 9       | 20   |         |     | 13   |      | •   | 24-2         |
| Přední nosná příčka motor<br>Přední pružné lůžko motor                                                                                                    | ш      |        |      |       |         |      |         |     |      |      |     | 24-2         |
| Přední pružné lůžko motor                                                                                                    | 11     | 38     | . 32 |       |         | 37   |         |     | 333  | 3    | •   | 24_2         |
| Čelo klikové skřině                                                                                                    |        |        | •    |       | •       | •    |         |     | •    |      | •   | 24 7         |
| Remenice klikového hřídele                                                                                                    |        | •      | •    |       | •       | •    | •       | ·   | - 53 | i.   | ं   | 26 7         |
| Zadni těsnici víko klikovéh                                                                                                    | o bř   | dele   |      |       | •       |      | •       | •   | •    |      |     | 26_2         |
| Skřín spoiky                                                                                                    | 0 1111 | cicic  |      |       | •       | •    | 33      | Ċ   | •    |      |     | 26 2         |
| Setropenik e unavnanim                                                                                                    |        | •      | • .  |       |         |      |         |     | •    |      | •   | 26 2         |
| blava blobu válcá                                                                                                    |        | •      |      | -     | •       | •    | 1       |     | •    | 3.5  | •   | 20 2         |
| Ventily while the vehadle                                                                                                    |        | aira . | ٠.   | illea | him     |      |         |     | •    |      | •   | 20 2         |
| Zanalouaci eničim                                                                                                    | ven    | citta. | 4    | TRU   | may     | y    |         | *   | •3   |      | •   | 20 0         |
| Pozdělovač provív a poho                                                                                                    |        |        |      |       | •       |      |         |     | •    |      |     | 30-3         |
| Vode come a start of                                                                                                    | mem    |        |      |       |         |      |         | ٠   | *    |      |     | 32-3         |
| Vocabusetos accesiones                                                                                                    | Color  | rinoi  | eg   | ulak  | nem     |      |         |     |      |      |     | 39-3         |
| Allourator, hassavaci a vy                                                                                                    | TUKO   | ve t   | OII  | HOI   | 0.1     | •    | 10      |     | 4    |      |     | 30-3         |
| Cistic vzducnu a cistic pai                                                                                                    | IVa    |        |      |       |         | •    |         |     |      |      |     | 38-3         |
| Dynamo s upevnenim .                                                                                                    | •      |        |      | 53    |         |      | 17      | +   | 200  |      | . + | 40-4         |
| ventuator                                                                                                    |        |        |      |       |         |      |         |     | -0   |      |     | 40-4         |
| Spoustec motoru                                                                                                    |        |        |      | •     |         | •    |         |     | 7.5  | 22   |     | 40-4         |
| Přední pružné lůžko motor Celo klikové skřině Remenice klikového hřídele Zadní těsnicí víko klikovéh Skříň spojky Sctrvačník s upevněním Hlava bloku válců Ventily, zdvihátka, vahadla Zapalovací svičky Rozdělovač proudu s poho Vodní pumpa s potrubím a Karburátor, nassávací a vý Čistič vzduchu a čistič pal Dynamo s upevněním Ventilátor Spouštěč motoru  Motor — topení Topení ohřátým vzduchem |        |        | 7.   |       |         |      |         | 83  | 235  |      | 181 | 42_4         |
| Topeni ohřátým vzduchem                                                                                                    |        |        |      |       |         | •    |         | •   |      |      | •   | 12 1         |
| Spojka                                                                                                    | •      | •      | •    |       |         | •    |         | •   | •    |      | •   | 44-4         |
| Devised terrals and                                                                                                    |        | -      |      | •     |         |      |         |     | •    | •    |     | 44 4         |
| Pružná lamela spojky .                                                                                                    |        |        |      | ****  |         | :    | ٠.      | ٠   |      |      |     | 44-4         |
| viko spojky s vysouvacim                                                                                                    | ustre  | olim   | a    | pritt | аспу    | KO   | ouc     |     | 700  | 12   |     | 44-4         |
| Pružná lamela spojky<br>Víko spojky s vysouvacím<br>Vysouvací objimka a hříde                                                                                                    | i sp   | ојку   |      |       |         |      |         |     |      | •    |     | 44 4         |
| Převodová skříň  Převodová skříň s upevně  Předlohová kola s uloženín  Dvojité kolo zpětného choo  Hnací hřídel s ozubeným l  Drážkový hřídel s uloženín                                                                                                    |        |        |      |       |         |      |         |     |      |      |     | 46-5         |
| Převodová skřiň s uneuně:                                                                                                    | nim    |        |      |       |         |      |         |     | 30   |      |     | 46 4         |
| Předlohová kola s uložením                                                                                                    | 2      | •      |      | •     | •       | •    | •       | •   | •    |      | •   | 46 4         |
| Dvojité kolo zpětného chov                                                                                                    | in e   | uloš   | en   | im    |         | •    | •       | •   | •    |      |     | 46 4         |
| Hnací hřídel e ozuboným i                                                                                                    | olon   | 102    | ul o | žoni  |         | •    |         |     | •    |      | •   | 46 4         |
| Drážkový běídal a uložaním                                                                                                    | 1 DA   |        | uito | i tre | alu -   |      | noh-    | one |      | oit. |     | 40 4         |
| Drážkový hřídel s uložením<br>Zasouvací ústrojí<br>Vrchní víko převodové skři                                                                                                    | , pe   | SUVE   | yn   | II K  | ny a    | Sy.  | ittill  | Omi | 1 2  | OJK  | Ju  | 50 5         |
| Vrchni uika přavodová akři                                                                                                    | nå a   |        |      |       | z       | 4: . | ites    |     |      |      | •   | 50-5         |
|                                                                                                    |        |        |      |       |         |      |         |     |      | •    |     | 50—5<br>50—5 |
| Zadni viko převodové skřit                                                                                                    |        |        |      |       | ist -   |      |         |     |      |      |     |              |
| Frame Arko bishoonse skut                                                                                                    | ic S   | DOUG   | one  | m ti  | y CITIO | mer  | u       |     |      |      |     | 52 - 53      |

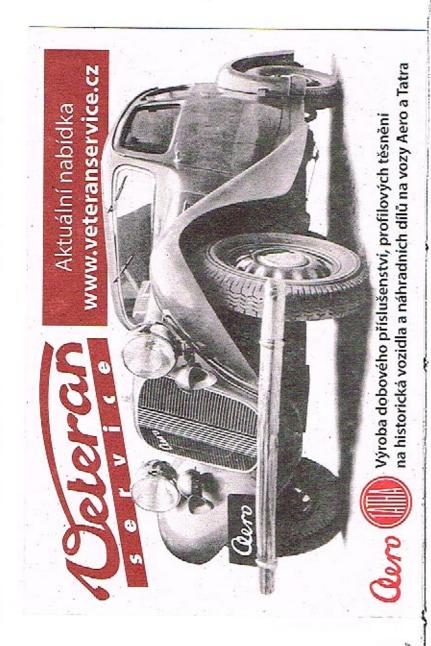

SEZNAM NAHRADNÍCH DÍLŮ

|         |                                                                                                    |                                         |            |           |                 | -              |                |
|---------|----------------------------------------------------------------------------------------------------|-----------------------------------------|------------|-----------|-----------------|----------------|----------------|
| Skupl   | na a Podskupina;                                                                                                    | e                                       |            |           |                 |                | Stránka        |
|         | Náboj s přírubou p<br>Zadní pružné lůžk                                                                                                    | oro Kardanův i                          | kloub .    | 4 72      |                 | ÷ .            | 52—53          |
|         | Zadní pružné lůžk<br>Víčko komory spo<br>ovací hřidel                                                                                                    | ikv s mazací                            | trubkou    | *+ **     |                 |                | 52—53<br>52—53 |
| Spoje   | vací hřidel                                                                                                    |                                         |            |           |                 |                | 54             |
| Zadn    | Hadrava                                                                                                    |                                         |            |           |                 |                |                |
| 25      | Skříň zadní náprav<br>Kuželový pastorek<br>Nábol s přírubou z                                                                                                    | vy                                      |            | 0 1       | : : :           |                | 56-57          |
|         | Kużelový pastorek                                                                                                    | s uloženim a                            | utěsněnín  | n         |                 |                | 56-57          |
|         | Náboj s přírubou p<br>Spodní víko skříně<br>Diferenciál s talířo<br>Postranní víka skří<br>Polonápravy se za                                                                                                  | oro kloub                               | •          |           |                 |                | 56-57          |
|         | Diferenciál s talifo                                                                                                    | zaum napravi                            | у          | ., .      | er e            |                | 5657           |
|         | Postranní víka skři                                                                                                    | ně zadní nápr                           | aver       |           |                 |                | 5859           |
|         | Polonápravy se za                                                                                                    | věšením                                 |            |           |                 |                | 5859<br>6061   |
|         | Hřidel zadního kola                                                                                                    | s Kardanovýt                            | n klouber  | n a utěs  | něním .         |                | 60-61          |
|         | Měřítko oleje a zá<br>Náboj zadního kola<br>Brzdové ústrojí                                                                                                    | tky                                     |            |           |                 |                | .60-61         |
|         | Naboj zadniho kola                                                                                                    | s brzdovým b                            | ubnem, u   | ložením   | a utěsnění      | m              | 62 - 63        |
|         | Brzdové ústrojí<br>Zadní vozové poro                                                                                                    | e unoveráním .                          |            |           |                 |                | 64—65          |
| Přede   | Zadní vozové pero<br>i náprava                                                                                                    | s upernenim :                           | zaveser    | um ,      |                 |                | .66-67         |
|         |                                                                                                    |                                         |            |           |                 |                |                |
|         | Rameno přední náp<br>Brzdové ústrojí                                                                                                    | ravy, ridici pal                        | ky a svisi | y čep př  | edniho ko       | la.,           | 68-69          |
|         | Brzdové ústrojí<br>Tlumič předního po<br>Nábol předního kol                                                                                                    | ra s vidlici në                         | ední nán   |           |                 |                | 70-71          |
| 169     | reador predimino kon                                                                                                    | a s mizoovvin                           | minnem     | HIDTORDIN | D . 41 # (1-45) |                | 72-73          |
|         | rieum vozove pero                                                                                                    |                                         |            |           | a de dicam      |                | 76-77          |
| Rizen   | (leve)                                                                                                    |                                         |            |           |                 | 5 20           | rin 00         |
|         | Skříň řízení s víke<br>Sroub řízení s mati<br>Kulisa řízení s vod<br>Hlavní páka řízení<br>Řídící tyče s kulový<br>Hřídel řídícího kola<br>Pružný kloub hřídí<br>Řídící kolo s tlačítk<br>Kluzný kontakt elek | eni                                     |            |           |                 | +              | 78 70          |
|         | Sroub řízení s mati                                                                                                    | ci a uložením                           |            |           |                 | 100            | 78-79          |
| 135     | Kulisa řízení s vod                                                                                                    | ícím šroubem                            |            |           |                 |                | 78-79          |
|         | Didici tuka a kulani                                                                                                    |                                         |            |           |                 |                | 78-79          |
| ***     | Hřídel řídícího kola                                                                                                    | mi cepy                                 |            |           |                 |                | 80-81          |
| 325     | Pružný kloub hěídel                                                                                                    | e řídícího kols                         |            |           | S sale of       |                | 82-83          |
|         | Řídici kolo s tlačitk                                                                                                    | em a kontakty                           | elektrict  | sé houka  | čku             | 20 (20 H       | 82 83          |
| 2000000 | Kluzný kontakt elek                                                                                                    | trické houkačk                          | v          | - HOURE   |                 |                | 82—83          |
| Pedál   | y                                                                                                    |                                         |            |           | 20 10 10        | W 1111         | 84_87          |
|         | Pružný kloub hřídel<br>Řídíci kolo s tlačítk<br>Kluzný kontakt elek<br>y<br>Převodový hřídel sp<br>Táhla pedálů                                                                                               | ojky a brzdy                            | s pedály   | a uložei  | ním             |                | 84-85          |
|         | Táhla pedálů  Akcelerátor                                                                                                    |                                         |            |           | ٠. ٠            |                | 84-85          |
|         | Pedál enquêtaca ma                                                                                                    | torn                                    |            |           |                 |                | 86-87          |
| Dvolit  | Pedál spouštěče mo<br>é pedály                                                                                                    | тога                                    |            |           | ·               |                | 86—87          |
|         |                                                                                                    |                                         | •          |           |                 |                | 88-91,         |
| 5       | Table pedala                                                                                                    | ojky a brzdy                            | s pedaly   | a uložer  | im              | and the second | 88-89          |
|         | Převodový hřídel sr                                                                                                    | oiky a brzdy                            | s pedály   | a uloža.  | ilm .           | 10. 25         | 88-89          |
|         | Táhla pedálů a pře                                                                                                    | vodové ústrojí                          | S. McGaily | a diozei  | nui:-,          |                | 00 01          |
| Rám     | Převodový hřídel sp<br>Táhla pedálů<br>Převodový hřídel sp<br>Táhla pedálů a pře<br>Páteř rámu s hrdly                                                                                                    | AND AND AND AND AND AND AND AND AND AND | 9 3 17.    |           |                 |                | 00 00          |
|         | Páteř rámu s hrdly                                                                                                    | E. o. Espany (19)                       |            |           |                 |                | 92-93          |
| + 2 +   | Podélníky a příčky                                                                                                    | rámu, lagono                            | 898 ye w   |           | 4 h h           | · · · · ·      | 92-93          |
| 1 2     | Páteř rámu s hrdly<br>Podělníky a příčky<br>Konsoly karoserie a<br>Přívěsná zařízení                                                                                                    | ostatní příslu                          | šenství r  | imu .     | 1,74            |                | 92-93          |
|         | Přívěsné zařízení                                                                                                    | January: akt (200                       | iodraj e i | 15. da se |                 |                | 94-95          |

# SEZNAM NÄHRADNÍCH DÍLŮ

| Skupina a podskupina:                                                                                                    |                 | Stránka;           |
|----------------------------------------------------------------------------------------------------|-----------------|--------------------|
| Brzdy                                                                                                    |                 | 92—103<br>96—99    |
| Ruční brzda Ozubené táhlo s vedením, lanem a bowdenem                                                                                                    |                 | 96-97              |
| Převodová páka s brzdovým lanem                                                                                                    | : : :           | 98-99              |
| Hydraulická brzda                                                                                                    |                 | 100-103            |
|                                                                                                    |                 | 100-101            |
|                                                                                                    |                 | 100 - 103          |
| Příslušenství hydraulické brzdy                                                                                                    |                 | 102103             |
| Brzdící váleček s jednotlivými díly                                                                                                    | o 14 - 14 (0 K) | 102103             |
| Tlumič výľuku s potrubím                                                                                                    |                 | 104—105            |
| Chladič s příslušenstvím                                                                                                    |                 | 106-109            |
|                                                                                                    |                 | 106-107            |
| Záclona chladiče s navijákem                                                                                                    |                 | 108-109            |
|                                                                                                    |                 | 110-113            |
| - CONTROL - CONTROL - CON |                 | 110-111            |
| Kapota s pláštěm chladiče  Přední blatniky a přední nárazník s příslušenstvím .                                                                                                    |                 |                    |
|                                                                                                    |                 |                    |
| Nádržka na palivo s potrubím                                                                                                    |                 | 114-115            |
| Nádržka na palivo                                                                                                    | 8 N. O. :       | 114115             |
| Vedení paliva                                                                                                    |                 | 114- 115           |
| Nadržka na palivo s potrubim (pro MNO)                                                                                                    |                 | 116117             |
| Spouštěci nauržka na palivo s potrubím                                                                                                    |                 | 118119             |
| Ustřední mazání chassis                                                                                                    | 2 W. G. S       | 120-121            |
| Centrální mazání thassis                                                                                                    |                 | 120121             |
|                                                                                                    |                 | 122                |
|                                                                                                    |                 | 7                  |
|                                                                                                    |                 |                    |
| Elektrická výzbroj                                                                                                    | 3 18 29 19      | 123125             |
|                                                                                                    | 8 10 10 9       | 123                |
|                                                                                                    |                 | 124125             |
| Méřicí a kontrolní přistroje                                                                                                    |                 | 126-127            |
|                                                                                                    |                 | 126-127            |
| Elektrická výzbroj přistrojové desky                                                                                                    |                 |                    |
| Táhlo spouštěče karburátoru                                                                                                    |                 | 126-127            |
|                                                                                                    |                 | 128—133            |
| Karoserie                                                                                                    |                 |                    |
| Karoserie, dveře, stahovací střecha, kliky atd.                                                                                                    |                 |                    |
| Sedadla, opéry, polštáře                                                                                                    |                 | 130—131<br>132—133 |
| vybava a zarizeni vnitrku karosene                                                                                                    | 6 6 2 3         |                    |
| Výbava vozu                                                                                                    |                 | 134139             |
| Roztáčeci klika                                                                                                    |                 | 134 - 135          |
| Zvedák vozu                                                                                                    |                 | 134-135            |
| Klíče a páky                                                                                                    |                 | 134—135            |
| Klíče a páky                                                                                                    |                 | 136 - 139          |
| Index                                                                                                    |                 | 140—148            |

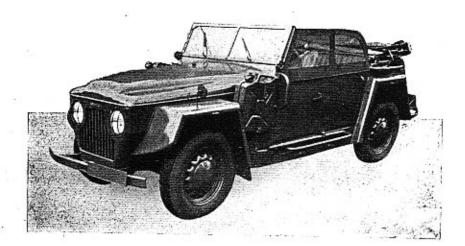

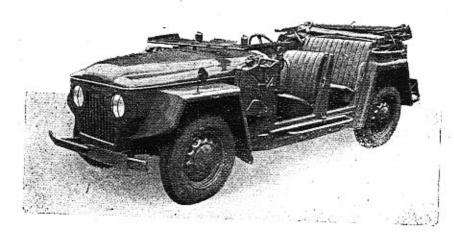

#### POKYNY PRO OBJEDNÁVKY NÁHRADNÍCH DÍLŮ

#### Při objednávce náhradních dílů nutno vždy udati:

- Přesnou firmu neb adresu objednatele, tedy jméno, příjmení, bydliště, poštovní a nádražní stanici.
- Typ vozu a výrobní číslo motoru (vozu), které je uvedeno na typovém štítku a v typovém osvědčení, (Nebo je vyraženo na klikové skříni.)
- Přesné pojmenování a objednací číslo součásti podle našeho seznamu.
  - 4. Počet objednaných součástí.
  - 5. Způsob odesláni.

Není-li objednatelem jinak určeno, provede se odeslání náhradních součástí podle našeho uvážení. Objednávky nepotvrzujeme, jako potvrzení slouží dodací list nebo účet.

Zásilky jdou vždy na účet a nebezpečí objednatele, zpravidla jen za hotové neb na dobírku.

Zásilky pojišťujeme jen na výslovné přání. Třeba zvláště oznámiti, žádá-li se o vypravení poštou, expres, drahou jako rychlozboží, nebo jako zboží s pojištěnou dodací lhůtou.

Neručíme za ztráty, které by vznikly opožděným nebo nesprávným dodáním objednaných součástí. Telegrafické objednávky buď tež zřetelně stylisovány a dodatečně písemně opakovány, aby se zabránilo nedorozumění.

Na reklamace béřeme zřetel pouze do 8 dnů při současném oznámení čísla dodacího listu nebo účtu. Zaslané staré součástky jako vzorky, vracíme jen na výslovné přání objednatele. Náhrady za tyto neposkytujeme. Čeny rozumějí se loco ústřední sklad továrny.

Součásti, které na skladě nevedeme a které byly zhotoveny na objednávku, neběřeme v žádném případě zpět. Rovněž tak neběřeme zpět součásti, které byly již jednou montovány nebo jinak poškozeny.

Dily, které se nám vracejí z jakýchkoliv důvodů, musí býti dodány franko do továrny v Mladé Boleslavi, stanice Mladá Boleslav — mistni dráha. Vyprošujeme si současně oznámení, jsou-li dotyčné díly poslány jako vzor. k výměně nebo k odpisu.

Změny konstrukce si vyhražujeme.

Při objednávce náhradních dílů pro elektrické přístroje udejte vždy značku přistroje (MAGNETON atd.).

Údaje »vpravo«, »vlevo« rozumí se vždy ve směru jízdy.

Při uvádění »první«, »druhý«, »přední« a »zadní« rozumí se vždy směr od předku vozu,

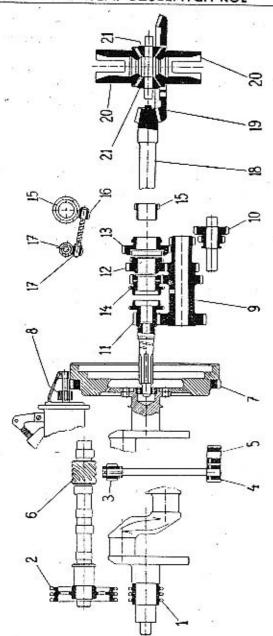

#### SEZNAM OZUBENÝCH KOL

|                                                                                                    |                                                                                                    | zubú                                                                                                    | kusü                                 |
|----------------------------------------------------------------------------------------------------|----------------------------------------------------------------------------------------------------|----------------------------------------------------------------------------------------------------|--------------------------------------|
|                                                                                                    | Motor                                                                                                    |                                                                                                    |                                      |
| 133-1221<br>140-1222<br>135-1224<br>150-1227<br>151-1227<br>120-7011<br>135-1024<br>172-1230<br>175-1230                         | Rozvod, kolečko klikového hřídele Rozvod, kolečko vačkového hřídele Šroubové kolečko pro pohon olejové pumpy Hnací čerpací kolečko olejové pumpy Hnané čerpací kolečko olejové pumpy Úplný vačkový hřídel Ozubený věnec setrvačníku Pastorek spouštěče »Scintilla« Pastorek spouštěče »Pal«                                                                                                    | 19<br>38<br>11<br>16<br>16<br>11<br>105.<br>9                                                                                                    | 1<br>1<br>1<br>1<br>1<br>1<br>1<br>1 |
|                                                                                                    | Rychlostní převody                                                                                                    | 21.25                                                                                                    |                                      |
| 159-1725<br>128-7102<br>181-1721<br>172-1729<br>203-1731<br>173-1729<br>200-1802<br>240-1802<br>200-1803<br>240-1803<br>201-1803 | Předlohová kola  Úplné dvojité kolo zpětného chodu  Hnaci hřidel s ozubeným kolem  Kolo 2. rychlosti ve stálém záběru  Posuvné kolo 1. a 2. rychlosti  Kolo 3. rychlosti ve stálém záběru  Hnací kolečko rychloměru do č. m. 123224  Hnací kolečko rychloměru od č. m. 123225  Hnané kolečko rychloměru do č. m. 123224  Hnané kolečko rychloměru do č. m. 123225  Hnané kolečko rychloměru od č. m. 123225  Hnané kolečko rychloměru (vložené) do č. m. 123224  Hnané kolečko rychloměru (vložené) do č. m. 123224  Hnané kolečko rychloměru (vložené) od č. m. 123225 | 21, 15<br>16, 21<br>15<br>29, 25<br>31<br>30, 20<br>5<br>12<br>12<br>14                                                                                                    | 1 1 1 1 1 1 1 1 2 2                  |
| 309-2011<br>317-2011                                                                                                    | Kuželový pastorek pro převod 1:4,78                                                                                                    | 9                                                                                                    | 1                                    |
| 313-2011<br>286-2013<br>317-2013<br>313-2013<br>124-2071<br>116-2072                                                             | převod 1:4,78 Kuželový pastorek pro převod 1:5,25 Taliřové kolo Taliřové kolo »Gleason Formate« Taliřové kolo pro převod 1:5,25 Planetově kolo diferenciálu Satelit diferenciálu                                                                                                    | 9<br>8<br>43<br>43<br>72<br>17<br>12                                                                                                    | 1 1 1 1 2 2                          |
|                                                                                                    | 140-1222<br>135-1224<br>150-1227<br>151-1227<br>120-7011<br>135-1024<br>172-1230<br>175-1230<br>159-1725<br>128-7102<br>181-1721<br>172-1729<br>203-1731<br>173-1729<br>200-1802<br>240-1803<br>240-1803<br>240-1803<br>241-1803<br>242-1803<br>309-2011<br>313-2011<br>286-2013<br>317-2013<br>313-2013<br>124-2071                                                                                                    | Rozvod, kolečko klikového hřídele Rozvod, kolečko vačkového hřídele Sroubové kolečko pro pohon olejové pumpy Hnací čerpací kolečko olejové pumpy Hnací čerpací kolečko olejové pumpy Hnací čerpací kolečko olejové pumpy Hnací čerpací kolečko olejové pumpy Hnací čerpací kolečko olejové pumpy Hnací čerpací kolečko olejové pumpy Hnací čerpací kolečko olejové pumpy Oplný vačkový hřídel Ozubený věnec setrvačníku Pastorek spouštěče »Scintilla« Pastorek spouštěče »Scintilla« Pastorek spouštěče »Pal«  Rychlostní převody  Předlohová kola Uplné dvojité kolo zpětného chodu Hnací hřídel s ozubeným kolem Kolo 2. rychlosti ve stálém záběru Posuvné kolo 1. a 2. rychlosti Kolo 3. rychlosti ve stálém záběru Hnací kolečko rychloměru do č. m. 123224 Hnací kolečko rychloměru do č. m. 123225 Hnané kolečko rychloměru do č. m. 123225 Hnané kolečko rychloměru do č. m. 123225 Hnané kolečko rychloměru do č. m. 123224 Hnané kolečko rychloměru (vložené) do č. m. 123224 Hnané kolečko rychloměru (vložené) do č. m. 123225  Zadní náprava  Ruželový pastorek pro převod 1:4,78 Kuželový pastorek »Gleason Formate« Taliřové kolo Taliřové kolo Taliřové kolo pro převod 1:5,25 Taliřové kolo pro převod 1:5,25 Planetové kolo diferenciálu | 133-1221                             |

Pro kontrolu upozorňujeme, že svrchu uvedené údaje, t. j. objednací číslo a počet žubů jsou na každém ozubeném kole zřetelně vyraženy.

Kuželový pastorek a talířové kolo dodávají se společně zaběhané v páru.

## SCHEMA VALIVÝCH LOŽISEK

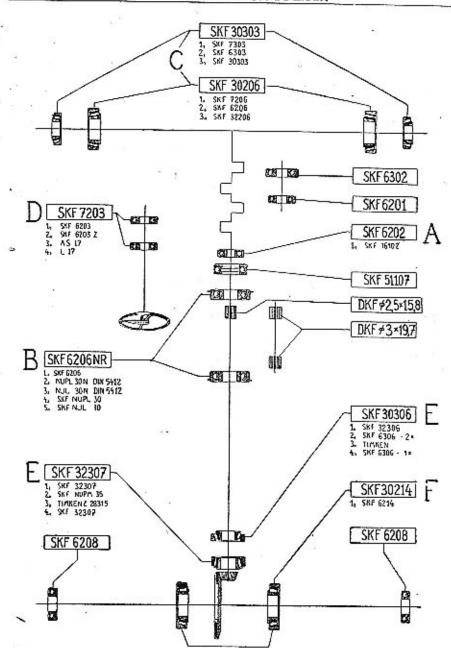

4

#### SEZNAM VALIVÝCH LOŽISEK

| Uložení<br>Iožiska | Objednací<br>číslo   | Název ložiska                                                                                        | Počet<br>kusů |
|--------------------|----------------------|----------------------------------------------------------------------------------------------------|---------------|
|                    | 9                    | Motor                                                                                                |               |
| Α                  | 115-5602<br>112-5602 | Kulič, lož. Ø 15/35×11 SKF 6202 setrvačníku<br>Kulič. ložísko Ø 12/32×10 SKF 6201 hřídele            | 1             |
|                    | 115-5603             | vodní pumpy<br>Kulič. ložísko Ø 15/42×13 SKF 6302 hřídele<br>vodní pumpy                             | 1             |
| 10                 | 110-5775             | Spojka<br>Kulič ložisko ⊘ 35/53×12 SKF 51107 vysou-<br>vaci objimky                                  | 1             |
| D                  | -                    | Převodová skříň                                                                                      |               |
| В                  | 730-5602             | Kulič. ložisko Ø 30/62/68×16 SKF 6206 NR<br>drážkového hřídele                                       | 1             |
|                    | 103-5800             | Jehlov. váleček Ø 2,5 × 15,8 DKF drážkového                                                          | 24            |
| В                  | 730-5602             | hřídele<br>Kulič, ložísko Ø 30/62/68×16 SKF 6206 NR<br>hnacího hřídele                               | 1             |
|                    | 105~5800             | Jehlov. váleček Ø 3 × 19,7 DKF předlohového<br>kola                                                  | 42            |
| B                  | 135-5748             | Zadní náprava<br>Kužel, ložisko ⊘ 35/80×33 SKF 32307 kuže-                                           | (C ==         |
|                    | 135=5747             | lového pastorku<br>Kužel, ložísko Ø 35/80×21×23 SKF 30307 ku-                                        | 1<br>1        |
| E                  | 130-5603             | želového pastorku<br>Kuličk, ložisko Ø 30/72×19 SKF 6306 kuže-<br>lového pastorku                    | 1             |
| F                  | 170-5746             | Kužel ložisko Ø 70/125×26,5 SKF 30214 dife-<br>renciálu                                              | 2             |
|                    | 170-560Z<br>140-560Z | Kuličkové ležisko Ø 70/125×24 SKF 6214<br>Kulič, ložisko Ø 40/80×18 SKF 6208 náboje<br>zadního kola  | 2 2           |
| С                  | 130-5746             | Přední náprava<br>Kužel, ložisko ⊘ 30/62×17,5 SKF 30206 náboje                                       |               |
| ~                  |                      | předního kola                                                                                        | 2             |
| С                  | 130-5602<br>117-5747 | Kuličk, ložisko Ø 30/62×16 SKF 6206 .<br>Kužel, ložisko Ø 17/47×15 SKF 30303 náboje<br>předního kola | 2 2           |
|                    |                      | Rizeni                                                                                               |               |
| D                  | 217-5621             | Kuličk, ložisko ⊘ 17/40×12 SKF 7203 šroubu<br>řízení                                                 | 2             |

Pro kontrolu přezkoušejte vždy rozměrové údaje v našem seznamu s demontovaným ložiskem.

| yobr. | Objednaci<br>čislo |  |
|-------|--------------------|--|
|       |                    |  |

Pojmenováni

Kusů Poznámka Zvláštní označení

#### Blok válců s příslušenstvím

|          |                                                                                                    | 4 · · · · · · ·                                                                                                    |
|----------|----------------------------------------------------------------------------------------------------|----------------------------------------------------------------------------------------------------|
| 1.       | 466-7001                                                                                                    | Úplný blok válců s pánvemi a zavrt. šrouby                                                                                                    |
|          | 0.00                                                                                                    | (šedá lítina)                                                                                                    |
| 1.       | 471-7001                                                                                                    | (šedá litina)<br>Úplný blok válců s pányemi a zavrt. šrouby                                                                                                    |
|          |                                                                                                    | (hlinik)                                                                                                    |
| 2.       | 650-21453                                                                                                    | Zavrt. šroub M 10×50, ŠN 1021 hlav. lož. , 6                                                                                                    |
| 3.       | 162-1081                                                                                                    | Víko 1. lož. klik, hřidele (šedá litina) 1                                                                                                    |
| 3.       | 172-1081                                                                                                    | Víko 1. lož. klik, hřídele (hliník) 1                                                                                                    |
| 4.       | 163—1081                                                                                                    | Viko 2, lož. klik. hřídele (šedá litina) I                                                                                                    |
| 4.       | 1731081                                                                                                    | Víko 2, lož. klik. hřídele (hliník) 1                                                                                                    |
| . 4.     |                                                                                                    | Víko 3, lož, klik, hřídele (šedá litina) I                                                                                                    |
| 5.<br>5. | 1641081                                                                                                    | VIRO 3, 102, RIK. IIII letter (Scua IIIII) I                                                                                                    |
| 5.       | 1741081                                                                                                    | Víko 3. lož, klik, hřídele (hliník) I                                                                                                    |
|          | 610 - 20001                                                                                                    |                                                                                                    |
| 6.       | 1795107                                                                                                    | Pojišťovací podložka 1. a 2. ložiska 4                                                                                                    |
| 7.       | 180 - 5107                                                                                                    | Pojišťovací podložka 3. ložiska (2)                                                                                                    |
| 8.       | 415-5031                                                                                                    | Pouzdro 3, lož, vačk, hřídele Ø 38/32×29, 1                                                                                                    |
|          | 212-7069                                                                                                    | Uplná pánev 1. lož. klik, hřídele 1                                                                                                    |
| 10.      | 398-1241                                                                                                    | Vrchni panev I. ložiska klik, hřídele 1                                                                                                    |
| 11.      | 399-1241                                                                                                    | Vrchní pánev 1. ložiska klik, hřídele 1<br>Spodní pánev 1. ložiska klik, hřídele 1<br>Oplná pánev 2. ložiska klik, hřídele 1<br>Vrchní pánev 2. ložiska klik, hřídele 1 |
|          | 213-7069                                                                                                    | Oplná pánev 2. ložiska klik, hřídele 1                                                                                                    |
| 12       | 400—1241                                                                                                    | Vrchní pánev 2. ložiska klik, hřidele                                                                                                    |
| 12.      |                                                                                                    | Spodní pánev 2. ložiska klik hřídele                                                                                                    |
| 13.      | 401—1241                                                                                                    |                                                                                                    |
|          | 214 - 7069                                                                                                    | Oplná pánev 3. ložiska klik, hřidele                                                                                                    |
| 14.      | 402 - 1241                                                                                                    | Vrchní pánev 3. ložiska klik, hřídele , 1                                                                                                    |
| 15.      | 403-1241                                                                                                    | Spodní pánev 3. ložiska klik, hřídele 1                                                                                                    |
|          | 215—7069                                                                                                    |                                                                                                    |
| 10.      | 368-1241                                                                                                    | Vrchm páney 1. ložiska klik, hřídele I                                                                                                    |
| 11.      | 369-1241                                                                                                    | Spodní pánev 1. ložiska klik hřídele 1                                                                                                    |
|          | 216-7069                                                                                                    | Tralma manari Ortinaisten lelite beidala 1                                                                                                    |
| 12.      | 370-1241                                                                                                    | Wrobni paper 2 fasieke telle heidele i abnormani                                                                                                    |
|          |                                                                                                    | Spodní pánev 2. ložíska klik, hříděle                                                                                                    |
| 13.      | 371—1241                                                                                                    | Úplná pánev 3. ložiska klik, břídele                                                                                                    |
|          | 217—7069                                                                                                    |                                                                                                    |
| 14.      | 372-1241                                                                                                    | Vrchní pánev 3. ložiska klik, hřídele 1                                                                                                    |
| 15.      | 373—1241                                                                                                    | <ul> <li>Spodní pánev 3. ložíska klik, hřídele 1</li> </ul>                                                                                                    |
|          | 2000 CONTRACTOR - 1000 CONTRACTOR - 1000 CONTRAC | Mary with the state of the                                                                                                    |

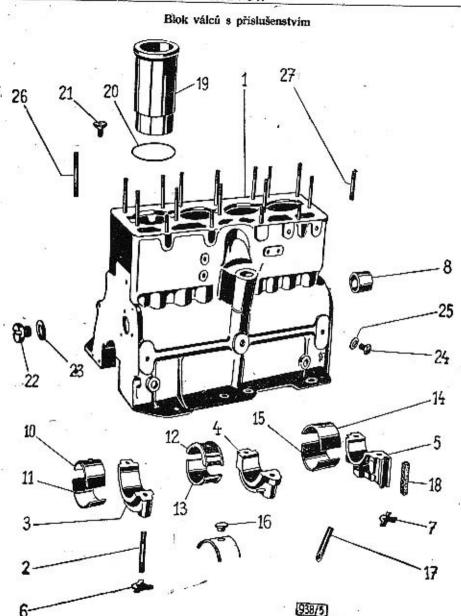

| Vyobr.                   | Objednací<br>číslo                                       | Pointenování                                                                                                    | Kusů Poznámka Zvláštní<br>nznačení          |
|--------------------------|----------------------------------------------------------|----------------------------------------------------------------------------------------------------|---------------------------------------------|
| 16.<br>                  | 141—5158<br>132—6089<br>108—24013<br>528—5302            | Kolík pánve Závitová tyč M 8×1, ŠN 1096 Zátka M 8×1, ČSN 71021 Odpadová trubka 3. ložiska Těsnění 3. ložiska (korek)            | 6<br>1/15<br>4<br>1                         |
| 18.<br>19.<br>19.<br>19. | 210—5419<br>145—1006<br>160—1006<br>161—1006<br>127—5428 | Vložka do bloku válců                                                                                                    | 2<br>4<br>4 abnormální<br>4 abnormální<br>4 |
| 20.<br>20.<br>21.<br>22. | 154—5428<br>155—5428<br>112—5213<br>192—5136             | Těsnění vložky válce (síla = 0,3 mm) Těsnění vložky válce (síla = 0,1 mm) Pojišťovací šroub vložky Zátka olej, kanálku M 12×1,5 | (1)<br>(1)<br>4<br>2                        |
| 23.<br>24.<br>25.<br>26. | 126—5428<br>200—5136<br>151—5422<br>790—21453            | Těsnění zátky (fíbr)                                                                                                    | . 2<br>. 2                                  |
| 27.<br>—                 | 622—21453<br>622—21002<br>760—21102                      | Sroub M 8×22, SN 1006                                                                                                    | . 2                                         |
| -                        | 622—21102<br>760—21112                                   | čela pro blok ze šedé litiny                                                                                                    | . 5                                         |
| -                        | 622—21112<br>299—5365                                    | čela pro blok z hliniku                                                                                                    | . 3                                         |
| _                        | 299—5365<br>216—25422                                    | Hrdlo pro baroscop M 16×1,5/M 10×1 pro<br>blok válce z hliníku<br>Těsnění A 16×22, ČSN 7603                                     | . 1                                         |

# Klikový hřídel s ojnicemi

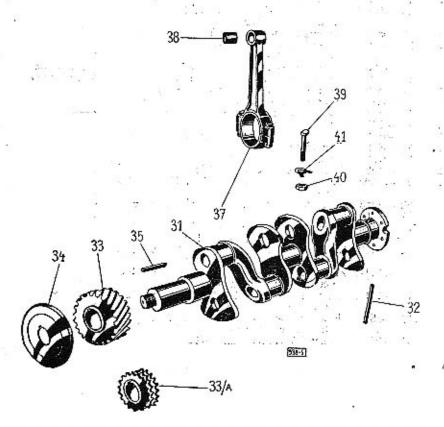

| Vyobr. Objednací<br>číslo                                                                                                    | Pojmenování Kusů Poznánska Zvláštu<br>označe |
|----------------------------------------------------------------------------------------------------|----------------------------------------------|
|                                                                                                    | Klikový hřídel s ojnicemi                    |
| 31. 185—1021<br>33/A 133—1221<br>34. 142—5096<br>35. 164—5173<br>— 187—5101<br>37. 186—7007<br>37. 185—7007<br>37. 173—7007<br>37. 174—7007<br>38. 388—5031<br>38. 449—5031<br>39. 216—5209<br>40. 112—5278<br>41. 111—5106 | Klikový hřídel                               |

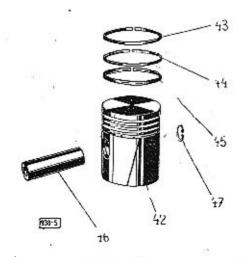

Vyobr, Objednacj čislo Pojmenování

Kusů Poznámka Zvláštní uznačení

#### Pisty

| _5         | 237—7008             | Úplný píst Ø 68 BHB s kroužky a pístním                          |
|------------|----------------------|------------------------------------------------------------------|
| 7          | 238-7008             | čepem<br>Uplný pist Ø 68,25 BHB s kroužky a pist.                |
|            | 2397008              | čepem 4 abnormální<br>Úplny píst Ø 68,50 BHB s kroužky a píst.   |
| 2000       | 2407008              | čepem . 4 abnormální<br>Uplný píst Ø 68,75 BHB s kroužky a píst. |
|            |                      | čepem 4 abnormální                                               |
| _          | 241—7008             | Úplný píst Ø 69 BHB s kroužky a pístním<br>čepem 4 abnormální    |
| 42.        | 451-1052             | Pist Ø 68 BHB                                                    |
| 42.<br>42. | 452—1052<br>453—1052 | Director of the DIID                                             |
| 42.        | 454—1052<br>455—1052 | Pist Ø 68,75 BHB 4 abnormální                                    |
| 44.        | 455-1052             | rist 0 09 DAD 4 abnormaint                                       |

| Vyohr. | Objednací<br>čislo | Pojntenování Ki                            | rsů Poznámka Zvláštní<br>označení       |
|--------|--------------------|--------------------------------------------|-----------------------------------------|
| 43.    | 296—1202           | Pístní kroužek těsníci Ø 68                | 8                                       |
| 43.    | 297-1202           | Pistní kroužek těsníci Ø 68,25             | 8 abnormální                            |
| 43.    | 298-1202           | Pistní kroužek těsnící Ø 68,50             | 8 abnormální                            |
| 43.    | 299—1202           | Pístní kroužek těsnicí Ø 68,75             | 8 abnormální                            |
| 43.    | 300—1202           | Pístní kroužek těsníci Ø 69                | 8 abnormaini                            |
| 44.    | 136—1205           | Pístní kroužek těsníci osaz. Ø 68          | 4                                       |
| 44.    | 137—1205           | Pistni kroužek těsnici osaz. Ø 68,25       | 4 ahnormální                            |
|        | 138—1205           | Pistni kroužek tésnici osaz. Ø 68,50       | 4 abnormální                            |
| 44.    | 139—1205           | Pistni kroužek těsnici osaz. Ø 68,75       | 4 abnormální                            |
| 44.    |                    | Pistní kroužek těsnící osaz. Ø 69          | 4 abnormální                            |
| 44.    | 140—1205           | Pistní kroužek stirací Ø 68                | 4                                       |
| 45.    | 276—1204           | Pistní kroužek stírací Ø 68,25             | 4 abnormální                            |
| 45.    | 277—1204           | Pistni kroužek stiraci Ø 68,50             | 4 abnormální                            |
| 45.    | 278—1204           | Oletel beauties etienel Ct 68.75           | 4 abnormální                            |
| 45.    | 279-1204           | Pistni kroužek stiraci Ø 68,75             | 4 abnormální                            |
| 45.    | 280 - 1204         | Pístní kroužek stírací Ø 69                | 4 3000000000000000000000000000000000000 |
| 46.    | 121 - 5005         | 1 131111 0011                              | 4                                       |
| 46.    | 123 - 5005         | Pístní čep abnormální o 0,05 mm            | 9                                       |
| 47.    | 018 - 6770         | Vnitřní poj. kroužek čepu 18, CSN 1204/VI. | 0                                       |

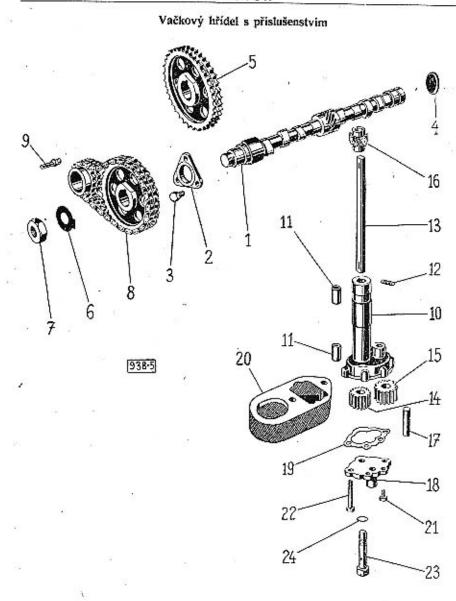

| Vyabr.                                                                 | Objednací<br>číslo                                                                                                    | Poimenování                                                                                                    |    | Kusit P     | cznánok, | Zeláštní<br>označení |
|------------------------------------------------------------------------|----------------------------------------------------------------------------------------------------|----------------------------------------------------------------------------------------------------|----|-------------|----------|----------------------|
| 4                                                                      | +                                                                                                    | Vačkový hřidel                                                                                                    |    |             |          | 500 (100 (100)       |
| 3.<br>4.<br>5.<br>6.<br>7.                                             | 120—7011<br>112—24001<br>469—5351<br>389—5201<br>503—5201<br>145—24001<br>140—1222<br>018—25023<br>166—5107<br>124—20012<br>117—1237<br>182—5370                                                                      | Úplný vačkový hřídel Plechová zátka 12-AU 2,80. Opěrná deska vačkového hřídele Šroub pouzdra pro blok ze šedé litiny Šroub pouzdra pro blok z hliníku Plechová zátka Rozvod, kolečko vačk, hřídele Pero (klín) 6×6×18, ČSN 1005/VII. Pojišťovací podložka matice Matice (AU 2,2 — M 24×2) Rozvodový řetěz TRIPLEX Mazací šroub řetězu                                          | •  | . 1 . 3 . 1 | t        |                      |
| 9.                                                                     | 182—3370                                                                                                    | Olejová pumpa                                                                                                    | em | 3 3         |          | **                   |
| 12.<br>13.<br>14.<br>15.<br>16,<br>——————————————————————————————————— | 127—7020<br>124—7016<br>453—5031<br>101—5233<br>135—1252<br>150—1227<br>151—1227<br>135—1224<br>025—24436<br>107—6356<br>239—5001<br>132—1073<br>392—5401<br>124—7018<br>372—5201<br>393—5201<br>168—5370<br>129—5428 | Úplná olejová pumpa smontovaná Úplná skříň pumpy s pouzdry Pouzdro do skřině Závitová tyčka M 4 Hřídet pumpy Hnací čerpací kolečko Hnané čerpací kolečko Sroubové kolečko Ryhovaný kolík 4×25, SN 1259 Klin Klg 3×5, ČSN 1005/X. Čep kolečka Vičko pumpy Těsnění vička Úplný ssací koš Sroub víčka a koše M 6×12 Sroub vička M 6×48 Sroub pumpy Pojišťovací a těsnící podložka |    | . 1         | s .      | 20                   |
|                                                                        |                                                                                                    |                                                                                                    |    |             |          |                      |

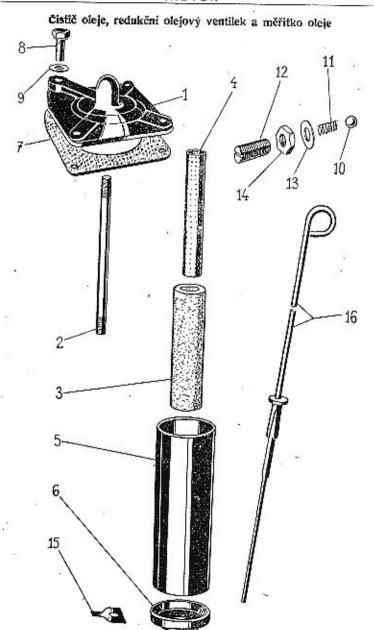

| Vyobr.   | Objedunci<br>čislo | Pojmenování Kusů Poznámka Zylá<br>dzala                  |         |
|----------|--------------------|----------------------------------------------------------|---------|
|          |                    | Cistič oleje                                             |         |
|          | 121-7019           | Uplný čistić oleje smont. (šedá litina) !                |         |
|          | 142-7019           | Úplný čistič oleje smont. (hliník) !                     |         |
| 1        | 117-4364           | Vičko čističe oleje ze šedé litiny 1                     |         |
| i.       | 121-4364           | Víčko čističe oleje hlinikové                            |         |
| 2        | 116-5239           |                                                          |         |
| 2.<br>3. | 107-5437           | Čistici plstěná vložka                                   |         |
| 4.       | 108-4363           | Vnitřní trubka čističe                                   |         |
| 5        | 113-4363           | Vnitřní trubka čističe                                   |         |
| 5.<br>6. | 118-4364           | Dno čističe oleje                                        |         |
| 0.       | 612—20032          | Matice M 12×1,5, CSN 1307/X.                             |         |
| _        | 025-20215          | Závlačka 3×25, ČSN 1008/1                                |         |
| 7.       | 259—5404           | Těsnění čističe                                          |         |
| 8.       | 192—5370           |                                                          |         |
| 8.       | 210—5370           |                                                          |         |
|          | 210—25430          |                                                          |         |
| 9.       | 620—21002          | Srouh M 8×20, ČSN 1307/III. pro blok                     |         |
| -        | 020-21002          | ze šedé litiny                                           |         |
| 100.00   | 625-21002          | ze šedé litiny<br>šroub M 8×25, ČSN 1307/III. pro blok   |         |
|          | 020-21102          | z hliniku                                                |         |
| -        | 108-20242          | A 11 1 1 1 1 1 1 1 1 1 1 1 1 1 1 1 1 1                   |         |
|          |                    | Redukční olejový ventilek a měřitko oleje                |         |
| 10-      | 112-5791           | Kulička Ø 3/8"                                           |         |
| 11.      | 125-5055           | Kulička Ø 3/8"                                           |         |
| 12.      | 152-5225           | Stavěcí šrouh ventilku                                   |         |
| 13.      | 614-20012          | Stavěcí šrouh ventilku<br>Matice M 14×1,5, ČSN 1307/XII. |         |
| 14.      | 101-5428           | Těsnění matice Ø 22/14×1 (fibr) 1                        |         |
| 7.74     | 020-20213          |                                                          | 1: 1:00 |
| 16.      | 131-7046           |                                                          |         |
|          |                    |                                                          |         |

Spodní víko klikové skříně, přední nosná přička a čelo klikové skříně

Přední pružné lůžko

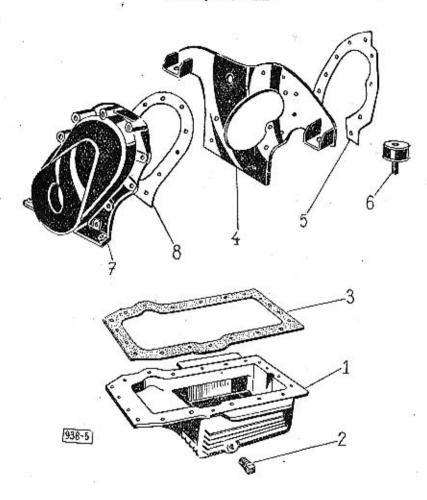

| Vyobr.              | Objednaci<br>čislo                                                                                              | Pojmenování                                                                                                    | Čusů Poznámka Žvláštní<br>uzuačení      |
|---------------------|----------------------------------------------------------------------------------------------------|----------------------------------------------------------------------------------------------------|-----------------------------------------|
|                     |                                                                                                    | Spodní víko klikové skřině                                                                                                    |                                         |
| 1.<br>2.<br>3.<br>— | 135—1015<br>105—5137<br>186—5419<br>625—21002<br>628—21002<br>108—20242<br>608—20001                            | Spodní víko ktikové skřině                                                                                                    | 1<br>1<br>1<br>8<br>2<br>10<br>2        |
| Ĭ.                  |                                                                                                    | Přední nosná příčka motoru                                                                                                    |                                         |
|                     |                                                                                                    | Přední pružné lůžko                                                                                                    |                                         |
| 5.<br>6.            | 158-7049<br>398-5401<br>622-21226<br>146-7151<br>015-21081<br>110-20242<br>610-20001<br>610-20011               | Üplná přední příčka Těsnění příčky Šroub M 8×22, SN 1015 Üplné přední pružně lůžko Šroub M 10×15, ČSN 1307/I. Pružná podložka 10, ČSN 1301/VIII. Matice M 10, ČSN 1307/VIII.                                                                                                    | 1 1 2 2 2 2 2 2 2 2 2 2 2 2 2 2 2 2 2 2 |
|                     |                                                                                                    | Čelo klikové skříně                                                                                                    |                                         |
| 7.<br>8.<br>—       | 139—1014<br>477—5401<br>622—21002<br>760—21102<br>622—21102<br>760—21112<br>622—21112<br>108—20242<br>608—20001 | Čelo klikové skříně hliníkové Těsnění čela Sroub M 8×22, ČSN 1307/III. Zuvrt. šroub M 8×60, ŠN 1020 k up. hliník. čela pro blok ze šedé litiny Zavrt. šroub M 8×22, ŠN 1020 k up. hliník. čela pro blok ze šedé litiny Zavrt. šroub M 8×60, ŠN 1021 k up. hliník. čela pro blok z litiníku Žavrt. šroub M 8×22, ŠN 1021 k up. hliník. čela pro blok z litiníku Pružná podložka 8, ČSN 1301/VIII. Matice M 8, ČSN 1307/VIII. | 3<br>5<br>3                             |

Řemenice klikového hřídele, zadní těsnící víko, skříň spojky a setrvačník

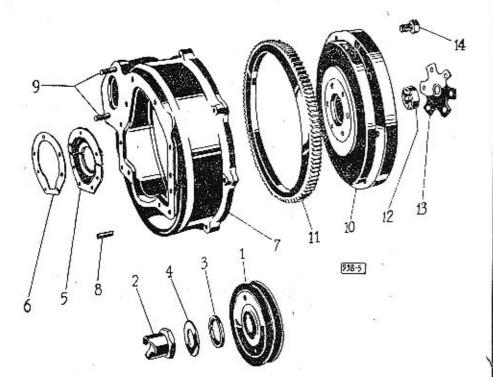

| Yyobr.                    | Objednaci<br>čislo                                                                                              | Pojmerování                           | Kusû Poznámka Zvtáštní<br>označení       |
|---------------------------|----------------------------------------------------------------------------------------------------|---------------------------------------|------------------------------------------|
|                           |                                                                                                    | Řemenice klikového hřidele            |                                          |
| 1.<br>2.<br>3.<br>4.      | 224—1111<br>125—1299<br>150—5076<br>286—5101                                                                    | Řemenice klikového hřidele            | 1 1 3 (1)                                |
|                           |                                                                                                    | Zadní těsnící víko klikového hřídele  |                                          |
| 5.<br>5.<br>6.<br>—       | 104—7030<br>109—7030<br>343—5401<br>620—21002<br>108—20242                                                      | Těsnění víka (papir)                  | 1 . 1 . 1 . 7 . 7                        |
|                           |                                                                                                    | Skříň spojky                          |                                          |
| 7.<br>7.<br>8.<br>9.<br>— | 136—1610<br>138—1610<br>224—24711<br>622—21113<br>110—20242<br>610—20001<br>018—21080<br>628—21002<br>108—20242 | ze šedé litiny                        | . 10<br>ou<br>. 10                       |
|                           |                                                                                                    | Setrvačník s upevněním                |                                          |
| 10.<br>11.<br>12.<br>13.  | 141—7010<br>182—1023<br>135—1024<br>115—5602<br>117—1523<br>507—5201                                            | Kuličkové ložisko Ø 15/35×11, SKF 620 | . 1<br>. 1<br>. 1<br>2 . 1<br>. 1<br>. 6 |

Hlava bloku válců, ventily, zdvihátka a vahadla ventilů, víko hlavy bloku válců, zapalovací svíčky

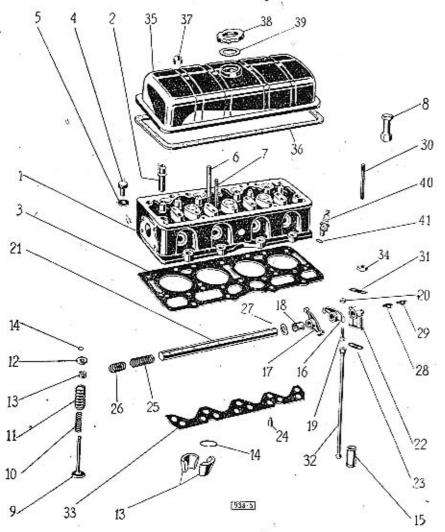

| Vyobr.                     | Objednaci<br>čislo                                                                                                    | Pointenovini                                                                                                    | Kusű Poznánika Zylástni<br>označesti                                    |
|----------------------------|----------------------------------------------------------------------------------------------------|----------------------------------------------------------------------------------------------------|-------------------------------------------------------------------------|
| Ģ.                         | 77                                                                                                    | Hlava bloku válců                                                                                                    |                                                                         |
| 2.<br>3.<br>4.<br>5.<br>6. | $\begin{array}{c} 186 - 7031 \\ 115 - 1261 \\ 233 - 5407 \\ 160 - 5370 \\ 210 - 25422 \\ 790 - 21453 \\ 622 - 21453 \\ 610 - 20001 \\ 106 - 5273 \\ \end{array}$ | Vedení ventilu Těsnění hlavy bloku Průtokový šroub Těsnící kroužek A 10×16, CSN 7603 Zavrtaný šroub hlavy M 10×90, SN 102 Zavrtaný šroub M 10×22, SN 1021 Matice M 10, CSN 1307/VIII. | 1 , 12<br>, 4<br>, 13                                                   |
|                            |                                                                                                    | Ventily                                                                                                    |                                                                         |
| 11.<br>12.<br>13.          | 147—1209<br>146—1209<br>133—5055<br>134—5055<br>194—5111<br>113—1355<br>167—5069                                                                                 | Výlukový ventil Vnitřní zpruha ventilu Vnější zpruha ventilu Podložka zpruh ventilu Klínek ventilu dvoudílný                                                                          | . 8<br>. 8<br>. 8                                                       |
|                            |                                                                                                    | Zdvihatka, rozvodové tyčky a vahadla                                                                                                    |                                                                         |
| 22.<br>22.                 | 126—1351<br>103—7015<br>104—7015<br>374—5031<br>109—5023<br>215—5251<br>143—7341<br>109—1100<br>115—1100<br>115—1100<br>119—1100<br>331—5401<br>122—5156         | Kozlík čepu vahadel s mazaci dirkou .<br>Kozlík čepu vahadel s mazaci dirkou .                                                                                                    | . 8<br>. 1<br>. 1 ze Sedé litiny<br>. 1 z hliniku<br>. 3 ze Sedé litiny |

## MOTOR

Hlava bloku válců, ventily, zdvihátka a vahadla ventilů, viko hlavy bloku válců, zapalovací svičky

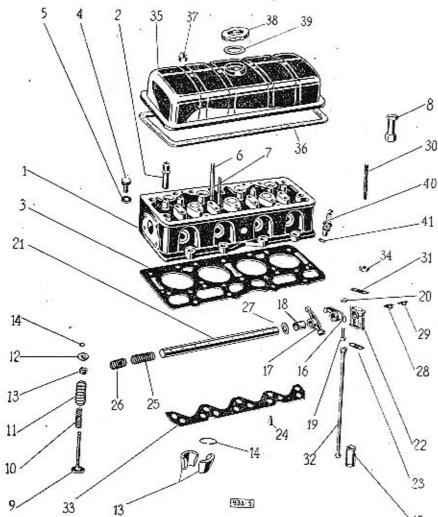

| Vyabr. | Objednací<br>číslo | Polmenování Kusů Poznámka Zvlášt<br>označ                                                                                                    |  |
|--------|--------------------|----------------------------------------------------------------------------------------------------|--|
| 25.    | 429-5051           | Vnitřní zpruha vahadel Ø 21×56                                                                                                    |  |
| 26.    | 428-5051           | Střední zpruha vahadel Ø 21×34                                                                                                    |  |
| 26.    | 414-5051           | Vnčiší zoruha vahadel Ø 21×17.5                                                                                                    |  |
| 27.    | 518-5101           | Střední zpruha vahadel Ø 21×34         2           Vnější zpruha vahadel Ø 21×17,5         2           Podložka k čepu vahadel         2           Závlačka 3×25, ČSN 1008/I.         2 |  |
|        | 025-20215          | Závlačka 3×25. ČSN 1008/L 2                                                                                                    |  |
| 28.    |                    | Pojišťovací příložka čepu                                                                                                    |  |
| 29.    |                    | Pojišťovací příložka čepu !<br>Vložka do kozlíku                                                                                                    |  |
| 30     | 360-5221           | Zavrt. šroub kozlíku M 8×83 4                                                                                                    |  |
| 30.    | 755-21122          | Sroub M 8×55, SN 1020 4                                                                                                    |  |
| 31.    | 172-5109           |                                                                                                    |  |
|        | 60820001           | Pojišťovací podložka Matice M 8, ČSN 1307/VIII                                                                                                    |  |
| 22     | 132—1160           | Dogwodowá tučka                                                                                                    |  |
| 33.    |                    | Rozvodová tyčka                                                                                                    |  |
|        | 2655251            |                                                                                                    |  |
| 34.    | 2033231            | Mance kozliku 4                                                                                                    |  |
|        |                    | Viko hlavy bloku válců                                                                                                    |  |
| 35.    | 125-1005           | Víko blavy bloku                                                                                                    |  |
| 36.    | 175-5419           | Těsnění víka                                                                                                    |  |
| 37.    | 008-20053          | Matice M 8 SN 1115 4                                                                                                    |  |
| 38.    | 155-7032           | Uzávěrka víka hlavy (obrění oleje)                                                                                                    |  |
| 39.    | 178-5416           | Těsnění uzávěrky                                                                                                    |  |
| 05.    | 110-0410           | Tenen marting                                                                                                    |  |
|        |                    | Zapalovací svíčky                                                                                                    |  |
| 40.    | 126-4081           | Zapatovaci svička »Bosch« W 175 T 1 4                                                                                                    |  |
| 41.    | 157-5407           | Těsnění svíčky 4                                                                                                    |  |

# Rozdělovač proudu s pohonem

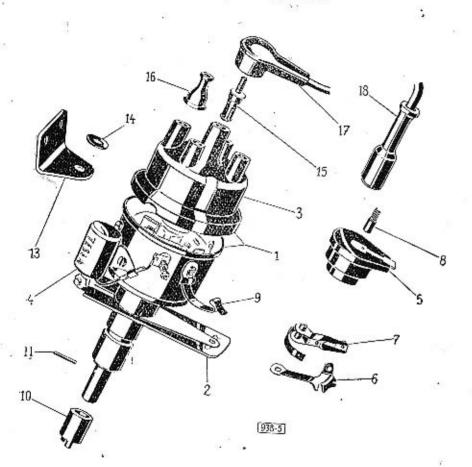

#### Pojmenování Vyobr. Objednací čislo Kusé Poznámka Zvláštní Rozdělovač proudu s pohonem 158-4026 Rozdělovač proudu »PAL« VBG 08 . 489 - 2901Páčka rozdělovače »PAL« . . . Hlavice rozdělovače »PAL« . 132-4036 Kondensátor rozdělovače »PAL« 116 - 4071Rozdělovací váleček rozdělovače »PAL« 109-4063 119-4069 Páčka přerušovače (pevná) rožděl. »PAL« . Přerušovací raménko rozdělovače »PAL« . 120-4069 Uhlik rozdělovače »PAL« se zpruhou . . 113 - 4061Upevňov, pero hlavice rozděl, »PAL« 140-5068 161-4026 Rozdělovač proudu »Scintilla« BP 4 Hlavice rozdělovače proudu »Scintilla« . Kondensátor rozdělovače »Scintilla« . 109-4036 112-4071 104-4063 Rozdělovací váleček »Scintilla« . Páčka přerušovače (pevná) rozd. »Scintilla« 1 108-4069 107-4069 Raménko přeruš. s kontaktem (pohyblivé) Upevňov. pero hlavice rozděl, »Scintilla« . 143-5065 183-1356 Spojka rozdělovače (délka = 23.5) 10. 108-5156 Kolík do spojky . . . . . 11. Držák rozdělovače . 279-5160 Těsnění rozdělovače Ø 27,5/22×4 (pryž) . 182-5416 Sroub M 8×15, CSN 1307/l. k upev. držáku 2 Sroub M 6×15, CSN 1307/l. k upev. držáku 1 Podložka 8, ČSN 1301/VIII. 2 Podložka 6, ČSN 1301/VIII. 1 015-21080 015-21079 108-20242 106-20242 Matice M 6, CSN 1307/VIII. . . . Podložka Ø 16/6,5×2 . . . . 606-20001 14. 528-5101 Kontaktní zásuvka rozdělovače . 15. 109-5556 Prvžová vývodka kahelu 112 - 5439'16. Koncovka kabelu s odruš, svičkovým odpor, 17. 106 - 5552Koncovka kabelu s odruš. odpor. (na svíčky) 4 109-5552

označení

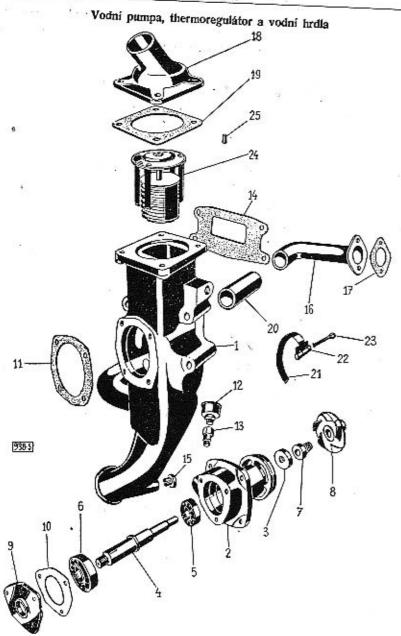

#### Vodni pumpa

|                           |                                                                                  | Vodni pumpa                                                                                                    |
|---------------------------|----------------------------------------------------------------------------------|----------------------------------------------------------------------------------------------------|
| -<br>1,<br>1,<br>2,<br>3, | 156—7070<br>164—7070<br>151—1061<br>156—1061<br>134—7072<br>183—5082<br>145—1251 | Úplná vodní pumpa smontovaná ze šedé lit.<br>Úplná vodní pumpa smontovaná z hliníku –<br>Skříň vodní pumpy z šedé litiny –<br>Skřiň vodní pumpy z hliniku – Úplná skříňka pro kul. ložisko –<br>Kroužek do skříňky – Hřídel vodní pumpy |
| 5.                        | 112-5602                                                                         | Kuličk. lož. Ø 12/32×10, SKF 6201                                                                                                    |
| 6.<br>7.                  | 115—5603<br>105—7152                                                             | Kuličk. lož. Ø 15/42×13, SKF 6302                                                                                                    |
| 8.                        | 129—1216                                                                         | Uplné těsnění hřidele vodní pumpy . Lopatkové kolečko . Kolik 3×18, ŠN 1259 Víčko skříňky ze šedé litiny Víčko skříňky hliníkové Těsnění víčka Šroub M 6×15, ČSN 1307/L Pružná podložka 6, ČSN 1301/VIII.                               |
|                           | 018-24435                                                                        | Kolik 3×18, ŠN 1259                                                                                                    |
| 9.                        | 114-1363                                                                         | Víčko skříňky ze šedé litiny                                                                                                    |
| 9.                        | 116-1363                                                                         | Víčko skříňky hliníkové                                                                                                    |
| 10.                       | 385-5401                                                                         | Těsnění víčká<br>Šroub M 6×15, ČSN 1307/L                                                                                                    |
|                           | 015-21079                                                                        | Śroub M 6×15, ČSN 1307/L                                                                                                    |
| -                         | 106-20242                                                                        | Pružná podložka 6, ČSN 1301/VIII                                                                                                    |
| 11.                       | 307—5404                                                                         | Těsnění skřiňky<br>Šroub M 6×15, ŠN 1020<br>Pružná podložka 6, ČSN 1301/VIII.<br>Matice M 6, ČSN 1307/VIII.<br>Maznice 4. ČSN 1161/IV                                                                                                   |
| 23-                       | 615—21101<br>106—20242                                                           | Prožné podložke 6. ASN 1201 A/III                                                                                                    |
| _                         | 606-20001                                                                        | Matica M 6 ČSN 1307/7/11                                                                                                    |
| 12.                       | 504-5385                                                                         | Maznice 4 CM 1161/IV                                                                                                    |
| 13.                       | 294—5365<br>305—5404                                                             | Hrdélko maznice                                                                                                    |
| 14.                       | 305-5404                                                                         | Těsnění vodní pumpy                                                                                                    |
| -                         | 645-21002                                                                        | Maznice 4, Cen 1161/IV Hrdělko maznice Těsnění vodní pumpy Šroub M 8×45, ČSN 1307/III.                                                                                                    |
| _                         | 755-21002                                                                        | Šroub M 8×55, ČSN 1307/Ⅲ.                                                                                                    |
| 1.5                       | 108-20242                                                                        | Pružná podložka 8, ČSN 1301/VIII.                                                                                                    |
| 15.                       | 151—5416                                                                         | Šroub M 8×55, ČSN 1307/III.<br>Pružná podložka 8, ČSN 1301/VIII.<br>Těsnění vodní pumpy                                                                                                    |
| i i                       |                                                                                  | Přiváděcí a odváděcí vodní hrdla                                                                                                    |
| 16.                       | 120-1266                                                                         | Přiváděcí hrdlo ze šedé litiny                                                                                                    |
| 16.                       | 122-1266                                                                         | Přiváděcí hrdlo ze šedé litiny                                                                                                    |
| 17.                       | 178-5404                                                                         | Přírubové těsnění                                                                                                    |
| -                         | 018-21080                                                                        | Přírubové těsnění<br>Sroub M 8×18, ČSN 1307/I.<br>Sroub M 8×25, ČSN 1307/III.<br>Pružná podložka 8, ČSN 1301/VIII.                                                                                                    |
|                           | 625—21002<br>108—20242                                                           | Sroub M 8×25, CSN 1307/III.                                                                                                    |
| 18.                       | 108-20242                                                                        | Odvádění brdla sa šadá Etimo                                                                                                    |
| 18.                       | 125—1267<br>136—1267                                                             | Odváděcí hrdlo ze šedé litiny Odváděcí hrdlo z hliníku                                                                                                    |
| 19.                       | 306—5404                                                                         | Přírubové těsnění                                                                                                    |
| _                         | 615—21101                                                                        | Stoub M 6×15, SN 1020                                                                                                    |
|                           | 106-20242                                                                        | Pružná podložka 6, CSN 1301/VIII.                                                                                                    |
| 20.                       | 160-5312                                                                         | Spojovací hadice Ø 43/35×67                                                                                                    |
| $\longrightarrow$         | 111—7606<br>111—5459                                                             | Uplná spona hadice<br>Pásek spony<br>Přezka spony<br>Závlačka 6×20, CSN 1008/I.                                                                                                    |
| 21.                       | 111-5459                                                                         | Úplná spona hadice                                                                                                    |
| 22.                       | 101-5458                                                                         | Přezka spony                                                                                                    |
| 23.                       | 020-20218                                                                        | Závlačka 6×20, ČSN 1008/I                                                                                                    |
|                           | 110-4432                                                                         | Opiny thermoregulator                                                                                                    |
| 25.                       | 102—5151                                                                         | Kolik thermoregulátoru                                                                                                    |

Vyohr. Objednací čislo Pojmenování

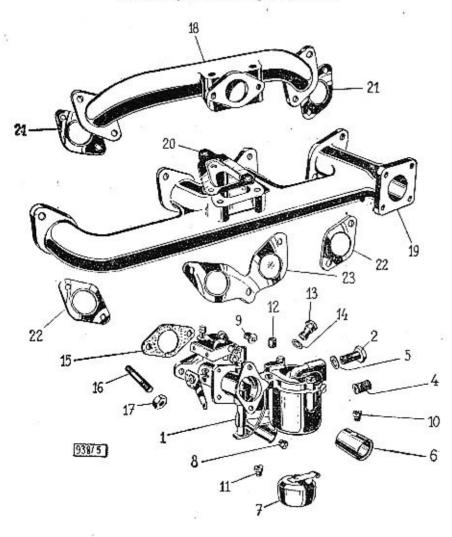

|   |                       |                       | Karburátor                                               |           |
|---|-----------------------|-----------------------|----------------------------------------------------------|-----------|
|   | 1.                    | 192-4301              |                                                          | 1         |
|   | 2.                    | 51222046              | Průtokový šroub přípojky A 6, ČSN 7623                   |           |
|   | -                     | 000 5000              | M 12×1,5                                                 | 1         |
|   | 2.                    | 209-5370              |                                                          |           |
|   | 4.                    | 107-4344              | Tanani protok Stouby Of 16/12VI                          | 1<br>2    |
|   | 5.                    | 140—5422              | Difuser karburátoru (26—30)                              | 1         |
|   | 6.                    | 127—4337<br>117—5451  | Dismite temperature a Colove 26 HAHD                     | î .       |
|   | 7.<br>8.              | 197-4331              | Hlavní tryska karburátoru 115                            | î         |
|   | 9.                    | 199-4331              | Vzduchová tryska start. 40                               | 1         |
|   | 10.                   | 198-4331              | Vzdušnik karbutátoru 220                                 | i         |
|   | 11.                   | 170-4331              | Vzdušnik karburátoru 220 Volnoběžná tryska palivová 0,50 | 1         |
|   | 12.                   | 203-4331              | Volnoběžná tryska vzduchová 0,80                         | 1         |
|   | 13.                   | 202-4331              | Startovací tryska palivová 120                           | 1         |
|   | 14.                   | 223-5422              | Těsnění start, trvsky & 9.5/12X1 (libr)                  | 1         |
|   | 15.                   | 107-5404              | Tesneni karburátoru                                      | 1         |
|   |                       | 312-5221              | Šroub k upevnění karburátoru                             | 2 2       |
|   |                       | 148-5251              | Matice                                                   | 2         |
| 1 |                       | 112-4334              | Jehlový ventil karburátoru »Solex« 2,5                   | 1         |
| + |                       |                       | Nassávací a výfukové potrubí                             |           |
|   | 18.                   | 151—1161              | Nassávací trubka                                         | 1         |
|   | 19.                   | 160-1163              | Výfuková trubka                                          | 1         |
|   | 20.                   | 207-5407              | Tesnení mezi trubky                                      | 1         |
|   | _                     | 630-21102             | Tesneni mezi trubky<br>Sroub M 8×30, SN 1020             | 1 2 3 2 2 |
|   | + : : <del></del> : : | 645-21102             | Šroub M 8×45, \$N 1020                                   | 2         |
|   | _                     | 608-20005             | Sroub M 8×45, SN 1020                                    | 3         |
|   | 21,                   | 219 - 5407            |                                                          | 2         |
|   | 22.                   | 208-5407              | Těsnění výfukové trubky                                  |           |
|   | 23.                   | 22 <del>0</del> —5407 | Těsnění výtukové trubky                                  | 1         |
|   |                       | 618-21102             | šroub M 8×18, šN 1020                                    |           |
|   |                       | 622-21103             | STOUD M 10×22. SN 1020                                   | 4         |
|   |                       | 608-20005             | Matice M 8, CSN 1307/VIII 1                              | 1         |
|   |                       |                       |                                                          |           |

Kusů Poznámka Zvláštní označení

# MOTOR

# Čistič vzduchu a čistič paliva

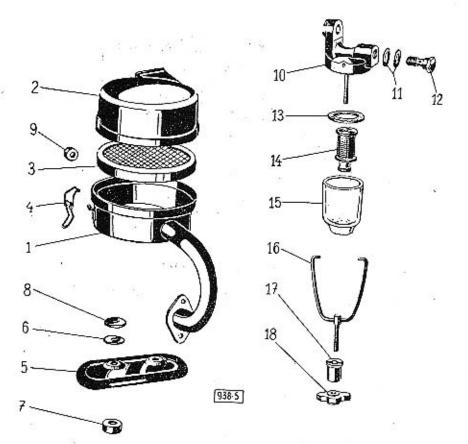

| Vyabr,                                                      | Objednaci<br>čislo                                                                                                    | Pojmenování                                                                                                    | Kusů Poznámka Zyláštní<br>označení            |
|-------------------------------------------------------------|----------------------------------------------------------------------------------------------------|----------------------------------------------------------------------------------------------------|-----------------------------------------------|
|                                                             |                                                                                                    | Čistič vzduchu                                                                                                    |                                               |
| -                                                           | 159—7045                                                                                                    | Úplný čistič vzduchu smontovaný pro vo<br>bez topení                                                                                                    | zy<br>. 1                                     |
| 1.                                                          | 141—7019                                                                                                    | Úplné spodní víko čističe vzduchu s nase<br>vacím hrdlem                                                                                                    | sá-                                           |
| 2.<br>3.<br>4.<br>5.<br>6.<br>7.<br>8.<br>9.                | 137—7019<br>112—7079<br>116—5446<br>137—3531<br>628—21102<br>117—5101<br>608—20001<br>388—5076<br>106—5409<br>173—5416            | Úplné vrchní víko čističe vzduchu Úplná čistící vložka Spona čistící vložky Ochranný kryt čističe vzduchu Šroub M 8×28, ŠN 1020 Podložka Ø 25/8×2 Matice M 8, ČSN 1307/VIII. Rozpěrací kroužek Ø 18/8,5×10 Isolační podložka (asbest) Ø 28/9×2 Těsnící kroužek (pryž)                                             | . 1<br>. 1<br>. 2<br>. 1<br>. 2<br>. 4<br>. 2 |
|                                                             |                                                                                                    | čistič paliva                                                                                                    |                                               |
| 10.<br>11.<br>12.<br>12.<br>13.<br>14.<br>15.<br>16.<br>17. | 104—4312<br>106—4346<br>140—5422<br>512—22046<br>209—5370<br>209—5419<br>102—4311<br>101—4343<br>111—4347<br>162—5113<br>106—5263 | Cistič paliva »Solex« smontovaný Víčko čističe paliva . Těsnění šroubu Průtokový šroub A 6, M 12×1,5 . Průtokový šroub Čističe M 12×1,25 . Těsnění 42,5/34×3,5 čističe . Čisticí vložka čističe . Sklenka čističe . Třmen čističe paliva . Podložka matice třmenu čističe paliva . Matice třmenu čističe paliva . | 1 . 1 . 2                                     |

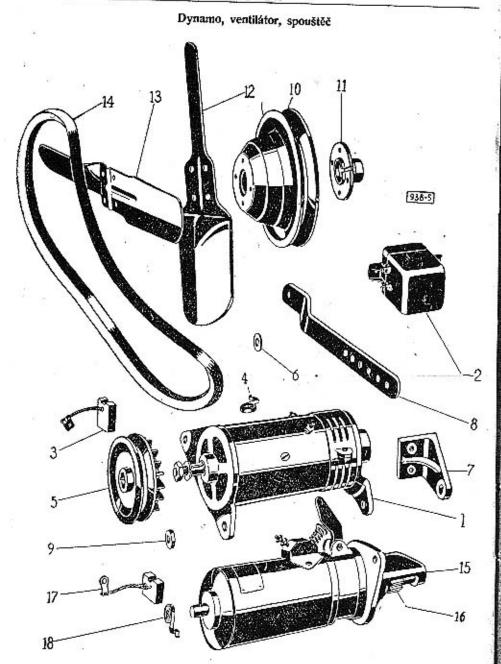

| Vyebr, | Objednací<br>číslo    | Pojmejiování Ka                                                                      | sá Poznámka Zvláštni<br>označen |
|--------|-----------------------|--------------------------------------------------------------------------------------|---------------------------------|
|        | 4                     | Dynamo se zavěšením                                                                  |                                 |
| 1.     | 168-4003              | Dynamo »MAGNETON« DAC 06—130 W                                                       | 626                             |
| 2.     | 142-4021              | 6 V 2200<br>Regulačni pristroj dynama »MAGNETON«                                     | 1                               |
| 3.     | 118-4061              | Helik dunama aMACNETON.                                                              | 1                               |
| 4.     | 142-5065              | Uhlík dynama »MAĞNETON« .<br>Pružina uhliku dyn. »MAĞNETON«                          | 2                               |
| 1.     | 172-4003              | Dynamo »SCINTILLA« VR 130 W — Z 1                                                    | 2                               |
|        | 144-402!              | Regulační přistroj dynama "SCINTILLA«                                                | 1                               |
|        | 106-4061              |                                                                                      | 1                               |
| 5.     | 2431111               | Remenice dynama »SCINTILLA« a »MAG-<br>NETON«                                        | 2                               |
|        | 635-21002             | Sroub M 8×35, CSN 1307/III.                                                          | !                               |
|        | 755-21002             | \$roub M 8×55, CSN 1307/III.                                                         | !                               |
|        | 208-5101              | Vyrovnávací podložka Ø 18/10,5×0,2                                                   | !                               |
| 6.     | 209-5101              |                                                                                      | !                               |
|        | 559-5101              | Podložka Ø 20/9,5×3 Závěs dynama Zavrt šrouh M 8×18 6N 1020                          | 1                               |
| 7.     | 124-1138              | Závés dynama                                                                         | 2                               |
|        | 618-21102             | Zavrt. šroub M 8×18, šN 1020                                                         | 1                               |
|        | 120-1322              | Vzpěra dynama (napínač)                                                              | 2                               |
|        | 308-5076              | Rozpéraci kroužek Ø 20/11×7                                                          | 1                               |
|        |                       | Ventilátor                                                                           |                                 |
|        | 190-7040              | Uning ventilétes amentages                                                           |                                 |
| 10.    | 110-7062              | Úplný ventilátor smontovaný                                                          | 1                               |
| 11     | 113—1106              | Oplná řemenice ventilátora                                                           | 1                               |
|        | 162—1067              | Náboj řemenice ventilátoru                                                           | I                               |
|        | 163—1067              | Vnitřní křídlo ventilátoru                                                           | 1                               |
|        | 015—21079             | Vnější křídlo ventilátoru<br>Šroub M 6×15, CSN 1307/l.<br>Klin Klg 4×5, CSN 1005/lV. | I                               |
|        | 110 6256              | Via Via Ave Son 1907/1.                                                              | 4                               |
|        | 110—6356<br>612—20032 | Kiin Kig 4X5, CSN 1005/IV.                                                           | 1                               |
| _      | 020-20215             | Korunová matice M 12×1,5, ČSN 1307/X.                                                | 1                               |
|        | 122—5435              | Závlačka 3×20, CSN 1008/I.                                                           | 1                               |
| 14.    | 122-0435              | Pryžový klínový řemen                                                                | 1                               |
|        |                       | Spouštěč                                                                             |                                 |
|        | 1734009               | Spouštěč »SCINTILLA« P 0,45/6 F 2                                                    | I                               |
|        | 175-4009              | Spouštěč »PAL« 6 V — 0.4 KS                                                          | i                               |
|        | 172—1230              | Pastorek spouštěče »SCINTILLA«                                                       | ĺ                               |
|        | 1751230               | Pastorek spouštěče »PAL«                                                             | i                               |
|        | 1114061               | Uhlik spouštěče »SCINTILLA« .                                                        | 4                               |
|        | 131-4061              | Uhuk spousteče »PAL«                                                                 | 4                               |
| _      | 62221103              | Sroub M 10×22, SN 1020 do skříně spojky                                              | 2                               |
| -      | 622—21113             | Sroub M 10×22, SN 1021 do hlinik, skřine                                             |                                 |
| 18.    | 1455065               | spojky                                                                               | 2                               |
|        | 1735439               |                                                                                      | 4                               |
|        |                       | PERSONAL PROPERT PROPERTAGE                                                          | 1                               |

# Topeni ohřátým vzduchem

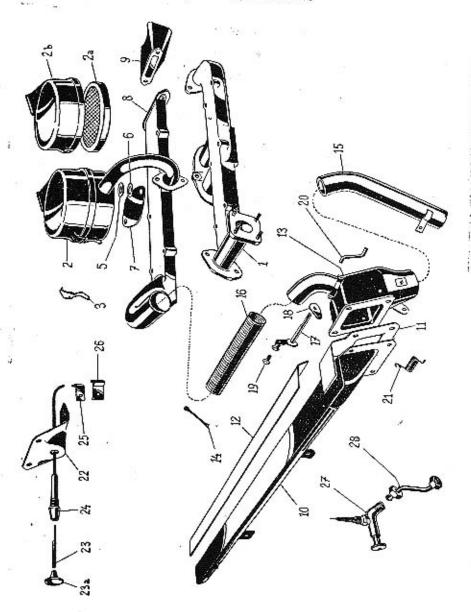

# Pojmenování Tonení obřátým vzduobom

Vyehr, Objednací číslo

|              |                                    | Topení ohřátým vzduchem                                                                                                    |                 |      |
|--------------|------------------------------------|----------------------------------------------------------------------------------------------------|-----------------|------|
| 1.           | 170-1163                           | Výluková trubka<br>Úplný čistič vzduchu<br>Úplná čistící vložka<br>Úplné vchol víko čističe vzduchu<br>Spona čističe                                                                                                    | 2               | . 1  |
| 2.           | 162—7045<br>112—7079               | Úplný čistič vzduchu                                                                                                    |                 | . i  |
| 2.a          | 112—7079                           | Úplná čistící vložka                                                                                                    | 8               | . i  |
| 2.b          | 137 - 7019                         | Úplné vrchní víko čističe vzduchu                                                                                                    | 9               | . i  |
| 3.           | 116-5446                           | Spona čističe                                                                                                    | •               | . ,  |
| 2000         | 620—21102<br>645—21102<br>117—5101 | Sroub M 8×20, SN 1020                                                                                                    | *               | · i  |
|              | 645-21102                          | Srouh M 8×45 SN 1020                                                                                                    | -               | 1    |
| 5.           | 117-5101                           | Podložka Ø 25/8×2                                                                                                    | *               | . 5  |
| 6.           | 106-5409                           | Isolačni podložka 2 28/0×2 (zehost)                                                                                                    |                 |      |
| 7.           | 107-5409                           | Isolačni podložka (ashest)                                                                                                    |                 | . 4  |
| 8.           | 105-1164                           | Tonné tolego                                                                                                    |                 |      |
|              | 101-7869                           | Spona čističe Sroub M 8×20, ŠN 1020 Šroub M 8×45, ŠN 1020 Podložka Ø 25/8×2 Isolačni podložka Ø 28/9×2 (asbest) Isolačni podložka (asbest) Topné těleso Uplný kryt topného tělesa s asbest, vlo                                                                                                 | žkou            |      |
|              |                                    | (délka = 266 mm)                                                                                                    |                 | . 1  |
| 3.00         | 63821102                           | (délka = 266 mm) Srouh M 8×38, SN 1020 Podložka 8,4, CSN 1301/IX. Matice M 8, CSN 1307/VIII. Uplné ssaci hrdlo                                                                                                    |                 | 4    |
| -            | 608-6266                           | Podložka 8,4, ČSN 1301/IX.                                                                                                    | •               | 4    |
| -            | 608-20005                          | Matice M 8, ČSN 1307/VIII                                                                                                    | 5 n             | ' A  |
| 9.           | 168-7033                           | Uplne ssaci hrdlo                                                                                                    |                 |      |
| -            | 168—7033<br>615—21111              | Šroub M 6×15, ŠN 1021                                                                                                    |                 | 9    |
| 10.          | 008 - 7592                         | Uplné rozváděcí topné těleso                                                                                                    |                 | 1    |
| 11.          | 10854(X)                           | Tesnění topného tělesa                                                                                                    | is 8            | 1    |
| 12.          | 1095408)                           | Tesneni topného tělesa                                                                                                    | *: ::           | 1    |
| 13.          | 0067593                            | I lolná skříňka klanky topaní                                                                                                    | # 33            | 1    |
| 30.00        | 018-21079                          | Stoub M 6V18 ASN 1207.4                                                                                                    | •11             | . 1  |
| 15.          | 241-7591                           | Úlniná odvádácí trubice                                                                                                    | \$ B            |      |
|              | 241—7591<br>015—21080              | Group M 9V15 ACM 1907 a                                                                                                    |                 | . !  |
| 16.          | 129-5314                           | Kovová hadice od teornáho tělese ka ele                                                                                                    |                 | 1    |
| • •          | 120 0014                           | Uplné ssaci hrdlo Šroub M 6×15, ŠN 1021 Uplné rozváděcí topné těleso Těsnění topného tělesa Těsnění topného tělesa Uplná skříňka klapky topení Šroub M 6×18, ČSN 1307/1. Úplná odváděcí trubka Šroub M 8×15, ČSN 1307/L Kovová hadice od topného tělesa ke ski                                  | ince            | 2000 |
| -14.         | 065-20217                          | Závlačka 4/65, ČSN 1008/I.                                                                                                    | 13 93           |      |
| 17.          | 250-7471                           | Uning nooles blanks sons                                                                                                    |                 | . 2  |
|              | 504—2901                           | Dáška tábla                                                                                                    | to 18           | . 1  |
|              | 505—5201                           | Facka tania                                                                                                    |                 | . 1  |
|              | 108-20224                          | Dedicate 9 Av 1144                                                                                                    | <b>3</b> 0 - 31 | . 1  |
| _            | 012-20213                          | Podložka 8, SN 1144                                                                                                    |                 | 1    |
| 20.          | 270 2040                           | Oplná páčka klapky topení. Páčka tábla Sreub držáku laníčka Podložka 8, SN 1144 Závlačka 2×12, CSN 1008/L                                                                                                    | 20 .00          | . 1  |
| 20.          | 279—2849<br>008—20211<br>300—5052  | Tanio Kiapky                                                                                                    | . II.           | 1    |
| 21.          | 200 =050                           | Zaviacka 1 X8, CSN 1008/L                                                                                                    |                 | . 2  |
| 22.          | 325-5160                           | Pruzina packy klapky                                                                                                    |                 | . 1  |
| 4            |                                    | Drzak regulace topeni                                                                                                    |                 | 1    |
| 23.          | 615-21079                          | Sroub M 6×15, CSN 1307/L                                                                                                    |                 | 3    |
|              | 188-7781                           | Uplne tahlo klapky                                                                                                    |                 | 1    |
| 23.a         | 115-2922                           | Rukojeť fahla                                                                                                    | .s :            | 1    |
| 24.          | 189—7512                           | Oplné vedení táhla                                                                                                    |                 | 1    |
| <del>_</del> | 012-21077                          | Sroub M 4×12, CSN 1307/1.                                                                                                    | 60 55           | - 1  |
| 05           | 612-20012                          | Závlačka 2×12, CSN 1008/l.  Táhlo klapky  Závlačka 1×8, ČSN 1008/l.  Pružina páčky klapky  Držák regulace topení  Šroub M 6×15, ČSN 1307/l.  Úplné táhlo klapky  Rukojeť táhla  Üplné vedení táhla  Üplné vedení táhla  Šroub M 4×12, ČSN 1307/l.  Matice M 12×1,5, ČSN 1307/Xl.  Držák bowdení |                 | 1    |
| 25.          | 381-5448                           | Držák bowdenu                                                                                                    | es sa           | 1    |
| 26.          | 382-5448                           | Příchytka bowdenu                                                                                                    |                 | -1   |
|              | 012-21077                          | Sroub M 4×12, ČSN 1307/I.                                                                                                    |                 | 1    |
| 27.          | 1145323                            | Kohout nádržky na palivo                                                                                                    | 3 8             | 1    |
| _            | 131-5422                           | Těsnění kohoutu                                                                                                    |                 | (4)  |
| 28.          | 456—7661                           | Držák bowdenu Příchytka bowdenu Šroub M 4×12, ČSN 1307/I. Kohout nádržky na palivo Těsnění kohoutu Úplná trubka k vedení paliva od nádržk                                                                                                    | у .             | 1    |

Kusů Poznámka Zvláštní označení

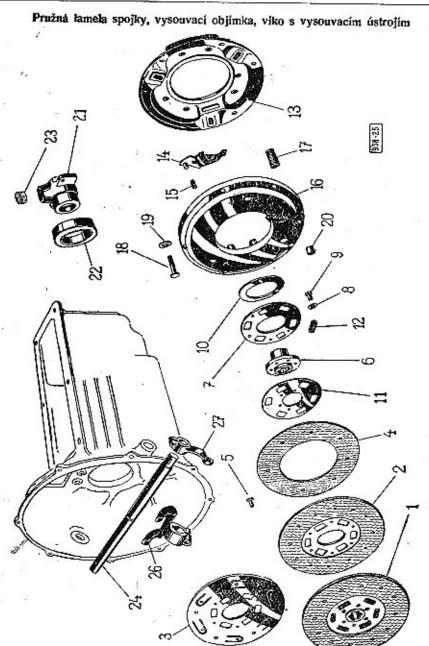

| :<br>Vyahr.                                                                                                    | Objednaci .<br>číslo               | Pointenování                                                                                                    |     | Kusů Poznámka Zvláštní<br>označen |
|----------------------------------------------------------------------------------------------------|------------------------------------|----------------------------------------------------------------------------------------------------|-----|-----------------------------------|
|                                                                                                    |                                    | Pružná lamela spojky                                                                                                    |     |                                   |
| 1.<br>2.                                                                                                    | 203—7053<br>202—7053               | Uplná pružná lamela smontovaná                                                                                                    |     | . 1                               |
| 3.<br>4.                                                                                                    | 146—1552<br>120—1556               | Lamela spojky                                                                                                    |     | . 1                               |
|                                                                                                    | 580—74268<br>149—1519              | Válcový nýt D 5×5, ČSN 74268<br>Náboj lamely                                                                                                    |     | . 12<br>. !                       |
| 8.                                                                                                    | 117—1566<br>530—5101<br>582—74268  | Podložka Válozná pát D ENZ SEN 74260                                                                                                    |     | . l<br>. 6                        |
| 7.                                                                                                    | 111-5084                           | Třecí kroužek                                                                                                    |     | . 6<br>. 2<br>. 2                 |
| 12,                                                                                                    | 118—1566<br>105—5055               | Lamela spojky  Lamela spojky  Obložení spojky  Válcový nýt D 5×5, ČSN 74268  Náboj lamely  Vnitřní kryci kotouč  Podložka  Válcový nýt D 5×7, ČSN 74268  Třecí kroužek  Vnější krycí kotouč  Zpruha lamely spojky |     | . 6                               |
|                                                                                                    | Viko sp                            | ojky s vysouvacím ústrojím a přítlačný k                                                                                                    |     |                                   |
| 13.<br>14.                                                                                                    | 133—1521<br>238—7471               | Víko spojky<br>Úplná vysouvací páčka                                                                                                    |     | . 1<br>. 3                        |
| 15.<br>16.                                                                                                    | 107—5055<br>135—1511<br>106—5055   | Zpruha zasouvací páčky                                                                                                    |     | . 3<br>. 3<br>. t                 |
| 18.                                                                                                    | 106—5207                           | Zpruha spojky<br>Sroub přítlačného kotouče                                                                                                    |     | . 6<br>. 3                        |
| 19.                                                                                                    | 531—5101<br>608—20007<br>608—20017 | Matice M 8×1, CSN 1307/VIII.  Matice M 8×1, CSN 1307/XI                                                                                                    |     | . 3<br>. 3<br>. 3                 |
| 20.                                                                                                    | 387—5077<br>630—21012              |                                                                                                    |     | . 6<br>. 6                        |
|                                                                                                    |                                    | Vysouvací objímka spojky                                                                                                    |     |                                   |
| 21.                                                                                                    | 116_7057                           | Úplná vysouvací objimka , .                                                                                                    |     | . 1                               |
| -                                                                                                    | 140—1526<br>290—5052<br>106—7058   | Vysouvací objímka                                                                                                    |     | . 1                               |
| 22.<br>22.<br>23.                                                                                                    | 110—7058<br>110—5775<br>236—5410   | Úplné ložisko spojky<br>Kuličkové ložisko Ø 35/53×12, SKF 511<br>Mazací plsť objímky                                                                                                    | 07  | . 1<br>. 1                        |
|                                                                                                    |                                    | Vysouvací hřídel spojky                                                                                                    |     |                                   |
| 24.<br>24.                                                                                                    | 144—1687                           | Vysouvací hřidel spojky                                                                                                    |     | . 1                               |
| 26.                                                                                                    | 165—1687<br>138—2904<br>620—21002  | Vysouvací hřídel spojky pro dvojité pedá<br>Vysouvací páka spojky<br>Šroub M 8×20, ČSN 1307/III.                                                                                                    | aly | . 1<br>. 1                        |
| <del></del> <del></del> <del> </del> | 608—6266<br>468—2901               | Podložka 8,4, ČSN 1301/IX. Převodová páka hřídele Klín Klg SX7,5, ČSN 1005/IV.                                                                                                    |     | . 1<br>. 1<br>. 1                 |
| _                                                                                                    | 1156356<br>62821002                | STOUD M 87.28. CSN 1307/111                                                                                                    |     | . 2<br>. 1                        |
| _                                                                                                    | 108-20242                          | Podložka 8, CŠN 1301/VIII.                                                                                                    |     | . i                               |

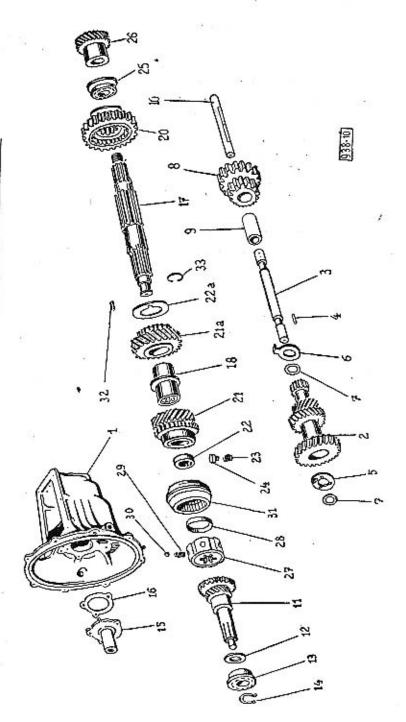

| , | Vуоbт,                          | Objednací<br>číslo                                                                                                    | Pojmenování                                                                                                    | Kusa Poznámka Zytáštuť<br>označení                        |
|---|---------------------------------|----------------------------------------------------------------------------------------------------|----------------------------------------------------------------------------------------------------|-----------------------------------------------------------|
|   |                                 |                                                                                                    | Převodová skřiň                                                                                                    |                                                           |
|   | 1.                              | 167—1601<br>628—21002                                                                                                   | Převodová skříň<br>Šroub k upevnění převodové skříně M 8×28<br>ČSN 1307/III.                                                                                                    |                                                           |
|   | _                               | 108-20242                                                                                                    | Podložka 8, CSN 1301/VIII.                                                                                                    | . 8                                                       |
|   |                                 |                                                                                                    | Předlohová kola s uložením                                                                                                    |                                                           |
|   | 3.<br>4.<br>5.                  | 159—1725<br>008—24575<br>253—5011<br>105—5800<br>169—5082<br>170—5082<br>245—5095<br>246—5095<br>022—24531<br>608—20011 | Předlohová kola Stavěcí šroub M 8×8, CSN 1308/VII. Čep předlohových kol Jehlovitý váleček Ø 3×19,7 Přední kluzný kroužek Zadní kluzný kroužek Vyrovnávací podložka 0,1 mm Vyrovnávací podložka 0,2 mm Stavěcí šroub M 8×22, CSN 1308/IX. Matice B M 8, CSN 1307/XII.          | . !<br>. !<br>. 1<br>. 42<br>. 1<br>. !<br>. (2)<br>. (2) |
| 1 |                                 |                                                                                                    | Dvojité kolo zpětného chodu s uložením                                                                                                    |                                                           |
|   | 8.<br>9.<br>10.                 | 128—7102<br>472—5031<br>225—5011<br>022—24531<br>608—20011                                                              | Úplné dvojité kolo zpětného chodu .<br>Pouzdro do kola<br>Čep kola zpětného chodu<br>Stavěcí šroub 8×22, ČSN 1308/IX<br>Matice B M 8, ČSN 1307/XII.                                                                                                    |                                                           |
|   |                                 |                                                                                                    | Hnací hřídel s ozubeným kolem a uložením                                                                                                    |                                                           |
|   | 12.<br>13.<br>14.<br>15.<br>15. | 181—1721<br>102—5092<br>730—5602<br>062—20203<br>030—6773<br>160—1761<br>161—1761<br>404—5401<br>018—21080<br>108—20242 | Hnací hřídel s ozubeným kolem Přiložka kuličkového ložiska Kuličkové ložisko Ø 30/62/68×16 Rozpín. opčrný kroužek kul. ložiska Pojišť kroužek Víko hnacího kola z litiny Víko hnacího kola hlinikové Tčsnění víka Srouh M 8×18, ČSN 1307/1. Pružná podložka 8, ČSN 1301/VIII. | 1 2 1 SKF 6206 N 1 1 1 1 1 1 1 1 1 3 3 3                  |
|   |                                 |                                                                                                    | · · · · · · · · · · · · · · · · · · ·                                                                                                    |                                                           |

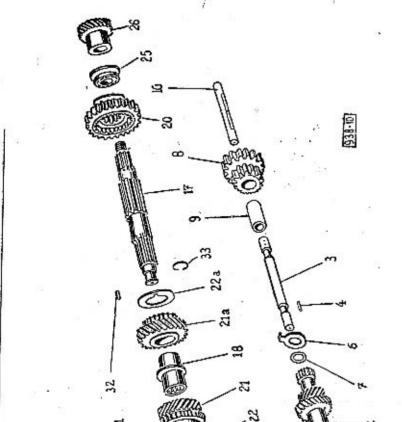

| 17. 157—1682 Drážkový hřídel   1   1   1   1   1   1   1   1   1                                                                                                    | Vyobr.                                  | Objednací<br>čislo                                                   | Poimenování Kusů Poznánika Zvláštni označer                                           |
|----------------------------------------------------------------------------------------------------|-----------------------------------------|----------------------------------------------------------------------|---------------------------------------------------------------------------------------|
| 18. 117—5040 Pouzdro kola 2. a 3. rychlosti 20. 203—1731 Posuvné kolo 1. a 2. rychlosti 21. a 172—1729 Kolo 2. rychlosti ve stálém záběru 21. 173—1729 Kolo 3. rychlosti ve stálém záběru 22. 187—5079 Rozpěr, a kluzný kroužek 22. 244—5079 Rozpěraci kroužek — abnormální (5,1 mm) (1) 22. 245—5079 Rozpěraci kroužek — abnormální (5,2 mm) (1) 22. 245—5079 Rozpěraci kroužek — abnormální (5,2 mm) (1) 22. 245—5079 Rozpěraci kroužek — abnormální (5,2 mm) (1) 22. 245—5079 Rozpěraci kroužek — abnormální (5,2 mm) (1) 23. 247—5051 Zpruha stavěcího kolíčku 24. 156—5158 Stavěcí kolíček 25. 730—5602 Kulíčkové ložisko Ø 30/62/68×16 . I SKF 6206 N 26. 200—1802 Hnací kol. rychloměru (pro pneu 6,00—16) I do č. m. 123224 26. 240—1802 Hnací kol. rychloměru (pro pneu 6,00—16) I od č. m. 123225 27. 114—7107 Úplný náboj synchron. spojky 1 28. 153—5082 Třecí kroužek 29. 423—5051 Zpruha západky 6 30. 108—5791 Ocel. kulíčka Ø 1/4" 31. 110—1660 Posuvný závěr synchronní spojky 1 32. 103—5800 Jehlovitý váleček Ø 2,5×15,8 24 33. 182—5069 Pojišť, drát válečků Ø 0,8×75 1 325—5095 Vyrovnávací podložka Ø 40/31×0,1 (1) |                                         | Drážkový                                                             | hřídel s uložením, posuvnými koly a synchronní spojkou                                |
| 22.a 202—5082 Třecí kroužek 2. a 3. rychlosti                                                                                                    | 18.<br>20.<br>21.a<br>21.<br>22.<br>22. | 117—5040<br>203—1731<br>172—1729<br>173—1729<br>187—5079<br>244—5079 | Pouzdro kola 2. a 3. rychlosti                                                        |
| 25. 730—5602 Kuličkové ložisko Ø 30/62/68×16 . 1 SKF 6206 N — 062—20203 Rozpín, opěrný kroužek kul, ložiska 1 26. 200—1802 Hnací kol. rychloměru (pro pneu 6,00—16) 1 do č. m. 123224 26. 240—1802 Hnací kol. rychloměru (pro pneu 6,00—16) 1 od č. m. 123225 27. 114—7107 Oplný náboj synchron. spojky 1 28. 153—5082 Třecí kroužek 2 29. 423—5051 Zpruha západky 6 30. 108—5791 Ocel. kulička Ø 1/4" 6 31. 110—1660 Posuvný závěr synchronní spojky 1 32. 103—5800 Jehlovitý váleček Ø 2,5×15,8 24 33. 182—5069 Pojišť, drát válečků Ø 0,8×75 1 325—5095 Vyrovnávací podložka Ø 40/31×0,1 (1)                                                                                                    | 22.a<br>23.                             | 202—5082<br>247—5051                                                 | Třeci kroužek 2. a 3. rychlosti                                                       |
| 26. 240—1802 Hnaci kol. rychlomeru (pro pneu 6,00—16) 1 od č. m. 123225 27. 114—7107 Úplný náboj synchron. spojky 1 28. 153—5082 Třecí kroužek 2 29. 423—5051 Zpruha západky 6 30. 108—5791 Ocel. kulička Ø 1/4" 6 31. 110—1660 Posuvný závěr synchronní spojky 1 32. 103—5800 Jehlovitý váleček Ø 2,5×15,8 24 33. 182—5069 Pojišť, drát válečků Ø 0,8×75 1 325—5095 Vyrovnávací podložka Ø 40/31×0,1 (1)                                                                                                    | 25.                                     | 730—5602<br>062—20203                                                | Kuličkové ložisko Ø 30/62/68×16 1 SKF 6206 N<br>Rozpín, opěrný kroužek kul, ložiska 1 |
| 28. 153—5082 Třecí kroužek 2 29. 423—5051 Zpruha západky 6 30. 108—5791 Ocel. kulička Ø 1/4" 6 31. 110—1660 Posuvný závěr synchronní spojky 1 32. 103—5800 Jehlovitý váleček Ø 2,5×15,8 24 33. 182—5069 Pojišť. drát válečků Ø 0,8×75 1 325—5095 Vyrovnávací podložka Ø 40/31×0,1 (1)                                                                                                    | 26.                                     | 240-1802                                                             | Hnaci kol. rychlomeru (pro pneu 6,00—16) 1 od č. ni. 123225                           |
| 30. 108—5791 Ocel, kulička Ø 1/4" 6 31. 110—1660 Posuvný závěr synchronní spojky 1 32. 103—5800 Jehlovitý váleček Ø 2,5×15,8 24 33. 182—5069 Pojišť, drát válečků Ø 0,8×75 1 — 325—5095 Vyrovnávací podložka Ø 40/31×0,1 (1)                                                                                                    | 28.<br>29.                              | 153—5082<br>423—5051                                                 | Třecí kroužek                                                                         |
| 33. 182—5069 Pojišť, drát válečků Ø 0,8×75                                                                                                    | <br>31.                                 | 110-1660                                                             | Ocel, kulička Ø 1/4". 6 Posuvný závěr synchronní spojky 1                             |
|                                                                                                    | -                                       | 325-5095                                                             | Pojišť, drát válečků Ø 0,8×75                                                         |

Zasouvací ústrojí, vrchní víko, zasouvací ruční páka a zámek zasouvání .

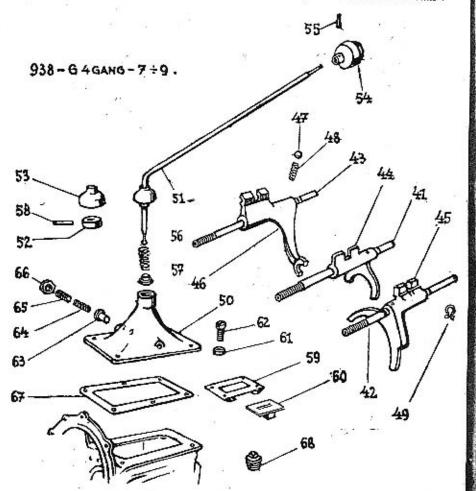

| Vyobr.     | Objednaci<br>číslo    | Pojmenování                                                                                               | Kusú Poznámka Zvláští<br>označe |
|------------|-----------------------|----------------------------------------------------------------------------------------------------|---------------------------------|
|            |                       | Zasouvací ústroji                                                                                         |                                 |
| 41.<br>42. | 183—1691<br>166—1691  | Vodíci tyč 1. a 2. rychlosti                                                                              | . 1                             |
| 43.        | 167—1691<br>610—20012 | Vodící tyč zpětného chodu .<br>Matice nízká M 10×1, ČSN 1307/XI.<br>Zasouvací vidlice I. a 2. rychlosti . | . i<br>. 3                      |
| 44.<br>45. | 182—1741<br>164—1741  | Zasouvaci vidlice 1. a 2. rychlosti                                                                       | . 1                             |
| 46.        | 183—1741<br>112—5791  | Zasouvaci vidlice zpětného chodu                                                                          | 30 B                            |
| 47.<br>48. | 1155055               | Ocelová kulička Ø 3/8" Zpruha západky                                                                     | . 3                             |
| 49.        | 105—1812              | Narážka zasouvací vidlice                                                                                 | . 2                             |
|            |                       | Vrchní víko se zasouvací ruční pákou                                                                      |                                 |
| 50.<br>51. | 142—1651<br>188—7111  | Vrchní viko<br>Úplná zasouvaci ruční páka                                                                 | 1 1                             |
| 51.<br>52. | 173—1696<br>112—5028  | Zasouvaci ručni páka                                                                                      | ; [                             |
| 53.        | 106—1770<br>045—24489 | Zvonovité víčko kloubu<br>Kolik 5h8×45, CSN 1008/III.                                                     | . i                             |
| 54.        |                       | Kulová rukojeť<br>Kolik 3×14, ŠN 1259                                                                     | . !                             |
| 55.<br>56. | 127-5056              | Zpruha zasouvací páky                                                                                     | . 1                             |
| 57.<br>58. | 146—5099<br>020—24487 | Operný kroužek zpruhy                                                                                     | . 1<br>. 1                      |
|            | 271—5439              | Gumová manžeta zasouvací páky                                                                             | . 1                             |
|            |                       | Zámek zasouvání                                                                                           |                                 |
| 59.<br>60. | 101—7140<br>141—1786  | Oplná destička zámku                                                                                      | . [<br>. ]                      |
| 61.<br>62. | 283—5076<br>015—21078 | Sroubek zámku M 5×15, CSN 1307/L                                                                          | . 4                             |
| 63.        | 159—5108<br>104—5187  | Pojišťovací podložka šroubků zámku .<br>Západka zámku .<br>Zpruha západky .                               | . 2                             |
| 64.<br>65. | 496—5051<br>215—5136  | Zpruha západky                                                                                            | . 1                             |
| 66.        | 239—5251<br>030—24548 | Zátka západky<br>Pojišť, matice zátky<br>Stavěcí šroub M 8×30, ČSN 1308/VIII.                             | : 1                             |
| 67.        | 608-20011<br>403-5401 | Matice B M 8, CSN 1307/XII                                                                                | . 1                             |
| 68.        | 620—21001<br>105—5137 | Těsnění vrchního víka<br>Šroub k up. víka M 6×20, ČSN 1307/III.<br>Litinová zátka do skříně               | . 6                             |
|            |                       |                                                                                                    | MS4102030                       |

Zadní víko, pohon rychloměru, náboj pro kloub, pružné lůžko a víčko s mazaci trubkou

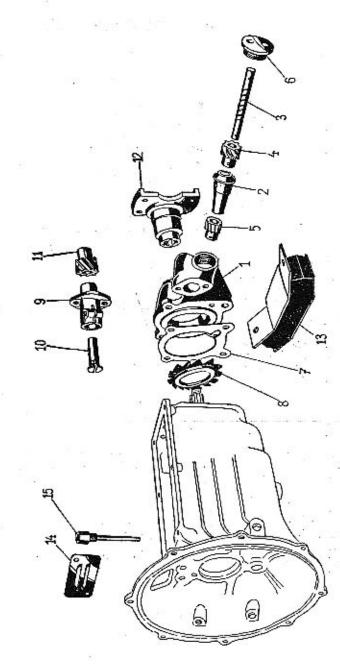

|   | Vyobr.                                                         | Objednaci<br>čislo                                                               | Pojmenování                                                                                                    | Kusů Poznámka Zvláštní<br>označení                                                                                                    |
|---|----------------------------------------------------------------|----------------------------------------------------------------------------------|----------------------------------------------------------------------------------------------------|----------------------------------------------------------------------------------------------------|
| 1 | - 69                                                           | Zad                                                                              | ní víko převodové skříně s pohonem rychlo                                                                                                    | тёги                                                                                                    |
| 8 | 2.<br>3.<br>3.<br>4.<br>4.<br>5.<br>5.<br>6.<br>7.<br>8.<br>9. | 242—1803<br>201—1803<br>242—1203<br>140—5131<br>402—5401<br>146—5096<br>138—1806 | Zadní víko převodové skříně Ložisko hřídele rychloměru z litiny Hřídelík k pohonu rychloměru Hřídelík k pohonu rychloměru Stavěcí šroub hřídelíku rychloměru M 6×1 Hnané kolečko rychloměru (vložené) Hnané kolečko rychloměru (vložené) Hnané kolečko rychloměru (vložené) Hnané kolečko rychloměru (vložené) Hnané kolečko rychloměru (vložené) Uzávěrka do víka Těsnění zadního víka Odstříkovací kroužek Ložisko hřídelíku Stavěcí šroub M 6×18, ČSN 1308/VIII. Šroub M 6×15, ČSN 1307/VIII. Šroub M 6×15, ČSN 1306/VIII. Šroub M 6×15 pro lož rychl. ze šedé litin Pružná podložka 6, ČSN 1306/VIII. Hřídelík k pohonu rychloměru Hnané kolečko rychloměru Hnané kolečko rychloměru Hnané kolečko rychloměru Kolik 2,5×14, ŠN 1259 Šroub M 8×25, ČSN 1307/III. k up. zad, vík Pružná podložka 8, ČSN 1301/VIII. | . 1 od č. m. 123225<br>. 1 do č. m. 123224<br>. 1 od č. m. 123225<br>. 1<br>. 1<br>. 1<br>. 1<br>. 2<br>. 2<br>. 2<br>. 1<br>. 1<br>. 2<br>. 2<br>. 1<br>. 1<br>. 2<br>. 1<br>. 1<br>. 2<br>. 1<br>. 1<br>. 2<br>. 2<br>. 1<br>. 1<br>. 2<br>. 1<br>. 1<br>. 2<br>. 1<br>. 1<br>. 2<br>. 2<br>. 1<br>. 1<br>. 2<br>. 3<br>. 1<br>. 1<br>. 2<br>. 1<br>. 1<br>. 2<br>. 3<br>. 1<br>. 1<br>. 2<br>. 3<br>. 4<br>. 5<br>. 6<br>. 7<br>. 7<br>. 7<br>. 7<br>. 7<br>. 7<br>. 7<br>. 7 |
|   |                                                                |                                                                                  | Náboj s přírubou pro Kardanův kloub                                                                                                    |                                                                                                    |
|   | 12.<br>                                                        | 278—1851<br>016—6272<br>616—20032<br>030—20216                                   | Náboj s přírubou<br>Podložka 17, ČSN 1301/II.<br>Korunová matice M 16×1,5, ČSN 1307/X.<br>Závlačka 4×30, ČSN 1008/I.                                                                                                    | : 1                                                                                                    |
|   |                                                                |                                                                                  | Zadní pružné lůžko                                                                                                    |                                                                                                    |
|   | 13.<br>13.                                                     | 133—7151<br>151—7151<br>620—21003<br>110—20242<br>010—6272                       | Úplné zadní pružné lůžko<br>Úplné zadní pružné lůžko pro dvoj, pedály<br>Sroub M 10×20, ČSN 1307/III.<br>Pružná podložka 10, ČSN 1301/VIII.<br>Podložka 10,5, ČSN 1301/II.                                                                                                    | . 4                                                                                                    |
| 1 |                                                                |                                                                                  | Vičko komory spojky s mazací trubkou                                                                                                    | 40                                                                                                    |
|   | 14.<br>15.<br>—                                                | 120—1768<br>239—7021<br>010—21079<br>106—20242                                   | Víčko komory spojky                                                                                                    | . 1<br>. 1<br>. 2<br>. 2                                                                                                    |

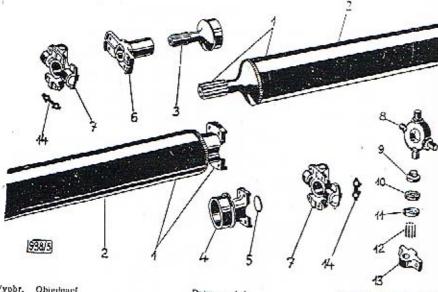

| Vyobr. | Objednací<br>číslo |
|--------|--------------------|
|        | 41010              |

#### Pojmenování

Kusú Poznámka Zvláštní označení

|                | C1810                                        |                                                                               |               |       |    |      |      | 1,12.311     |
|----------------|----------------------------------------------|-------------------------------------------------------------------------------|---------------|-------|----|------|------|--------------|
| 1.<br>2.<br>3. | 212—7200<br>240—7201<br>284—1881<br>171—1861 | Úplný spojovací hřídel<br>Úplný spoj. hřídel (trub<br>Spojovací hřídel (trubl | bka s<br>ka Q | t mak | in | u má | p+ a | ny 1<br>() 1 |
| 4.             | 153-7208                                     | Drázkový nástavek                                                             |               |       |    |      |      | . 1          |
| 5.             |                                              | Uplný náboj se zátkou                                                         |               |       |    |      |      | 1            |
|                | 140-24001                                    | Zátka do náboje .                                                             |               |       |    | 33   |      | 1            |
| 6.             | 280 - 1851                                   | Suvný nábol                                                                   |               |       | ű. | 0.5  | •    |              |
| 7.             | 109 - 7205                                   | Uplny Kardanav kloub                                                          | 20            |       |    | •    | •    |              |
| 8.             | 108-5021                                     | Křižový čep                                                                   | 2 6           |       |    |      |      | . 2          |
| 9.             | 153-5099                                     | Veitze:                                                                       |               |       |    |      |      | . 2          |
| 10.            |                                              | Vnitřní miska                                                                 | 2.0           | 611   | 4  | -    |      | . 8          |
|                | 189—5419                                     | Těsnění čepu (korek)                                                          |               |       |    |      |      | . 8          |
| 11.            | 154 - 5099                                   | Vnější miska                                                                  |               |       | _  |      | 38   | . 8          |
| 12.            | 101 - 5800                                   | Jehl. váleček Ø 2,5×9                                                         | R             |       | 9  | 1    |      |              |
| 13.            | 105-1911                                     | Ložisko čepu                                                                  | 14.3          | •     | •  |      |      | 160          |
|                | 020-21012                                    | Secula landa 11                                                               |               | 21    |    | 200  |      | . 8          |
| 14.            |                                              |                                                                               |               |       |    |      |      | . 16         |
| 14,            | 103—5115                                     | Pojišť, podložka .                                                            | •             |       | •  | 20   |      | . 8          |

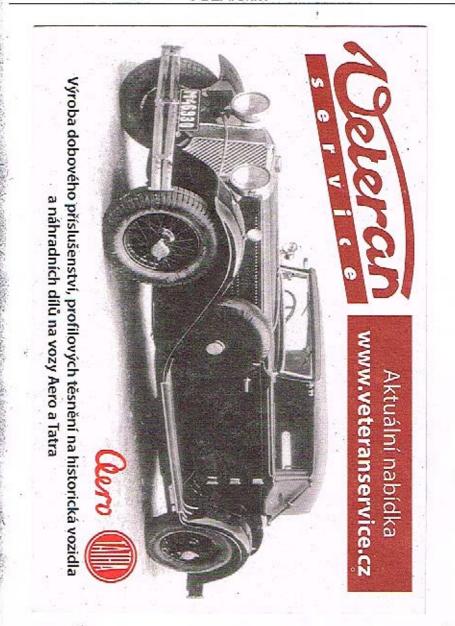

Skříň zadní nápravy, kużelový pastorek, náboj pro kloub, spodní víko skříně zadní nápravy

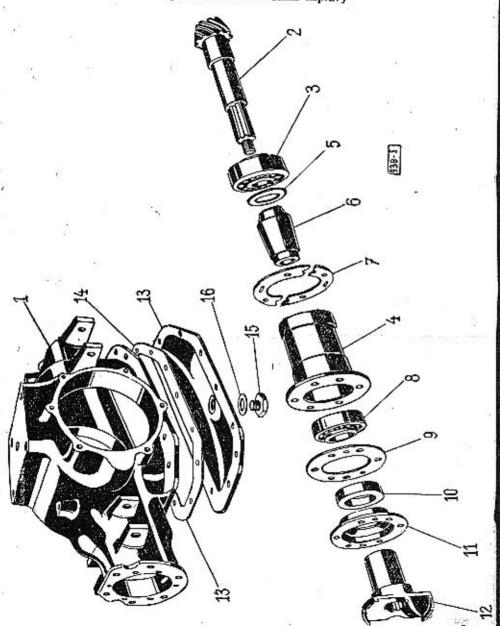

|             |                                  | Skříň zadní nápravy                                                                                              |
|-------------|----------------------------------|----------------------------------------------------------------------------------------------------|
| 1.          | 1497251                          | Skříň zadní nápravy 1                                                                                            |
| 900 9       | N                                | Kuželový pastorek s uložením a utěsněním                                                                         |
|             | 102—7285                         | *Zaběhaný kuželový pastorek s talíř. kolem                                                                       |
| <del></del> | 104—7285                         | pro převod 1:5,25 ,                                                                                              |
| _           | 1017285                          | *Zaběhaný kuželový pastorek s talíř, kolem                                                                       |
| 2.          | 313—2011<br>317—2011             | pro převod 1:4,78                                                                                                |
| 2.          | 317-2011                         | Kužel, pastorek (Gleason-Formate) Z = 9<br>pro převod 1:4,78                                                     |
|             | 309-2011                         | Kuželový pastorek $Z = 9$ pro převod 1:4,78 1                                                                    |
| 3.          | 1355748                          | Kužel, ložisko ⊗ 35/80×33 1 SKF 32307                                                                            |
|             | 135-5747                         | Kužel, ložisko Ø 35/80×21×23 SKF 30307 . 1                                                                       |
|             | 410-5076                         | Rozpěrací kroužek Ø 45/35×10 1                                                                                   |
|             | 418—5076<br>109—5393             | Rozpěrací kroužek Ø 80/69×10 1<br>Vložka pro kuželové ložisko 1                                                  |
|             | 291—5095                         | Vyrovnávací podložka 20 38/30×01 (2)                                                                             |
| 5           | 236-5095                         | Vyrovnávací podložka Ø 38/30×0,1 (2)  Vyrovnávací podložka Ø 38/30×0,2 (2)  Vyrovnávací podložka Ø 38/30×0,5 (2) |
| 5 :         | 236—5095<br>238—5095<br>176—5095 | Vyrovnávací podložka Ø 38/30×0.5 (2)                                                                             |
| 5           | 176-5095                         | Vyrovnávací podložka Ø 71/62×1 (1)                                                                               |
| 5.          | 330-5095                         | Vyrovnávací podložka Ø 71/62×1 (1)<br>Vyrovnávací podložka Ø 71/62×0,3 (1)                                       |
| 5.          | 331-5095                         | Vyrovnávací podložka Ø 71/62×0,5 (1)                                                                             |
| 6.          | 191-5078                         | Rozpěrací vložka                                                                                                 |
| . 7.        | 495-5401                         | Rozpěrací vložka                                                                                                 |
| 7.          | 194-5118                         | Vyrovnávací podložka 0,2 mm (4)                                                                                  |
| 7.          | 1955118                          | Vyrovnávací podložka 0,3 mm (4)                                                                                  |
| 7.          | 226-5118                         | Vyrovnávací podložka 0,5 mm (4)                                                                                  |
| 8.          | 130-5603                         | Kuličkové ložisko Ø 30/72×19 1 SKF 6306                                                                          |
| 9.          | 395—5401<br>101—5415             | Těsnění víčka (papir)                                                                                            |
|             | 101 - 5415                       | Těsníci kroužek 1 Těsníci vičko pastorku 1 Sroub M 8×20, ČSN 1307/III. 6                                         |
| 11.         | 210-5091                         | Tesnici vičko pastorku                                                                                           |
| _           | 620-21002                        | Sroub M 8×20, CSN 1307/III 6                                                                                     |
| _           | 108-20242                        | Šroub M 8×20, ČSN 1307/III 6<br>Pružná podložka 8, ČSN 1301/VIII 6                                               |
|             |                                  | Náboj s přirubou pro kloub                                                                                       |
| 12,         | 273—1851                         | Náboj s přírubou 1                                                                                               |
|             | 016 - 6272                       | Náboj s přírubou                                                                                                 |
| -           | 616-20032                        | resident marie in roxi, b, cort rosific.                                                                         |
| -           | 030-20216                        | Závlačka 4×30, ČSN 1008/I 1                                                                                      |
|             |                                  | Spodní víko skříně zadní nápravy                                                                                 |
| 13.         | 109-7257                         | Úplné spodní víko 1                                                                                              |
| 14,         | 394-5401                         | Uplné spodní víko                                                                                                |
| -           | 01221080                         | Šroub M 8×12, ČSN 1307/l                                                                                         |
| 7.5         | 108-20242                        | Pružná podložka 8, ČSN 1301/VIII 12                                                                              |
| 15.<br>16.  | 212—5136                         | Zátka do vika                                                                                                    |
|             | 1865422                          | Těsnění zátky                                                                                                    |

| Vyobr. | Objednaci<br>čislo   | Poimenování                                                                                                    | Kusú Poznámka Zvlášm<br>označer |
|--------|----------------------|----------------------------------------------------------------------------------------------------|---------------------------------|
|        |                      | Diferenciál s taliřovým kolem a uložením                                                                                                    |                                 |
| 1.     | 153-2042             | Levá část skříně diferenciálu                                                                                                    | . 1                             |
| 2.     | 154-2042             | Pravá část skříně diferenciálu                                                                                                    | <u>.</u> !                      |
| 3.     | 313—2013<br>286—2013 | Taliřové kolo (Z = 42) pro převod 1:5,2                                                                                                    | 5 !                             |
| 3.     | 286-2013             | Taliřové kolo Z = 43 pro převod 1:4,78                                                                                                    | , 1                             |
| 3.     | 317—2013             | Talířové kolo Z = 43 (Gleason-Formate pro převod 1:4,78                                                                                                    | . 4                             |
| -      | 102—7285             | *Zaběhaný kuželový pastorek s talířovým ko<br>lem pro převod 1:5,25                                                                                         | <u>.</u> 1                      |
| ÷      | 1047285              | *Zaběhaný kuželový pastorek s talířovým ko                                                                                                    |                                 |
|        | 101—7285             | lem (Gleason-Formate) pro převod 1:4,7<br>*Zaběhaný kuželový pastorek s talíř. kolen                                                                        | 8 1                             |
|        |                      | pro převod 1:4,78                                                                                                    | . 1                             |
| 4.     | 124-2071             | Planetové kolo diferenciálu                                                                                                    | . 2                             |
| 5.     | 167 - 5082           | Kluzný kroužek kola Satelit diferenciálu Kluzný kroužek satelitu Cen satelitu                                                                               | . 2<br>. 2<br>. 2               |
| 6.     | 116-2072             | Satelit diferenciálu                                                                                                    | . 2                             |
| 7.     | 108 - 5080           | Kluzný kroužek satelitu                                                                                                    |                                 |
| 8.     | 2425001              |                                                                                                    | . 1                             |
| _      | 030-20216            | Závlačka 4×30, ČSN 1008/I                                                                                                    | . 2                             |
| 9.     | 170-5746             | Zaviatka 4×30, CSN 70/125×26,5<br>Kulček ložisko Ø 70/125×24<br>Vyrovnávací kroužek ložiska Ø 82/70×2,5<br>Zděřový kroužek kulisy<br>Pojistka 63, ČSN 70951 | . 2 SKF 30214                   |
| 9,     | 170-5602             | Kuličk, ložisko Ø 70/125×24                                                                                                    | . 2 SKF 6214                    |
| -      | 405 - 5076           | Vyrovnávací kroužek ložiska Ø 82/70×2,5                                                                                                    | . 2                             |
| 10.    | 117—5090             | Zděřový kroužek kulisy                                                                                                    | . 2                             |
| 11.    | 163-20202            | Pojistka 63, ČSN 70951                                                                                                    | . 2                             |
| 13.    | 2425095              | Vyrovnávací podložka Ø 125/115×0,2 .                                                                                                    | . (4)                           |
| 13.    | 243 - 5095           | Vyrovnávací podložka Ø 125/115×0,5 .                                                                                                    | . (4)                           |
| 13.    | 327 - 5095           | Vyrovnávací podložka Ø 125/115×1 .                                                                                                    | . (2)                           |
| 13.    | 3285095              | Vyrovnávací podložka Ø 125/115×0,32                                                                                                    | . (2)                           |
| 13.    | 329 - 5095           | Vyrovnávací podložka Ø 125/115×0,8 .                                                                                                    | . (2)                           |
| 14.    | 4965201              | Šroub talířového kola a skříně diferenciál<br>M 10×32                                                                                                    | u -<br>. 6                      |
| , 15.  | 211-5107             | Pojišťovací podložka                                                                                                    | . 6                             |
|        |                      | Víka skříně zadní nápravy                                                                                                    |                                 |
| 16.    | 143-2033             | Postranní víko                                                                                                    | . 2                             |
| 17.    | 503-5401             | Těsnění víka                                                                                                    | . 2                             |
|        | 620-21002            | Šroub M 8×20, ČSN 1307/III                                                                                                    | . 12                            |
| 10.000 | 108-20242            |                                                                                                    | . 12                            |

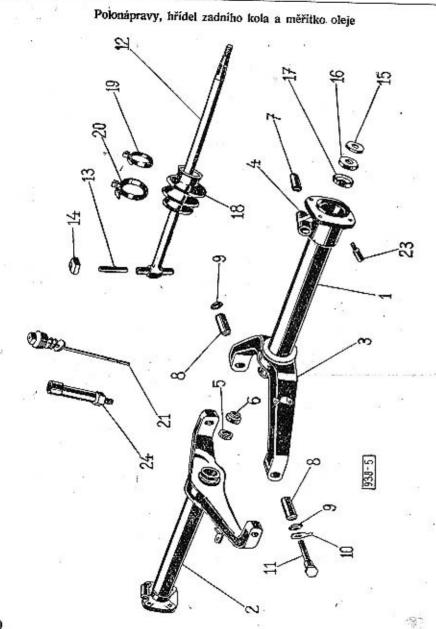

| 81                                                                             |                                                                                                    |                                                                                                    |                                                  |         |                         |
|--------------------------------------------------------------------------------|----------------------------------------------------------------------------------------------------|----------------------------------------------------------------------------------------------------|--------------------------------------------------|---------|-------------------------|
| Vyobr.                                                                         | Objednací<br>číslo                                                                                                    | Pojmenování                                                                                                    | Kusů                                             | Poznán  | ika Zyláštoi<br>označen |
|                                                                                |                                                                                                    | Polonápravy se zavěšením                                                                                                    |                                                  | 9       |                         |
| 1.                                                                             | 217—7253                                                                                                    | Oplná levá polonáprava (trubka s hrdlem vidlicí)                                                                                                    |                                                  |         |                         |
| 2.                                                                             | 218-7253                                                                                                    | Úplná pravá polonáprava (trubka s hrdlem                                                                                                    | a                                                |         |                         |
| 2.                                                                             | 141-2006                                                                                                    | Trubka polonápravy                                                                                                    | . 2                                              |         |                         |
| 3.                                                                             | 160—2007<br>125—2036                                                                                                    | Vidlice polonápravy Hrdlo polonápravy                                                                                                    | . 2                                              |         | 25                      |
| 5.                                                                             | 110-5415                                                                                                    | Těsníci kroužek                                                                                                    | . 2                                              | ģ       |                         |
| 6.                                                                             | 128-5097                                                                                                    | Ucpaykový kroužek Ø 43/25×12                                                                                                    | . 2                                              |         |                         |
|                                                                                | 103-7151                                                                                                    | Pružné pouzdro do hrdla                                                                                                    | . 2                                              |         |                         |
| 9.                                                                             | .1315049<br>1675113                                                                                                    | Pružné pouzdro do vidlice                                                                                                    | . 4                                              |         |                         |
|                                                                                | 210-5107                                                                                                    | Polišťovací podložka matice                                                                                                    | . 4                                              |         |                         |
|                                                                                |                                                                                                    | Ann vidling                                                                                                    |                                                  |         |                         |
| 11.                                                                            | 225-5017                                                                                                    | Cep vidice                                                                                                    | . 4                                              |         |                         |
| 11.                                                                            | 225—5017<br>612—20001                                                                                                    | Matice M 12, ČSN 1307/VIII                                                                                                    | . 4                                              | 93 - 3K |                         |
| 11.                                                                            | 612—20001                                                                                                    | Čep vidlice .<br>Matice M 12, ČSN 1307/VIII zadniho kola s Kardanovým kloubem a ut                                                                                                    | . 4                                              | 35      |                         |
| 11.                                                                            | 612—20001                                                                                                    |                                                                                                    | . 4                                              | 35      |                         |
| 11.                                                                            | 612—20001<br>Hřídel<br>128—7265                                                                                                    | zadniho kola s Kardanovým kloubem a ut<br>. Měřítko oleje a zátky<br>Úplný hřidet zad, kola s čepem a kroužke                                                                                                    | . 4<br>t <b>ësnër</b><br>m 2                     | ıím     |                         |
| _                                                                              | 612—20001<br>Hřidel<br>128—7265<br>140—5102                                                                                                    | zadniho kola s Kardanovým kloubem a ut<br>. Měřítko oleje a zátky<br>Uplný hřídet zad. kola s čepem a kroužke<br>Podložka Ø 34/16,4×3, ČSN 1301/II.                                                                                                    | . 4<br>t <b>ësnër</b><br>m 2                     | ıím     |                         |
| 12.                                                                            | 612—20001<br>Hřídel<br>128—7265<br>140—5102<br>616—20027                                                                                                    | zadniho kola s Kardanovým kloubem a ut<br>Měřítko oleje a zátky<br>Úplný hřidel zad. kola s čepem a kroužke<br>Podložka Ø 34/16,4×3, ČSN 1301/II.<br>Matice M 16×1,5, ČSN 1307/IX.                                                                                                    | . 4 těsněr m 2 . 2                               | nian.   |                         |
| 12.                                                                            | 612—20001<br>Hřídel<br>128—7265<br>140—5102<br>616—20027<br>035—20216                                                                                                    | zadniho kola s Kardanovým kloubem a ut<br>Měřítko oleje a zátky  Úplný hřidel zad. kola s čepem a kroužke-<br>Podložka Ø 34/16,4×3, ČSN 1301/II.  Matice M 16×1,5, ČSN 1307/IX.  Závlačka 4×35, CSN 1008/I.                                                                                                    | . 4 těsněr m 2 . 2                               | nian.   |                         |
| 12.                                                                            | 612—20001<br>Hřidel<br>128—7265<br>140—5102<br>616—20027<br>035—20216<br>243—5001                                                                                                    | zadniho kola s Kardanovým kloubem a ut<br>Měřítko oleje a zátky  Uplný hřidet zad. kola s čepem a kroužket Podložka Ø 34/16,4×3, ČSN 1301/II.  Matice M 16×1,5, ČSN 1307/IX.  Závlačka 4×35, ČSN 1008/I.  Čep Kard. kloubu                                                                                                    | . 4<br>těsněr<br>m 2<br>. 2<br>. 2               | nim     |                         |
| 12.<br>—<br>—<br>—<br>—<br>13.                                                 | 612—20001<br>Hřídel<br>128—7265<br>140—5102<br>616—20027<br>035—20216<br>243—5001<br>118—5029                                                                                                 | zadniho kola s Kardanovým kloubem a ut<br>Měřítko oleje a zátky  Uplný hřidet zad. kola s čepem a kroužket Podložka Ø 34/16,4×3, ČSN 1301/II.  Matice M 16×1,5, ČSN 1307/IX.  Závlačka 4×35, ČSN 1008/I.  Čep Kard. kloubu Vodicí branolek kloubu                                                                                                    | . 4<br>těsněr<br>m 2<br>. 2<br>. 2<br>. 2<br>. 2 | in      |                         |
| 12.<br><br>13.<br>14.<br>15.                                                   | 612—20001<br>Hřídel<br>128—7265<br>140—5102<br>616—20027<br>035—20216<br>243—5001<br>118—5029<br>147—5099                                                                                     | zadniho kola s Kardanovým kloubem a ut  Měřítko oleje a zátky  Uplný hřidet zad. kola s čepem a kroužket Podložka Ø 34/16,4×3, ČSN 1301/II.  Matice M 16×1,5, ČSN 1307/IX.  Závlačka 4×35, ČSN 1008/I.  Čep Kard. kloubu  Vodicí hranolek kloubu  Vnitřní kroužek těsnící                                                                                                    | . 4<br>těsněr<br>m 2<br>. 2<br>. 2<br>. 2<br>. 2 | in      |                         |
| 12.<br>—<br>—<br>—<br>13.<br>14.<br>15.<br>16.                                 | 612—20001<br>Hřídel<br>128—7265<br>140—5102<br>616—20027<br>035—20216<br>243—5001<br>118—5029<br>147—5099<br>147—5410                                                                         | zadniho kola s Kardanovým kloubem a ut  Měřítko oleje a zátky  Uplný hřidel zad. kola s čepem a kroužker Podložka Ø 34/16,4×3, ČSN 1301/II.  Matice M 16×1,5, ČSN 1307/IX.  Závlačka 4×35, ČSN 1008/I.  Čep Kard. kloubu  Vodicí hranolek kloubu  Vodicí hranolek kloubu  Votitřní kroužek těsnící  Těsnění hřídele plstěně                                                                                                   | . 4<br>těsněr<br>m 2<br>. 2<br>. 2<br>. 2<br>. 2 | in      |                         |
| 12.<br>—<br>—<br>—<br>—<br>13.<br>14.<br>15.<br>16.<br>17.                     | 612—20001<br>Hřídel<br>128—7265<br>140—5102<br>616—20027<br>035—20216<br>243—5001<br>118—5029<br>147—5099<br>147—5410<br>148—5099                                                             | zadniho kola s Kardanovým kloubem a ut  Měřítko oleje a zátky  Úplný hřidel zad. kola s čepem a kroužker Podložka Ø 34/16,4×3, ČSN 1301/II.  Matice M 16×1,5, ČSN 1307/IX.  Závlačka 4×35, ČSN 1008/I.  Čep Kard. kloubu  Vodicí hranolek kloubu  Vodicí hranolek kloubu  Vnitřní kroužek těsnící  Těsnění hřídele plstěné  Vnější kroužek těsnící                                                                            | . 4<br>těsněr<br>m 2<br>. 2<br>. 2<br>. 2<br>. 2 | in      |                         |
| 12.<br>————————————————————————————————————                                    | 612—20001<br>Hřídel<br>128—7265<br>140—5102<br>616—20027<br>035—20216<br>243—5001<br>118—5029<br>147—5099<br>147—5410<br>148—5099<br>353—5439                                                 | zadniho kola s Kardanovým kloubem a ut  Měřítko oleje a zátky  Úplný hřidel zad. kola s čepem a kroužker Podložka Ø 34/16,4×3, ČSN 1301/II.  Matice M 16×1,5, ČSN 1307/IX.  Závlačka 4×35, ČSN 1008/I.  Čep Kard. kloubu  Vodicí hranolek kloubu  Vodicí hranolek kloubu  Vnitřní kroužek těsnící  Těsnění hřídele plstěné  Vnější kroužek těsnící                                                                            | . 4<br>těsněr<br>m 2<br>. 2<br>. 2<br>. 2<br>. 2 | in      |                         |
| 12.<br>—<br>13.<br>14.<br>15.<br>16.<br>17.<br>18.                             | 612—20001<br>Hřídel<br>128—7265<br>140—5102<br>616—20027<br>035—20216<br>243—5001<br>118—5029<br>147—5099<br>147—5410<br>148—5099<br>353—5439<br>142—7606                                     | zadniho kola s Kardanovým kloubem a ut  Měřítko oleje a zátky  Uplný hřidel zad. kola s čepem a kroužket Podložka Ø 34/16,4×3, ČSN 1301/II.  Matice M 16×1,5, ČSN 1307/IX.  Závlačka 4×35, ČSN 1008/I.  Čep Kard. kloubu Vodicí hranolek kloubu Vodicí hranolek kloubu Vnitřní kroužek těsnící Těsnění hřídele plstěné Vnější kroužek těsnící Manžeta kloubu  Uplná spona manžety — kratší                                    | m 2 2 2 2 2 2 2 2 2 2 2 2 2 2 2 2 2 2 2          | in      |                         |
| 12.<br>—<br>13.<br>14.<br>15.<br>16.<br>17.<br>18.<br>19.<br>20.               | 612—20001<br>Hřídel<br>128—7265<br>140—5102<br>616—20027<br>035—20216<br>243—5001<br>118—5029<br>147—5099<br>147—5099<br>148—5099<br>353—5439<br>142—7606<br>141—7606                         | zadniho kola s Kardanovým kloubem a ut  Měřítko oleje a zátky  Uplný hřidel zad. kola s čepem a kroužkel Podložka Ø 34/16,4×3, ČSN 1301/II.  Matice M 16×1,5, ČSN 1307/IX.  Závlačka 4×35, ČSN 1008/I.  Čep Kard. kloubu Vodicí hranolek kloubu Vodicí hranolek kloubu Vnitřní kroužek těsnící Těsnění hřídele plstěné Vnější kroužek těsnící Manžeta kloubu Uplná spona manžety — kratší Uplná spona manžety — delší         | m 2 2 2 2 2 4 2 2 2 2 2 2 2 2 2 2 2 2 2          | im      |                         |
| 12.<br>—<br>13.<br>14.<br>15.<br>16.<br>17.<br>18.<br>19.<br>20.<br>21.        | 612—20001<br>Hřídel<br>128—7265<br>140—5102<br>616—20027<br>035—20216<br>243—5001<br>118—5029<br>147—5099<br>147—5410<br>148—5099<br>353—5439<br>142—7606<br>144—7606<br>134—7046             | zadniho kola s Kardanovým kloubem a ut  Měřítko oleje a zátky  Uplný hřidel zad. kola s čepem a kroužker Podložka Ø 34/16,4×3, ČSN 1301/II.  Matice M 16×1,5, ČSN 1307/IX.  Závlačka 4×35, ČSN 1008/I.  Čep Kard. kloubu  Vodicí hranolek kloubu  Vodicí hranolek kloubu  Vodiřní kroužek těsnící  Těsnění hřídele plstěné  Vnější kroužek těsnící  Manžeta kloubu  Uplná spona manžety — kratší  Uplná spona manžety — delší | m 2 2 2 2 2 2 2 2 2 2 2 2 2 2 1                  | im.     |                         |
| 12.<br>—<br>13.<br>14.<br>15.<br>16.<br>17.<br>18.<br>19.<br>20.<br>21.<br>23. | 612—20001<br>Hřídel<br>128—7265<br>140—5102<br>616—20027<br>035—20216<br>243—5001<br>118—5029<br>147—5099<br>147—5410<br>148—5099<br>353—5439<br>142—7606<br>141—7606<br>134—7046<br>282—5365 | zadniho kola s Kardanovým kloubem a ut  Měřítko oleje a zátky  Uplný hřidel zad. kola s čepem a kroužker Podložka Ø 34/16,4×3, ČSN 1301/II.  Matice M 16×1,5, ČSN 1307/IX.  Závlačka 4×35, ČSN 1008/I.  Čep Kard. kloubu  Vodicí hranolek kloubu  Vodicí hranolek kloubu  Vodiřní kroužek těsnící  Těsnění hřídele plstěné  Vnější kroužek těsnící  Manžeta kloubu  Uplná spona manžety — kratší  Uplná spona manžety — delší | m 2 2 2 2 2 2 2 2 2 2 2 2 2 1 2 2                | vien    |                         |
| 12.<br>—<br>13.<br>14.<br>15.<br>16.<br>17.<br>18.<br>19.<br>20.               | 612—20001<br>Hřídel<br>128—7265<br>140—5102<br>616—20027<br>035—20216<br>243—5001<br>118—5029<br>147—5099<br>147—5410<br>148—5099<br>353—5439<br>142—7606<br>144—7606<br>134—7046             | zadniho kola s Kardanovým kloubem a ut  Měřítko oleje a zátky  Uplný hřidet zad. kola s čepem a kroužket Podložka Ø 34/16,4×3, ČSN 1301/II.  Matice M 16×1,5, ČSN 1307/IX.  Závlačka 4×35, ČSN 1008/I.  Čep Kard. kloubu  Vodicí hranolek kloubu  Vnitřní kroužek těsnící  Těsnění hřídele plstěné  Vnější kroužek těsnící  Manžeta kloubu  Úplná spona manžety — kratší  Úplná spona manžety — delší  Uplné měřítko oleje    | m 2 2 2 2 2 2 2 2 2 2 2 2 2 2 1                  | vien    |                         |

# ZADNÍ NAPRAVA

# Náboj zadního kola s brzdovým bubnem, uložením a utěsněním

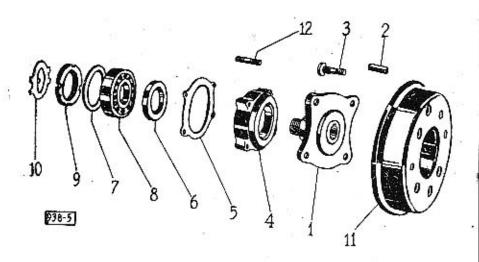

Vyobr. Objednaci čislo

Poimenování

Kusů Poznámka Zvláštní označení

# Náboj zadního kola s brzdovým bubnem, uložením a utěsněním

| 1. | 206—2301<br>163—5173 | Náboj zadního kola .                    | •   |       | 40 | 99  |     | 2 |
|----|----------------------|-----------------------------------------|-----|-------|----|-----|-----|---|
|    | 361-5238             | Klín náboje kola<br>Sroub vozového kola |     | •     |    | 100 | 12. | 2 |
| 4. | 116-2455             | Víčko kuličkového ložiska               |     | -     |    |     |     | 8 |
| 5. | 478-5401             | Těsnění víčka kuličkového               | 1.  |       |    | 0.5 |     | 2 |
| 6. | 139-5415             | Těsnící kroužek                         | 102 | ziską |    |     | -   | 2 |
|    |                      | . Comer Krouzek                         |     |       |    |     |     | 2 |

# ZADNÍ NÁPRAVA

| Vyobr.                        | Objednací<br>číslo | Polmenování                           |     | Kusi | Poznámka | Zylášte<br>označe |
|-------------------------------|--------------------|---------------------------------------|-----|------|----------|-------------------|
| 7.                            | 135-5095           | Vyrovnávací kroužek Ø 80/70×0,5       |     | . (2 |          |                   |
| 7.                            | 334—5095           | Vyrovnávací kroužek Ø 80/70×0,32      |     | . 2  |          |                   |
| 8.                            | 140-5602           | Kuličk. ložisko Ø 40/80×18, SKF 6208  |     | . 2  |          |                   |
| 9.                            | 171-5257           | Matice náboje kola                    |     | . 2  |          |                   |
| 9.<br>-<br>-<br>-<br>-<br>10. | 108-20242          | Pružná podložka 8, ČSN 1301/VIII.     |     | , 8  |          |                   |
| _                             | 608-20001          | Matice M 8, CSN 1307/VIII.            |     | . 8  | Ę.       |                   |
|                               | 140-5102           | Podložka Ø 34/16,5×3, ČSN 1301/II.    |     | . 2  | 8        |                   |
| Section 1                     | 616-20027          | Korunová matice M 16×1,5, ČSN 1307/   | IX. | . 2  | Ç.       |                   |
| -                             | 035 - 20216        | Závlačka 4×35, ČSN 1008/I             |     | . 2  | 100      |                   |
| 10.                           | 214-5107           | Pojistný plech                        |     | . 2  |          |                   |
| 11.                           | 157-2411           | Buben brzdy                           |     | , 2  |          |                   |
|                               | 012 - 21269        | Sroub M 8×12, CSN 1306/L              |     | . 4  | 3        |                   |
| 12.                           | 362-5221           | Zavrt. šroub pro vičko kul, ložiska . |     | . 8  |          |                   |

## Brzdové ústrojí

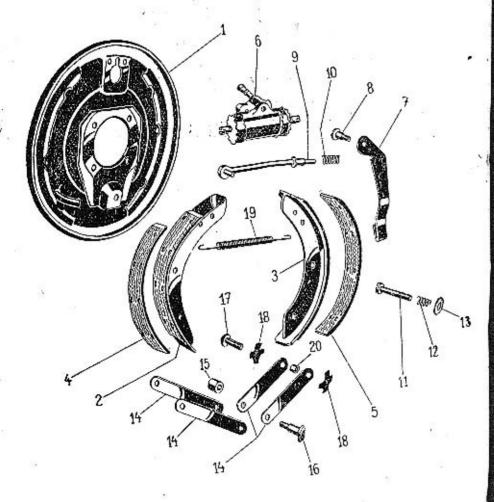

#### Brzdové ústroji .

| 1.    | 207-7451             | Opłný levý držák čelistí brzdy                                                                                                    | 12 7 |      |     | 1       |
|-------|----------------------|----------------------------------------------------------------------------------------------------|------|------|-----|---------|
|       | 2067451              | Úplný pravý držák čelistí brzdy .                                                                                                    |      |      |     | 1       |
| 2.    | 174-7456             | Úplný pravý držák čelistí brzdy .<br>Úplná čelist brzdy s obložením .                                                                             |      |      | . 3 | 2       |
|       | 1697456              | Úplná čelist brzdy s obložením .<br>Úplná čelist brzdy s obložením .<br>Obložení čelisti 174—7456 .                                               |      |      |     | 2       |
|       | 108-5087             | Obložení čelisti 174-7456                                                                                                    |      |      |     | 2       |
| 5.    | 132-2441             | Obložení čelisti brzdy 169—7456                                                                                                    |      |      |     | 2       |
|       | 432-74268            | Nýt obložení B 4×7, ČSN 74268                                                                                                    |      |      | . 3 | 6       |
| 6     | 137-4532             |                                                                                                    |      |      |     | 2       |
|       | 012-21079            | Zadní brzdíci válec .<br>Sroub M 6×12, CSN 1307/I.                                                                                                |      |      |     | 4       |
| 2     | 10620242             | Pružná podložka 6, ČSN 1301/VIII                                                                                                    |      | 7.00 |     | 4       |
| 7.    | 147-2920             | Páka brzdy levá                                                                                                    |      |      |     | 4112221 |
| 7.    | 146-2920             | Páka brzdy levá<br>Páka brzdy pravá                                                                                                    |      |      |     | i       |
| 8.    | 114-5007             | Stančeí čom bradové náky                                                                                                    |      |      | 8   | ò       |
| 0.    | 10820242             | Stavěcí čep brzdové páky<br>Pružná podložka 8, ČSN 1301/VIII.                                                                                     | •    | •    | 5 5 | "       |
|       | 608-20001            | Matice M 8, ČSN 1307/VIII.                                                                                                    | •    |      |     | 5       |
| 9.    | 139—2866             | Matice M 8, ČSN 1307/VIII.<br>Vzpěrná tyčka čelisti levá                                                                                          | •    | •    | 8   | ī       |
| 9.    | 140—2866             | Vzpěrná tyčka čelisti nevá                                                                                                    |      | •    | *   | i       |
| 9.    | 008-6272             | Vzpěrná tyčka čelisti pravá - Podložka 8,4, CSN 1301/II.                                                                                          | 2    | •    | 1   | 0       |
|       | 018-20213            | Závlačka 2×18, ČSN 1008/L                                                                                                    | 7    |      |     | 22244   |
| 10.   | 596-5051             | Závlačka 2×18, ČSN 1008/L<br>Zpruha vzperne tyčky<br>Vodicí šroub čelistí                                                                         |      | 77   | 19  | 3       |
|       |                      | Vodici Scoub Adicti                                                                                                    | •    |      |     | 3       |
| 11.   | 122-5215             | Vodicí šroub čelistí                                                                                                    | •    | •    | 9   | 4       |
| 12.   | 594—5051             | Dedicate and a                                                                                                    |      |      | 4   | 7       |
| 13.   | 239-5111             | Podložka zpruhy<br>Závlačka 1,5×10, CSN 1008/I<br>Spona čepu čelisti                                                                              | -    | 7    | •   | 4       |
|       | 010-20212            | Zaviacka 1,5×10, CSN 1006/1.                                                                                                    | -    | - 1  | •   | 4       |
| 14.   | 107-2891             | Spona cepu ceusti                                                                                                    | *    | 50   | •   | 3       |
| 15.   | 417—5076             | Spona čepu čelisti Rozpěrací kroužek čepu čelisti Cep čelistí brzdy Pružná podložka 12, ČSN 1301/VI Matice M 12, ČSN 1307/VIII. Čep spony čelistí | 4    | •    |     | ć       |
| 16.   | 2945017              | Cep censti brzdy                                                                                                    | 22   |      | : P | -       |
| week  | 112-20242            | Pružna podlozka 12, CSN 1301/VI                                                                                                    | и.   |      | •   | -       |
| -     | 61220001             | Matice M 12, CSN 1307/VIII.                                                                                                    | •    | 1.0  | •   | 2       |
| 17.   | 1135007              | Čep spony čelisti                                                                                                    |      |      |     | 4       |
| 18.   | 1215130              | Pružná podložka<br>Zpruha čelistí brzdy                                                                                                    | •    |      |     | 8       |
| . 19. | 292—5052             | Zpruha čelisti brzdy                                                                                                    | (2)  |      |     | 2       |
| 20.   | 387—5076             | Středící kroužek spony                                                                                                    |      | 20   | 500 | 4       |
|       | 60820031<br>01820213 | Matice M 8, CSN 1307/X                                                                                                    |      | 4    |     | 4       |
| -     | 018 - 20213          | Závlačka 2×18, ČSN 1008/L                                                                                                    | 2    | 553  | 500 | 4       |
|       |                      |                                                                                                    |      |      |     |         |

Kusû Poznámka Zyláštní označení

Vyobr. Objednacj čislo Zadní vozové pero s upevněním a zavěšením

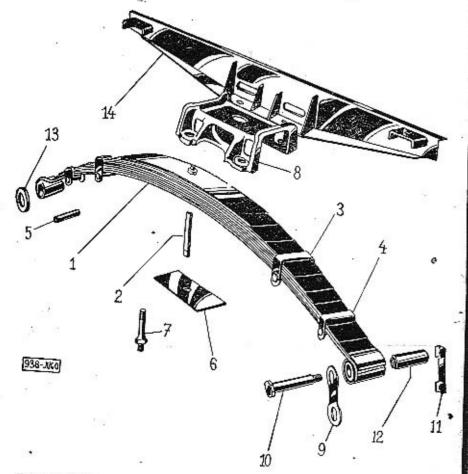

Zadní vozové pero pro vojenské vozy č. 334—7559 má celkem 12 listů. Jednot-livé listy mají objednací čísla počínaje č. 480—3053 pro první list (hlavní list s oky) vzestupně až do čísla 490—3053 konče pro 11. list, 12. list (nejkratší) má číslo dílu 499—3053,

Zadní vozové pero pro vojenské vozy č. 359—7599 má celkem 11 listů. Jednot-livé listy mají objednací čísla počínaje č. 219—3054 pro 1. list (hlavní list s oky), 2. list má objednací číslo 220—3054, 3. list až 11. list má objed, číslo počínaje 232—3054 vzestupně až do č. 240—3054 pro 11. list konče (nejkratší).

| Vyobi.              | Objednaci<br>číslo                                         | Pojmenování Kusů Poznánika Zvláštní označení                                                                                                    |  |
|---------------------|------------------------------------------------------------|----------------------------------------------------------------------------------------------------|--|
|                     |                                                            | Zadní vozové pero s upevněním a zavěšením                                                                                                    |  |
| · <del>_</del> .    | 334—7599<br>359—7599<br>480— až                            | Úplné zadní vozové pero smontované 1 do č. m. 121932<br>Úplné zadní vozové pero smontované 1 od č. m. 121933                                                                                               |  |
| -<br>1.<br>1.       | 490—3053<br>499—3053<br>219—3054<br>220—3054               | Sada listů zadního pera       1x do č. m. 121932         12. list zadního pera       1 do č. m. 121932         Hlavní list s oky (I, list)       1 od č. m. 121933         2. list       1 od č. m. 121933 |  |
| 1.<br>2.<br>3.      | 010—6201<br>267—3186                                       | Sada listů zadního pera       1x od č. m. 121933         Svorník vozového pera       1         Matice M 10, CSN 1303/XI.       1         Vnitřní spona pera       2         Vnější spona pera       2      |  |
| 4.<br>5.<br>—<br>6. | 237—3186<br>167—5077<br>608—6266<br>144—6005<br>161—5124   | Podložka 8,4, ČSN 1301/IX. 4 Sroub s matici M 8×80, ČSN 1303/II                                                                                                    |  |
| 7.<br>8.<br>—       | 359—5238<br>114—3158<br>232—5251<br>249—5251               | Sroub k upevnění pera                                                                                                    |  |
|                     | 144—3151<br>284—5017<br>200—5109<br>231—5109<br>612—20002  | Závěs zadního pera       8         Čep závěsu a pera       4         Pojišťovací podložka       2         Pojišťovací podložka       2         Matice M 12×1,5, ČSN 1307/VII.       4                      |  |
| 12.<br>13.<br>—     | 103—7151<br>401—5076<br>620—21164<br>112—20242<br>272—5251 | Kroužek pružného pouzdra Ø 21/18×5,5 8 Zavrtaný šroub M 12×1,5, CSN 1296/III. 6 Podložka 12, CSN 1301/VII. 6 Matice k upevnění zadní nápravy M 12×1,5 6                                                    |  |
| 14.                 | 264—7557                                                   | Matice k upevnění zadní nápravy M 12×1,5 6<br>Úplná 3. konsola karoserie                                                                                                    |  |

# PŘEDNÍ NÁPRAVA

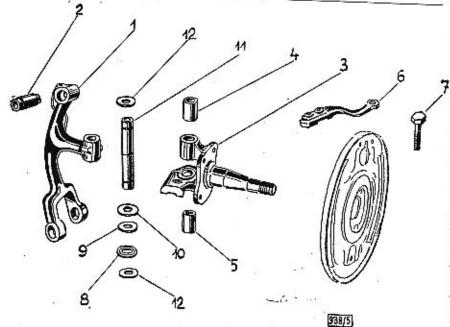

Vyobr. Objednaci čislo

Pojmenování

Kusû Poznámka Zvláštní označení

# Rameno přední nápravy, řídící páky a čep předního kola

| 186—7304<br>122—5049 | Úplné rame<br>Pružná pou                                                                      | no .                                                                                                    |                                                                                                    |                                                                                                    |                                                                                                    |                                                                                                    |                                                                                                    | 20                                                                                                    | 2                                                                                                    |
|----------------------|-----------------------------------------------------------------------------------------------|----------------------------------------------------------------------------------------------------|----------------------------------------------------------------------------------------------------|----------------------------------------------------------------------------------------------------|----------------------------------------------------------------------------------------------------|----------------------------------------------------------------------------------------------------|----------------------------------------------------------------------------------------------------|----------------------------------------------------------------------------------------------------|----------------------------------------------------------------------------------------------------|
| 161-7301             | Lipiný čen                                                                                    | ZUTO<br>něodního                                                                                                    | · lead                                                                                                    | 12                                                                                                    |                                                                                                    |                                                                                                    |                                                                                                    |                                                                                                    | 2                                                                                                    |
|                      | Vrchni nouz                                                                                   | rdeo do                                                                                                    | KO                                                                                                    | а.                                                                                                    | •                                                                                                    | -                                                                                                    |                                                                                                    |                                                                                                    | 2                                                                                                    |
| 588-5031             | Spodní pouz                                                                                   | rdro do                                                                                                    | čepi<br>čepi                                                                                                    |                                                                                                    |                                                                                                    |                                                                                                    | •                                                                                                    |                                                                                                    | 2                                                                                                    |
| 108-24011            | Zátka z tvě                                                                                   | e 8XI                                                                                                    | CENT                                                                                                    | 7100                                                                                                    |                                                                                                    | •                                                                                                    |                                                                                                    |                                                                                                    | 2                                                                                                    |
|                      | Leva ridici                                                                                   | Dáka                                                                                                    |                                                                                                    | 1102                                                                                                    |                                                                                                    | •                                                                                                    | 2                                                                                                    |                                                                                                    | 2                                                                                                    |
| 152 - 2117           | Pravá řídící                                                                                  | páka                                                                                                    |                                                                                                    |                                                                                                    |                                                                                                    | •                                                                                                    | •                                                                                                    |                                                                                                    | 1                                                                                                    |
|                      |                                                                                               | 1                                                                                                    | •                                                                                                    |                                                                                                    |                                                                                                    |                                                                                                    |                                                                                                    |                                                                                                    |                                                                                                    |
|                      | 186-7304<br>122-5049<br>161-7301<br>589-5031<br>588-5031<br>108-24011<br>151-2117<br>152-2117 | 122—5049<br>161—7301<br>589—5031<br>588—5031<br>108—24011<br>151—2117<br>Pružné pou<br>Úplný čep<br>Vrchní pouz<br>Spodní pouz<br>Zátka z tyč<br>Levá řídící | 122—5049 161—7301 589—5031 588—5031 108—2401! 151—2117 Pružné pouzdro úplný čep předního Vrchní pouzdro do Zátka z tyče 8×1. Levá řídicí páka | 122—5049 161—7301 589—5031 108—24011 151—2117 Pružné pouzdro úplný čep předního ko: Vrchní pouzdro do čepi Spodní pouzdro do čepi Zátka z tyče 8×1, ČSN | 186-7304 Úplné rameno 122-5049 Pružné pouzdro 161-7301 Úplný čep předního kola 589-5031 Vrchní pouzdro do čepu 588-5031 Spodní pouzdro do čepu 108-24011 Zátka z tyče 8×1, ČSN 7102 151-2117 Levá řídící páka | 186—7304 Úplné rameno 122—5049 Pružné pouzdro 161—7301 Úplný čep předního kola 589—5031 Vrchní pouzdro do čepu 588—5031 Spodní pouzdro do čepu 108—24011 Zátka z tyče 8×1, čSN 71021 151—2117 Levá řídící páka | 186—7304 Úplné rameno 122—5049 Pružné pouzdro 161—7301 Úplný čep předního kola 589—5031 Vrchní pouzdro do čepu 588—5031 Spodní pouzdro do čepu 108—24011 Zátka z tyče 8×1, čSN 71021 151—2117 Levá řídicí páka | 186—7304 Úplné rameno 122—5049 Pružné pouzdro 161—7301 Úplný čep předního kola 589—5031 Vrchní pouzdro do čepu 588—5031 Spodní pouzdro do čepu 108—24011 Zátka z tyče 8×1, CSN 71021 151—2117 Levá řídící páka | 122—5049 Pružné pouzdro 161—7301 Úplný čep předního kola 589—5031 Vrchní pouzdro do čepu 588—5031 Spodní pouzdro do čepu 108—24011 Zátka z tyče 8×1, ČSN 71021 151—2117 Levá řídící páka |

# PŘEDNÍ NÁPRAVA

|    | Vyobr. | Objednaci<br>číslo | Pojmenování                       |     |   | K | Cusů Poznámka Zvlášiní<br>označení |
|----|--------|--------------------|-----------------------------------|-----|---|---|------------------------------------|
|    | 7.     | 201-5201           | Śroub řídící páky                 |     |   |   | 4                                  |
|    |        | 610-20021          | Norunova matice M 10, CSN 1307.   | /IX |   |   | À                                  |
|    |        | 022-20213          | Zavlačka, 2×22, ČSN 1008/I.       |     |   |   | Ā                                  |
|    | 8.     | 166-5081           | Kluzný kroužek axiálního ložiska  |     | 9 |   | 2                                  |
|    | 8.     | 1765081            | Kluzný kroužek axiál, ložiska 2.2 |     |   |   | 2                                  |
|    | 8.     | 177—5081           | Kluzný kroužek axiál, ložiska 23  | 8   | 4 |   | 5                                  |
|    |        | 1985082            | Kluzný kroužek axiálního ložisk.  |     |   |   | 2                                  |
|    |        | 2145091            | Kryci miska axiálního ložiska     |     | 9 |   | 2                                  |
| Ŷ, |        | 145—7341           | Uplný svislý čep přední nápravy   |     |   |   | 2                                  |
|    |        | 226—5091           | Kryci miska čepu .                |     | 3 | 3 | 4                                  |
| Ī  |        | 012-21080          | Sroub M 8×12, ČSN 1307/1          |     |   |   | 4                                  |
|    | -,     | 108-20242          | Pružná podložka 8, CSN 1301/VIII. |     |   |   | 4                                  |

# PŘEDNÍ NÁPRAVA

# Brzdové ústrojí

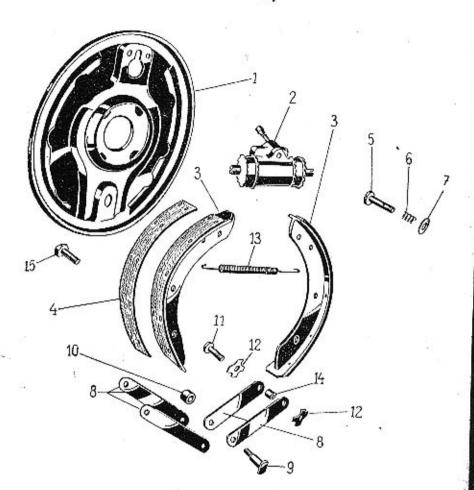

# PŘEDNÍ NÁPRAVA

| Vyohr.                                          | Objednaci<br>čísl <b>o</b>                                  | Pojmenování                                                                                                    |      |     | Kusû Poznán           | ika Zvláštní<br>označení |
|-------------------------------------------------|-------------------------------------------------------------|----------------------------------------------------------------------------------------------------|------|-----|-----------------------|--------------------------|
|                                                 |                                                             | Brzdové ústrojí                                                                                                    |      |     |                       |                          |
| 1.                                              | 210—7451                                                    | Úplný držák čelistí brzdy Brzdicí válec Sroub M 6×12, ČSN 1307/I. Pružná podložka 6, ČSN 1301/VIII. Uplná čelist brzdy s obložením Obložení čelisti brzdy Nýt B 4×7, ČSN 74268 |      |     | 2                     |                          |
| 2.                                              | 1374532                                                     | Brzdici válec                                                                                                    | 9 0  | - 2 | 2                     |                          |
| _                                               | 012 - 21079                                                 | Sroub M 6×12, čSN 1307/L                                                                                                    |      |     | 4                     |                          |
| 1.000                                           | 106-20242                                                   | Pružná podložka 6. ČSN 1301/VIII.                                                                                                    | ž ž  |     | 2<br>2<br>4<br>4      |                          |
| 3.                                              | 169-7456                                                    | Úplná čelist brzdy s obložením .                                                                                                    |      | - 3 | 4                     |                          |
| 4.                                              | 132-2441                                                    | Obložení čelisti brzdy                                                                                                    | 8 8  | - 5 | 4                     |                          |
| ****                                            | 43274268                                                    | Nvt B 4×7, CSN 74268                                                                                                    | 8    | - 8 | 40                    |                          |
| 3 <u>2 -                                   </u> | 106—20242<br>169—7456<br>132—2441<br>432—74268<br>608—20031 | Matice M 8 CSN 1307/X                                                                                                    |      | ,   |                       |                          |
| -                                               | 1110 - 40213                                                | Matice M 8, CSN 1307/X Závlačka 2×18, CSN 1008/I                                                                                                    | •    |     |                       |                          |
|                                                 | 122-5215                                                    | Vodíci šrouh čelisti M 5                                                                                                    |      |     | 4<br>4<br>4           |                          |
| 6                                               | 594-5051                                                    |                                                                                                    |      | - 1 | 4                     |                          |
| 7                                               | 239-5111                                                    | Podložka zpruhy                                                                                                    |      |     | 4                     |                          |
|                                                 | 010-20212                                                   | Zárlaška 15×10 ASM 1000 //                                                                                                    |      | -   |                       |                          |
| 8.                                              | 107—2891                                                    |                                                                                                    |      |     | 4                     |                          |
| 9.                                              |                                                             | Spona čepu čelistí                                                                                                    |      |     | 8                     |                          |
|                                                 | 294—5017                                                    | Cep celisti orzay                                                                                                    |      |     | 2                     |                          |
| 10.                                             |                                                             | Rozpěraci kroužek                                                                                                    | ×    |     | 2                     |                          |
|                                                 | 112-20242                                                   | Pružná podložka 12, CSN 1301/VI<br>Matice M 12, ČSN 1307/VIII                                                                                                    | 11   |     | 8<br>2<br>2<br>2<br>2 |                          |
|                                                 | 612-20001                                                   | Matice M 12, ČSN 1307/VIII, .<br>Cep spony čelistí                                                                                                    | 9 3  | -   | - 2                   |                          |
|                                                 | 113-5007                                                    | Cep spony čelisti                                                                                                    |      |     | 4                     |                          |
|                                                 | 1215130                                                     | Pružná podložka<br>Zpruha čelisti brzdy                                                                                                    | 9 99 |     | 8                     |                          |
|                                                 | 292-5052                                                    | Zpruha čelisti brzdy                                                                                                    |      |     | 2                     |                          |
| 14,                                             | 387 - 5076                                                  | Středící kroužek                                                                                                    |      |     | 4                     |                          |
| 15.                                             | 234-5201                                                    | Sroub držáku čelisti                                                                                                    |      | -   | - 8                   |                          |
| ****                                            | 610 - 20021                                                 | Matica M 10 ACM 1207 AIIII                                                                                                    |      |     | 8                     |                          |
|                                                 |                                                             |                                                                                                    |      |     |                       |                          |

Vyohr. Objednací

282-5017 558-5101 612-20032 103-7588

205-5419

140-5136

131-5422

635-21014

610-21205 106-20242 Těsnění víka

Těsnění zátky

# Tłumić předního pera s vidlicí přední nápravy

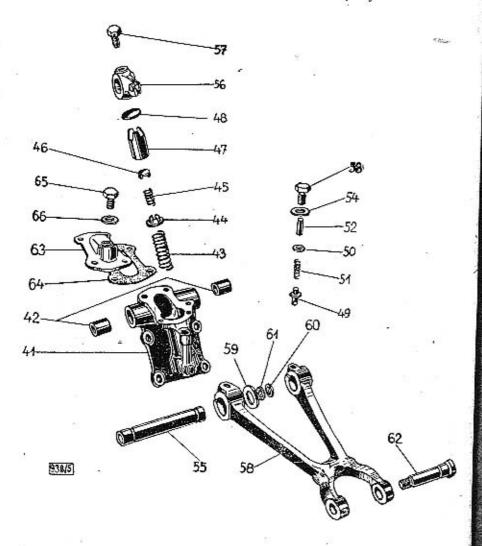

#### číslo aznačeni Tlumič předního pera s vidlicí přední nápravy Uplný tlumič pera smontovaný . . . . 236 - 7580105-7586 Uplná skřín-tlumiče s pouzdry . . . . 568-5031 43. 591-5051 Podložka zpruhy Zpruha taliř, ssaciho ventilku . 112-5119 45. 592-5051 Talířek ssacího ventilku . . . . 46. 105 - 391647. 104-3906 Pist tlumiče 135-5104 Opěrná destička 49. 106-3916 Výtlačný ventilek 517-5101 Podložka zpruhy 600-5051 Zpruha ventilku 177-5391 251-5136 2 do č. m. 119295 253-5136 2 od č. m. 119296 Těsnění zátky Těsnění zátky A 14×20, CSN 7603 168-5422 214-25422 Hřídel tlumiče pera 111-3911 132-2908 Páka tlumiče 020—25003 213—5227 Klin 6×6×20, ČSN 1005/II. Vidlice přední nápravy Šroub M 10×40, ČSN 1307/III. Pružná podložka 10, ČSN 1301/VIII. Matice M 10, ČSN 1307/VIII. Vyrovnávací podložka Ø 34/20×2 Vyrovnávací podložka Ø 30/20×1,45 155—2007 640—21003 110-20242 610-20001 309-5095 310-5095 Vyrovnavaci podlozka & 30/20×1,45 Těsnění hřidele (pryž) Těsnění hřidele (pryž) Čep do ramene a vidlice Podložka čepu & 24/13×3 Korunová matice M 12×1,5, ČSN 1307/X. 171-5416 60. 61. 171-5416

Úplné víko skříně tlumiče . . . . . .

Šroub M 6×10, CSN 1306/VIII.
Pružná podložka 6, CSN 1301/VIII.

Sroub k up. flumiče M 12×35, CSN 1307/III. 8 Pružná podložka 12, CSN 1301/VIII. . . 8

Zátka do víka tlumiče . . . .

Kusů Poznámka Zyláštní

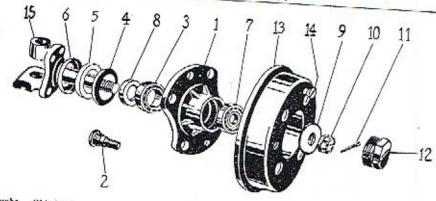

Vyobr. Oblednací dislo

### Pojmenování

Kusá Poznámka Zvláštní označení

# Náboj předního kola s brzdovým bubnem, uložením a utěsněním

|          | 0.000      | Jin Ottolicili, mozanim o                                                                                                    |
|----------|------------|----------------------------------------------------------------------------------------------------|
| 1.       | 209-2301   | Mission a utěsněním                                                                                                    |
| 2        | 2301       | Náboj předního kola                                                                                                    |
| 2.       | 361 - 5238 | Stouth was told                                                                                                    |
| 3.       | 130-5746   | Cronty Voz. Rola                                                                                                    |
| 3,       | 120        | Kuzelové ložisko če povene - 8                                                                                                    |
| 9,       | 130-5602   | Kuličková ložial SVOZXIII5 . 3 SVD come                                                                                                    |
| 4.       | 104 - 5091 | 734 JULY 1021880 30/62×16                                                                                                    |
| 4.<br>5. | 100 E410   | Tesnici kroužek čenu 2 SKF 6206                                                                                                    |
| 0.       | 109-5410   | Tesneni čenu                                                                                                    |
| 6.       | 105 - 5091 | Themiof Im.                                                                                                    |
| 7.       | 117-5747   | conter krouzek cepu                                                                                                    |
|          | 100        | Náboj předního kola         2           Sroub voz. kola         2           Kuželové ložisko Ø 30/62×17,5         8           Kuličkové ložisko Ø 30/62×16         2           Těsníci kroužek čepu         2           Těsnění čepu         2           Těsníci kroužek čepu         2           Kuželové ložisko Ø 17/47×15         2           Rozpěrací kroužek na čep         2           Rozpěrací kroužek na čep         3           Úplná podložka         2 |
| O.       | 193 - 5079 | Rozpersci Irania 1 1747 X 10                                                                                                    |
| 8.       | 238-5079   | Bandard Riouzek na čep                                                                                                    |
| 9.       | 101-7311   | Rozpěrací kroužek na čep<br>Úplná podložka                                                                                                    |
|          | 101-1311   | Uplná podložka cep (šiře 10,5 mm) 2  Matice čepu předního kola 2  Závlačka 3×35, CSN 1008/1                                                                                                    |
| 10.      | 134 3255   | Matica Xan                                                                                                    |
| 11.      | 035-20215  | mance cepu predniho kola                                                                                                    |
|          | 105 00410  | Závlačka 3×35, CSN 1008/I. 2 Uzávěrka náboje kola Buben brzdy 2                                                                                                    |
| 14.      | 1072341    | Uzaverba mali i 1008/1.                                                                                                    |
| 13.      | 157-2411   | Data rabbje kola                                                                                                    |
| 14       | 012-21269  | Buben brzdy 2                                                                                                    |
| 1 1      | 012-21269  | Stoub e kusal til                                                                                                    |
| 15.      | 161-7301   | Thomas 2                                                                                                    |
|          |            | Opiný čep předního kola 2                                                                                                    |
|          |            |                                                                                                    |

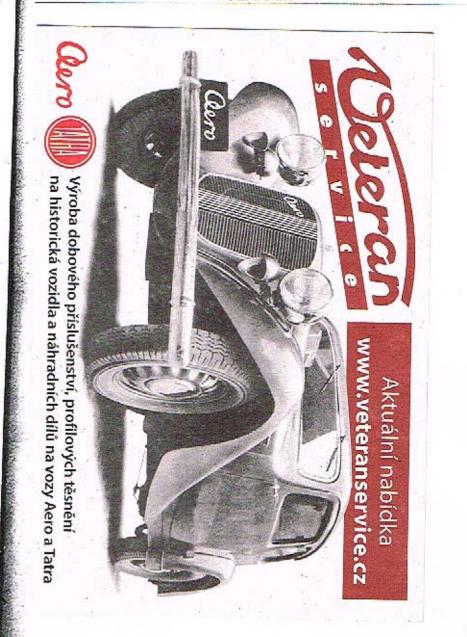

# PŘEDNÍ NÁPRAVA

### Přední vozové perc

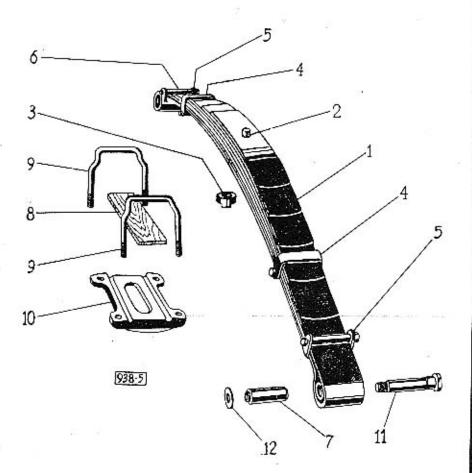

### PŘEDNÍ NÁPRAVA

| Vyobr.         | Objednaci<br>číslo            | Pojmenovági Kusú Poznámka                                         | Zelášiní<br>sznačení |
|----------------|-------------------------------|-------------------------------------------------------------------|----------------------|
|                |                               | Přední vozové pero                                                |                      |
| 1,             | 346—7599<br>151— až           | Úplné přední vozové pero 1                                        |                      |
| 2.<br>3.       | 157—3054<br>208—5182          | Sada listă predniho pera                                          |                      |
| 3.<br>4.<br>5. | 189 - 5286 $280 - 3186$       | Matice svorníku pera                                              |                      |
| 15             | 183—3186<br>616—23004         | Spona pera vnější                                                 |                      |
| 6.<br>_<br>7.  | 1675077<br>1446005<br>6086266 | Rozpěrací trubka                                                  |                      |
| , 7.<br>, 8.   | 1047151<br>2525126            | Pružné pouzdro do pera 2                                          |                      |
|                | 189—3157<br>171—3163          | Podložka pera                                                     |                      |
| _              | 612—20012<br>612—20007        | Matice M 12×1,5, CSN 1307/XI 4<br>Matice M 12×1,5 CSN 1307/VIII 2 |                      |
| 11.<br>12.     | 237—5017<br>558—5101          | Cep do ramene a pera                                              |                      |
| _              | 612—20032<br>025—20215        | Matice M 12×1,5, ČSN 1307/X                                       |                      |

Přední vozové pero č. 346—7599 má celkem 7 listů. Jednotlivé listy mají objednaci čísla počinaje č. 151—3054 proprvní list (hlavní list s oky) vzestupně až do č. 157—3054 konče pro 7. list (nejkratší).

# Skřiň řízení s vikem, šroub řízení s matici, kulisa řízení s vodicím šroubem a hlavní páka řízení

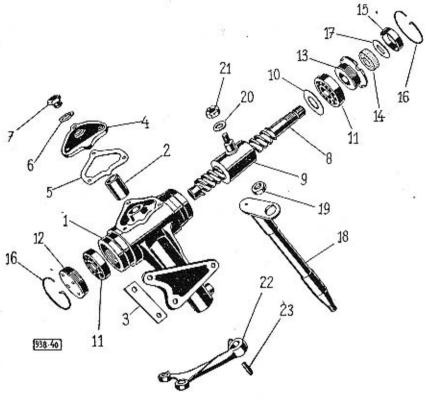

| Vyobr. | Objednací<br>čísto    | Pajmenn                                     | ván | ſ   |     |  | K | usă Po | známka Zvláštní<br>označení |   |
|--------|-----------------------|---------------------------------------------|-----|-----|-----|--|---|--------|-----------------------------|---|
|        |                       | Skříň řízení                                | s v | ike | m   |  |   |        |                             |   |
|        | 208—7351<br>471—5031  | Úplná skříň řízení .<br>Pouzdro do skřině . |     | •   | •   |  |   | 1      |                             |   |
| _      | 770—21004<br>210—5107 |                                             | 13  | 07/ | mi. |  | • | 3      |                             | + |
| 3.     | 2245109               | Pojišťovací podložka                        |     |     |     |  | : | 1      |                             |   |

| Vyobr                                                     | . Objednacj<br>čislo                                                                                                    | Pojmenovánj                                                                                                    | Kosú Poznánska Zvláštní<br>označení |
|-----------------------------------------------------------|----------------------------------------------------------------------------------------------------|----------------------------------------------------------------------------------------------------|-------------------------------------|
| 4.<br>5.<br>—<br>6.<br>7.                                 | 612—20001<br>111—2156<br>400—5401<br>022—21002<br>108—20242<br>140—5136<br>101—5407                                               | Matice M 12, CSN 1307/VIII<br>Viko skřině řízení<br>Tésnění víka<br>Šroub M 8×22, CSN AU 2,8 k upev. víka<br>Podložka 8, ČSN 1301/VIII<br>Zátka do víka<br>Těsnění zátky Ø 16/22×2,5 (fibr)      | . 3<br>. 3<br>. 1                   |
|                                                           |                                                                                                    | Sroub řizení s matici a uložením                                                                                                    |                                     |
| 8.<br>9.<br>10.<br>11.<br>12.<br>13.<br>14.<br>15.<br>16. | 161—7357<br>125—2183<br>118—2167<br>125—5094<br>217—5621<br>175—5073<br>161—5073<br>237—5410<br>228—5091<br>152—20201<br>117—5121 | Vrchni stavěcí kroužek<br>Spodní stavěcí kroužek<br>Těsnění hřídele řídicího kola<br>Kryci miska těsnění<br>Pojistka                                                                             | . 1<br>. 1<br>. 1<br>. 2 SKF 7203   |
|                                                           |                                                                                                    | Kulisa řizení s vodicím šroubem                                                                                                    |                                     |
| 18.<br>19.<br>19.<br>19.<br>20.<br>21.                    | 115—7362<br>111—5028<br>119—5028<br>120—5028<br>132—5102<br>139—5255<br>018—20213                                                 | Oplná kulisa řízení Vodící kulový kloub Vodící kulový kloub (abnorm, o 0,1 mm) Vodící kulový kloub (abnorm, o 0,2 mm) Podložka matice čepu Matice čepu kulového kloubu Závlačka 2×18, ČSN 1008/I | . !<br>. !<br>. !                   |
|                                                           |                                                                                                    | Hlavní páka řízení                                                                                                    |                                     |
| 22.<br>23.<br>—                                           | 137—7310<br>137—5173<br>103—5233<br>618—20037<br>035—20216                                                                        | Uplná hlavní páka řízení<br>Klín páky řízení<br>Závitová tyčka<br>Kormová matice M 18×1,5, CSN 1307/X<br>Závlačka 1×35, CSN 1008/i                                                               | . 2/13                              |

# Řídící tyče s kulovými čepy

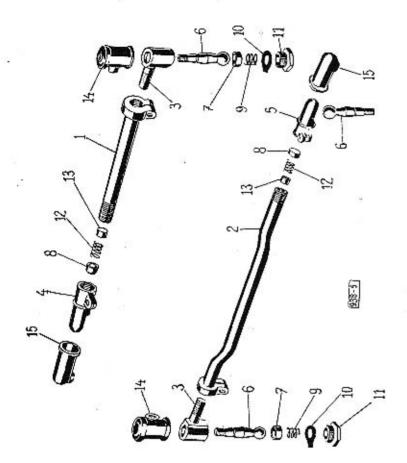

# ŘÍZENÍ (levé)

| Vyobr,                   | Objednaci<br>.číslo                                                                                                    | Pojmenování K                                                                                                    | usú Poznámka Zylástní<br>označen                                                                                                    |
|--------------------------|----------------------------------------------------------------------------------------------------|----------------------------------------------------------------------------------------------------|----------------------------------------------------------------------------------------------------|
|                          |                                                                                                    | Řídicí tyče s kulovými čepy                                                                                                    |                                                                                                    |
| 13.<br>14.<br>14.<br>15. | 157—7361<br>158—7361<br>165—2191<br>164—2191<br>156—2937<br>171—2937<br>176—2937<br>176—2937<br>630—21012<br>635—21012<br>108—20242<br>608—20001<br>134—5026<br>118—5027<br>156—5027<br>273—5051<br>122—5107<br>145—5136<br>003—5031<br>124—5150<br>366—5439<br>363—5439<br>363—5439<br>361—20032<br>025—20215 | Uplná levá řídící tyč  Úplná pravá řídící tyč  Levá řídící tyč  Pravá řídící tyč  Vnější hlava tyče  Vnější hlava tyče  Vnější hlava tyče  Vnitřní hlava tyče levá  Vnitřní hlava tyče pravá  Šroub M 8×35, CSN 1307/III  Sroub M 8×35, CSN 1307/III  Podložka 8, ČSN 1301/VIII  Matice M 8, ČSN 1301/VIII  Matice M 8, ČSN 1307/VIII  Kulový čep tyče  Pánev kulového čepu vnější hlavy  Pánev kulového čepu vnější hlavy  Zpruha pánve vnější hlavy Ø 15×13  Pojišťovací podložka uzávěrky  Uzávěrka hlavy  Zpruha pánve kulového čepu Ø 15×18,6  Opčrná čočka zpruhy  Manžeta vnější hlavy kulového čepu  Pryžová manžeta  Korunová matice M 12×1,5, CSN 1307/X  Závlačka 3×25, ČSN 1008/I | 1 od č. m. 125735<br>1<br>2<br>2<br>4<br>4<br>4<br>2<br>2<br>2<br>2<br>2<br>2<br>2<br>2<br>2<br>2<br>2 do č. m. 125734<br>2 do č. m. 125734 |

# ŘÍZENÍ

# Hřidel řicicího kola, pružný kloub, řídicí kolo a kluzný kontakt elektrické houkačky

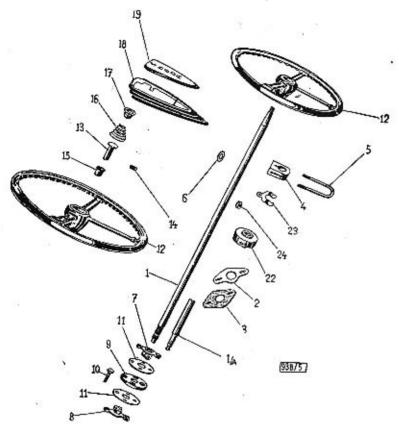

| Vyobr. Objednaci<br>číslo  | Pojmenování                                              |      |    |      | K    | usă Pe | oznámka Zvláštní<br>označení |  |
|----------------------------|----------------------------------------------------------|------|----|------|------|--------|------------------------------|--|
| 40                         | Hřidel řidicího kola s ul                                | ożen | ím |      |      |        |                              |  |
| 1. 172—7355<br>2. 139—3532 | Úplný hřídel řídícího kola .<br>Kryt otvoru pro hřídel . |      |    | 50   | est. | 1      |                              |  |
| 3. 218-5122                | Plstěná podložka                                         |      |    |      |      | 1      |                              |  |
| — 015—21079                | Sroub M 6×15, CSN 1307/1.                                | •    | -  | . 33 |      | 2      | 89                           |  |

### RIZENI

| Vyobr.                      | Objednaci-<br>čislo                                                                                                    | Pojmenování                                                                                                    | Kusů Poznámka Zvláštn<br>označen |
|-----------------------------|----------------------------------------------------------------------------------------------------|----------------------------------------------------------------------------------------------------|----------------------------------|
| 4.<br>5.<br>6.<br>—         | 198—3157<br>216—5101                                                                                                    | Ložisko hřidele řídícího kola<br>Třmen ložiska<br>Podložka<br>Matice B M 6, ČSN 1307/XII.<br>Šroub s válc. bl. M 6×35, ČSN 1306/VIII.<br>Matice M 6, ČSN 1307/VIII.                                                                       | . 1<br>. 1<br>. 4<br>. 2<br>. 1  |
|                             |                                                                                                    | Pružný kloub hřidele řidícího kola                                                                                                    |                                  |
| 10.                         | $\begin{array}{c} 102 - 7363 \\ 345 - 1851 \\ 344 - 1851 \\ 115 - 1871 \\ 395 - 5201 \\ 608 - 20027 \\ 018 - 20213 \\ 199 - 5118 \\ 638 - 21002 \end{array}$ | Sroub pružného kloubu .<br>Korun, matice M 8×1, ČSN 1307/IX.                                                                                                    | . 1                              |
|                             | Řidi                                                                                                    | cí kolo s tlačítkem a kontakty elektrické hou                                                                                                    | kačky                            |
| 14.<br>15.<br>16.<br>17.    | 124—5225<br>105—5445<br>144—5056<br>240—5099                                                                                                    | Řídicí kolo trojramenné Pero (klín) Klg 5×7,5, ČSN 1005/IV. Matice M 20× 1,5° ČSN 1307/XI. Kontakt tlačítka houkačky Stavěcí šroubek kabelu Pouzdro kontaktu tlačítka Zpruha tlačítka Opěrná miska zpruhy Kryt tlačítka Tlačítko houkačky | . 1                              |
|                             |                                                                                                    | Kluzný kontakt elektrické houkačky                                                                                                    |                                  |
| 22.<br>—<br>23.<br>—<br>24. | 1345445<br>01024530<br>60821203<br>1194155<br>61021204<br>1595444                                                                                            | Śroub s vále, hi, M 14×8, CSN 1306/VIII.<br>Kluzný kontakt                                                                                                    | . 1 . 1 . 1                      |

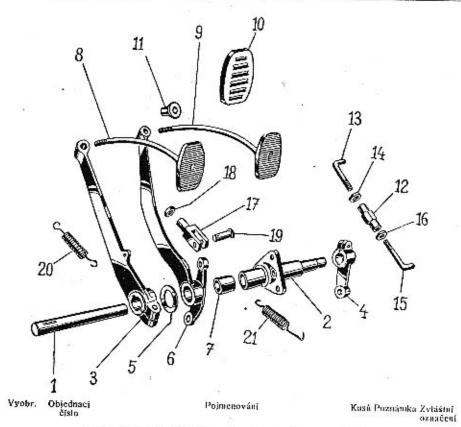

| Převodový | hřidel | spojky | а | brzdy | s | pedály | а | uložením |
|-----------|--------|--------|---|-------|---|--------|---|----------|
|-----------|--------|--------|---|-------|---|--------|---|----------|

| 1. | 257—2836  | Hřídel pedálu spojky                      | į.  |
|----|-----------|-------------------------------------------|-----|
|    | 172-7503  | Ložisko pedalu                            | 1   |
|    | 298-5365  | Přechodkové hrdlo centrál, mazání (M 8×1) | i   |
| _  | 151-5422  | Tesnění hrdělka Ø 14/8,5×1                | i   |
|    | 01821080  | Sroub M 8×18, CSN 1307/L k up. lož. ped.  | 3   |
| _  | 108-20242 | Pružná podložka 8, ČSN 1301/VIII.         | 3   |
| 3. | 469-2901  | Páka pedálu spojky                        | 1   |
| 4. | 337-2901  | Převodová páka spojky                     | - 1 |
|    | 635-21002 | Small - Sand - () May on an ame           | 1   |
| _  |           | Sroub převod. páky M 8×35, ČSN 1307/III.  | 1   |
|    | 638-21002 | Sroub páky ped, sp. M 8×38, ČSN 1307/III. | 1   |

| Vyohr.                                                         | Objednací<br>číslo                                                                                                    | Poimenování                                                                                                    |     |              | Kust          | í Poznámka Zvláštní<br>označení                                                             |
|----------------------------------------------------------------|----------------------------------------------------------------------------------------------------|----------------------------------------------------------------------------------------------------|-----|--------------|---------------|---------------------------------------------------------------------------------------------|
| 5. 6. 6. 7. — 8. 9. 10. 11. —                                  | 115—6356<br>108—20242<br>608—20001<br>428—5101<br>205—2911<br>260—7471<br>469—5031<br>010—6261<br>020—20213<br>184—7123<br>183—7123<br>198—5439<br>145—5444<br>610—20001<br>110—20242 | Klín Klg 5×7,5, ČSN 1005/IV. Pružná podložka 8, ČSN 1301/VIII. Matice M 8, ČSN 1307/VIII. Podložka Ø 38/18,5×1,5 Uplná páka pedálu brzdy Uplná páka pedálu brzdy Pouzdro do páky pedálu brzdy Podložka 11,5, ČSN 1301/I. Závlačka 2×20, ČSN 1008/I. Úplná šlapka pedálu spojky Uplná šlapka pedálu brzdy Obložení šlapky Narážka pedálu (pryž) Matice M 10, ČSN 1307/VIII. Podložka 10, ČSN 1301/VIII. |     |              | . 1           | do č. m. 125734<br>od č. m. 125735<br>do č. m. 120501                                       |
|                                                                |                                                                                                    | Táhla pedálű                                                                                                    | 8 8 | <b>1</b> 0 8 | 177           |                                                                                             |
| 12.<br>13.<br>14.<br>15.<br>—<br>16.                           | 108—20066<br>436—2851<br>608—20011<br>425—2851<br>012—20213<br>015—20215<br>908—20011<br>008—6272                                                                                     | Stahovaci matice Táhlo přev. hřídele spojky Matice B M 8, CSN 1307/XII. Táhlo převodového hřídele spojky Závlačka 2×12, CSN 1008/I. Závlačka 3×15, CSN 1008/I. Matice s levým závit. B M 8, CSN 1201/II.                                                                                                    | 307 | XII          | 1 1 1 1 1 1 1 |                                                                                             |
| 17.<br>17.<br>18.<br>19.<br>—————————————————————————————————— | 110—22101<br>210—2933<br>610—20011<br>828—22215<br>110—20224<br>015—20215<br>291—5052<br>249—5052                                                                                     | Podložka 8,4, CSN 1301/II Vidlice 10×20, SN 1270 Oko táhta pedálu brzdy Matice A M 10, CSN 1307/XII Cep 10×28×24, CSN 1298/XII Podložka 10, CSN 1298/XII Závlačka 3×15, CSN 1008/ Zpruha pedálu spojky Zpruha pedálu brzdy                                                                                                    |     |              | 1 1 2         | do č. m. 125734<br>od č. m. 125735<br>do č. m. 125734<br>do č. m. 125734<br>do č. m. 125734 |

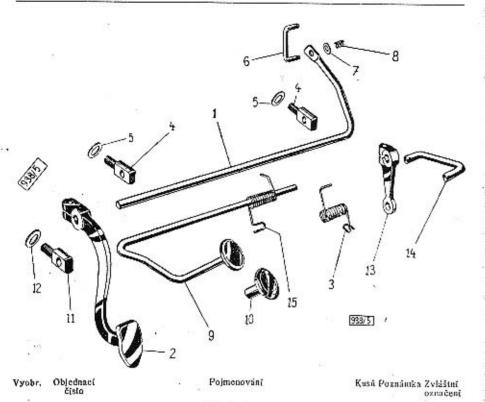

|    | 37,000    |                          |         |   |   |    |
|----|-----------|--------------------------|---------|---|---|----|
| 10 |           | Akceleráte               | or      |   |   |    |
| 1. | 108-2881  | Převodový hřídel         |         | ् |   | 34 |
| 2. | 108-2823  | Pedál akcelerátoru : .   |         | - |   |    |
| _  | 625-21001 | śroub M 6×25, ČSN 130    | )7/III. |   |   |    |
| -  | 106-20242 | Pružná podložka 6, ČSN   |         |   |   |    |
| _  | 606-20001 | Matice M 6, CSN 1307/VII | II      |   |   |    |
| 3. | 298-5052  | Zpruha akcelerátoru .    | S-      | + | - |    |
|    |           |                          |         |   |   |    |

| Vyohr,              | Objednast<br>číslo     | Poimenování                                                                                                    | Kusú Pozgámka Zyl<br>ozn | áštní<br>ačen |
|---------------------|------------------------|----------------------------------------------------------------------------------------------------|--------------------------|---------------|
|                     | 010-6261               | Podložka 11,5, ČSN 1301/I, Ložiskové oko                                                                                                    | . 1                      |               |
| 4.<br>5.<br>—<br>6. | 102-2801               | Ložiskové oko                                                                                                    | 2                        |               |
| 5.                  | 101-5101               | Podložka Pružná podložka 8, ČSN 1301/VIII. Matice M 8, ČSN 1307/VIII. Závlačka 3×20, ČSN 1008/I. Táblo karburátoru                                                                        | . 2<br>. 4<br>. 2<br>. 2 |               |
|                     | 108-20242              | Pružná podložka 8 ČSN 1301/VIII                                                                                                    | , ,                      |               |
|                     | 608-20001              | Matice M 8 CSN 1307/VIII                                                                                                    | . 5                      |               |
| -                   | 020-20215              | 75ulačba 3×20 ČSN 1008/1                                                                                                    | . 2                      |               |
| 6                   | 133-2849               | Táblo karburátoru                                                                                                    | . 1                      |               |
|                     | 010-20213              | tamo kuoukuok                                                                                                    | . 2                      |               |
| 7.                  | 196-5101               | Podloška aproba Ot 5/19V4                                                                                                    |                          |               |
| 8.                  | 299—5051               | Zeenber table                                                                                                    |                          |               |
| 9.                  | 299-3031               | Zpruna tama                                                                                                    | 6 1                      |               |
|                     |                        | Pedál spouštěče motoru                                                                                                    |                          |               |
| 9.                  | 156—7772               | I'ming pround bridge                                                                                                    | 1                        |               |
| 11.                 | 106-2801               | Úplný převod, hřídel Ložiskové oko Závlačka 3×20, ČSN 1008/L Podložka oka Pružná podložka 8, ČSN 1301/VIII. Matice M 8, ČSN 1307/VIII. Převodová páčka pedálu Šroub M 6×18, ČSN 1307/III. | . 1                      | 2.00          |
|                     | 020-20215              | Záulašta 2×20 ACN 1000/I                                                                                                    | . 2<br>. 2<br>. 4<br>. 2 |               |
| 12.                 |                        | Dadiebles also                                                                                                    |                          |               |
|                     | 101-5101               | Podlozka oka                                                                                                    | , 4                      |               |
|                     | 108—20242              | Pruzna podiozka 8, CSN 1301/VIII                                                                                                    | . 2                      |               |
|                     | 608-20001              | Matice M 8, CSN 1307/VIII.                                                                                                    | . 2                      |               |
| 13.                 | 385—2901               | Převodová páčka pedálu                                                                                                    | . 1                      |               |
| _                   | 618-21001              | Sroub M 6×18, CSN 1307/III                                                                                                    | 7 1                      |               |
| 200                 | 618—21001<br>106—20242 | Pružná podložka 6, CSN 1301/VIII                                                                                                    | . 1                      |               |
| -                   | 110-6356               | Klin Klg 4×5, ČSN 1005/IV                                                                                                    | . 1                      |               |
| 14.                 | 263 - 2849             | Táhlo pedálu spouštěče (rozteč = 42 mm)                                                                                                    | . 1                      |               |
| 14.                 | 2782849                | Táhlo pedálu spouštěče »Pal« (rozteč =                                                                                                    | =                        |               |
|                     | 020-20213              | 45 mm)<br>Závlačka 2×20, ČSN 1008/I.                                                                                                    | . ,                      | -0.0          |
| 15.                 | 231-5052               | Zpruha pedáhu                                                                                                    | - 1                      |               |
|                     | 201 0000               | Dynam pedant                                                                                                    | St. 158                  |               |

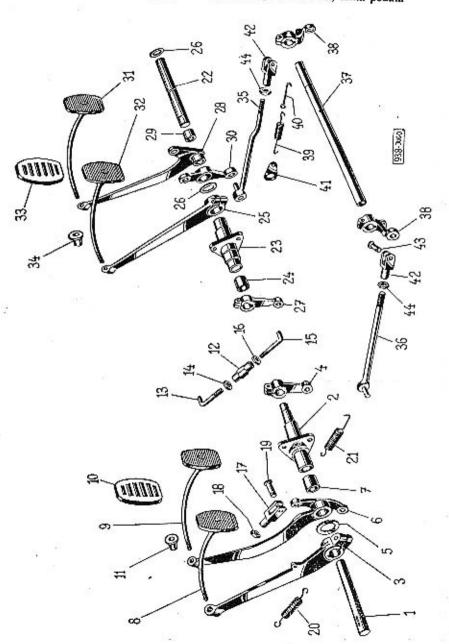

### DVOJITÉ PEDÁLY

| Vyoh | r. Objednacj<br>čislo | Pojmenování                                                                                                    | Kusú Poznámka Zyláštní<br>označen |
|------|-----------------------|----------------------------------------------------------------------------------------------------|-----------------------------------|
|      | Pře                   | evodový hřídel spojky a brzdy s pedály a uk                                                                       |                                   |
| 1.   |                       | Hřídel pedálu spojky<br>Ložisko pedálu<br>Sroub M 8×18, CSN 1307/L<br>Páka pedálu spojky<br>Převodová páka spojky |                                   |
| 2.   |                       | Ložisko nedálu                                                                                                    | - 1                               |
| -    | 018-21080             | Stoub M 8V18 CSN 13077                                                                                            | - 1                               |
| 3.   |                       | Páka nedálu engilu                                                                                                | . 3                               |
| 4.   |                       | Převodová páka spojky                                                                                             | . !                               |
|      | 638-21002             | Sroub paky pedálu spojky M 8×38, CS                                                                               | ที่ '                             |
|      | 635-21002             | Sroub prev. páky M 8×35, ČSN 1307/III.                                                                            | . 1                               |
| -    | 115-6356              | Klin Klg 5×7,5, CSN 1005/IV.                                                                                      |                                   |
| 5.   | 428-5101              | Podložka páky pedálu Ø 38×18,5×1,5                                                                                | . 2                               |
|      | 237-7471              | Lipina paka pad bradu a namedana                                                                                  | . 1                               |
| 7.   |                       | Úplná páka ped. brzdy s pouzdrem .                                                                                | . !                               |
| 8.   |                       | Pouzdro do páky pedálu spojky                                                                                     | . 1                               |
|      | 1837123               | Uplná šlapka pedálu spojky<br>Uplná šlapka pedálu brzdy                                                           | . 1                               |
| 10.  |                       | Obloženi članky                                                                                                   | . 1                               |
| 11.  |                       | Obložení šlapky<br>Narážka pedálu                                                                                 | . 2                               |
|      | 140-0444              | Narazka pedani                                                                                                    | . 2                               |
|      |                       | Táhla pedálű                                                                                                    |                                   |
| 12.  | 108-20066             |                                                                                                    | 1                                 |
| 13.  | 436 - 2851            | Tamo prevonoveno princia contro                                                                                   | 1                                 |
| 14.  | 608-20011             | matter to but of the same and the                                                                                 | 7.1                               |
| 15.  | 425 - 2851            | tallili Dicyonoveno bridala esostar                                                                               | 1                                 |
| 16.  | 908-20011             |                                                                                                    |                                   |
|      | 008-6272              | Podložka 8,4, ČSN 1301/II.<br>Závlačka 2×12, ČSN 1008/I.<br>Vidlice 10×20, ŠN 1270                                | l. 1                              |
|      | 012 - 20213           | Závlačka 2×12 ČSN 1009 /I                                                                                         | . 2                               |
| 17.  | 110-22101             | Vidlice 10×20, SN 1270                                                                                            | . 2                               |
| 18.  | 610-20011             | Vidlice 10×20, SN 1270<br>Matice A M 10, CSN 1307/XII                                                             | , <u>!</u>                        |
| 19.  | 828-22215             | Cen 10\28\24 ASM 1200 an                                                                                          | . 1                               |
| -    |                       | Cep 10×28×24, CSN 1298/III.                                                                                       | 10 2                              |
| _    | 015-20215             | Podložka 10, CSN 1298/XII.<br>Závlačka 3×15, CSN 1008/I.                                                          | . 2<br>. 2                        |
| 20.  | 291-5052              | Zaviacka SX15, CSN 1008/I.                                                                                        |                                   |
| 21.  | 249-5052              | Zpruha pedálu spojky                                                                                              | . 1                               |
| 241  |                       | 2) and pedate bizey                                                                                               | . 1                               |
|      | Pře                   | vodový hřidel spojky a brzdy s pedály a ulo                                                                       | žením                             |
| 22.  | 258-2836              | Hridel pedalu spojky                                                                                              | 24 14                             |
|      | 008-24574             | Staveci sroub M 6×8, CSN 1308/VII.                                                                                | . i                               |
| 23.  | 169 - 7503            | Uplné ložisko                                                                                                    | : 1                               |
| 24.  | 125 - 5032            | Pouzdro do ložiska                                                                                                |                                   |
|      | 018 - 21080           | Sroub M 8×18, CSN 1307/L                                                                                          | . 2<br>. 3                        |
|      | 108-20242             | Pružná podložka 8, ČSN 1301/VIII.                                                                                 | . 3                               |
|      |                       | pompent of cont more the                                                                                          | )                                 |

# Převodový hřídel spojky a brzdy s pedály a uložením, táhla pedálu

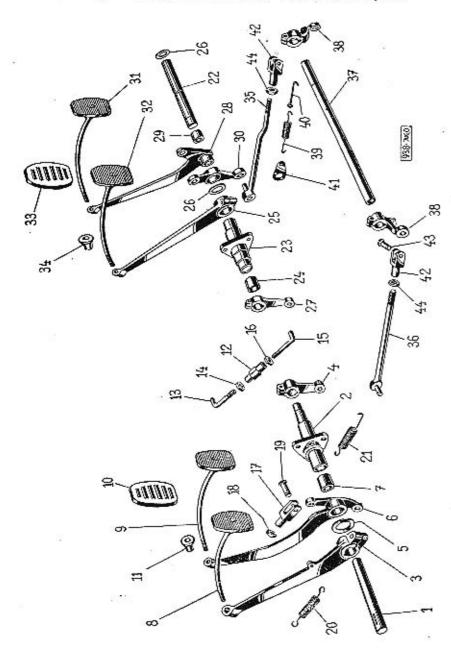

| Vyobr.     | Objednací<br>číslo     | Pojmenování                                                                                                    | Kusú Poznám              | ka Zylášte<br>označe |
|------------|------------------------|----------------------------------------------------------------------------------------------------|--------------------------|----------------------|
| 25.        | 477-2901               | Páka pedálu spojky                                                                                                    | . 1                      |                      |
|            | 640-21002              | Šroub M 8×40, ČŠN 1307/III.                                                                                                    | . 1                      |                      |
|            | 115-6356               | Klin Klg 5×7,5, SN 1257<br>Pružná podložka 8, CSN 1301/VIII.                                                                            | . 1                      |                      |
| _          | 108-20242              | Pružná podložka 8, CSN 1301/VIII.                                                                                                    | - 1                      |                      |
| 26.        | 608—20001<br>120—20224 | Matice M 8, ČSN 1307/VIII Podložka 20, ČSN 1298/XII                                                                                     | . 1                      |                      |
| 27.        | 337—2901               | Převodová páka spolky                                                                                                    | . 2                      |                      |
|            | 635—21002              | Převodová páka spojky<br>Sroub M 8×35, CSN 1307/III.                                                                                    | 3 3                      |                      |
| 28.        | 243-7471               | Oplná páka pedálu brzdy                                                                                                    |                          |                      |
| 29.        | 125-5032               | Pouzdro do páky                                                                                                    | : i                      |                      |
| 30.        | 207-2911               | Pouzdro do páky<br>Převodová páka pedálu brzdy<br>Sroub M 10×35, CSN 1307/III.                                                          | . j                      |                      |
| -          | 635-21003              | Šroub M 10×35, ČSN 1307/III                                                                                                    | . 1                      |                      |
| 31.        | 183-7123               | Opina siapka pedatu orzuy                                                                                                    | - 1                      |                      |
| 32.        | 184—7123               | Uplna slapka pedalu spojky                                                                                                    | . t                      |                      |
| 33.        |                        | Obložení šlapky                                                                                                    | . 2                      |                      |
| 34.        | 145—5444               | Naražka pedalu                                                                                                    | . 2                      |                      |
|            |                        | Táhla pedálů a převodové ústrojí                                                                                                    |                          |                      |
| 12,        | 108-20066              | Stahovací matice fáhla spojky                                                                                                    | . I                      |                      |
| 13.        | 436-2851               | Táhlo převodového hřídele sociky                                                                                                    | . 1                      |                      |
| 14.        | 608—20011              | Matice B M 8, ČSN 1307/XII                                                                                                    | - 1                      |                      |
| 15.<br>16. | 425—2851<br>908—20011  | Tahlo prevodoveho hridele spojky                                                                                                    | . !                      |                      |
| 10.        | 008-6272               | Matice's levým závit, B M 8, ČŠŇ 1307/XII                                                                                               | l. i                     |                      |
| _          | 012-20213              | Podložka 8,4, ČSN 1301/II.<br>Závlačka 2×12, ČSN 1008/I.                                                                                | . 2                      |                      |
| 35.        | 312-7506               | Únlné táhlo převodové náky                                                                                                    | . î                      |                      |
| 36.        | 312-7506               | Oplné táhlo převodové páky Uplné táhlo převodové páky Podložka 10, ČSN 1298/XII. Závlačka 2×20, ČSN 1008/I, Hřídel převodové páky brzdy | . i                      |                      |
|            | 110-20224              | Podložka 10. ČSN 1298/XII.                                                                                                    | i                        |                      |
|            | 020-20213              | Závlačka 2×20, ČSN 1008/1,                                                                                                    | . 2                      |                      |
| 37.        | 261-2836               | Hřídel převodové páky brzdy                                                                                                    | . 1                      |                      |
| _          | 101-5381               | Mazince A To. Con 71411                                                                                                    | . 2<br>. 2<br>. 2        |                      |
| 38.        | 341-2901               | Převodová páčka brzdy                                                                                                    | . 2                      |                      |
| _          | 635-21002              | Sroub M 8X35, CSN 1307/111                                                                                                    | . 2                      |                      |
| 20         | 115-6356               | Klin Kig 5X7,5, CSN 1005/IV                                                                                                    | : 2                      |                      |
| 39.<br>40. | 145 2057               | Držák zoruhy                                                                                                    | : 1                      |                      |
| 41.        | 116_2957               | Držák zpruhy                                                                                                    | . 5                      |                      |
| 42.        | 110-22101              | Zpruha pedálu brzdy Držák zpruhy Držák zpruhy Vidlice 10×20, ŠN 1270 Svorník 10×28×24, ČSN 1298/III.                                    | . ź                      |                      |
| 43.        | 828-22215              | Svornik 10×28×24, CSN 1298/III                                                                                                    | · 5                      |                      |
|            | 110-20224              | Podložka 10, ČSN 1298/XII.                                                                                                    | . 2                      |                      |
| _          | 015-20215              | Závlačka 3×15, ČSN 1008/I,                                                                                                    | . 2<br>. 2<br>. 2<br>. 2 |                      |
| 44,        | 610-20001              | Podložka 10, ČSN 1298/XII, Závlačka 3×15, ČSN 1008/I,                                                                                   | . 2                      |                      |
|            |                        |                                                                                                    |                          |                      |

Páteř rámu s hrdly, podělníky, přičky, konsoly karoserie a ostatní příslušenství

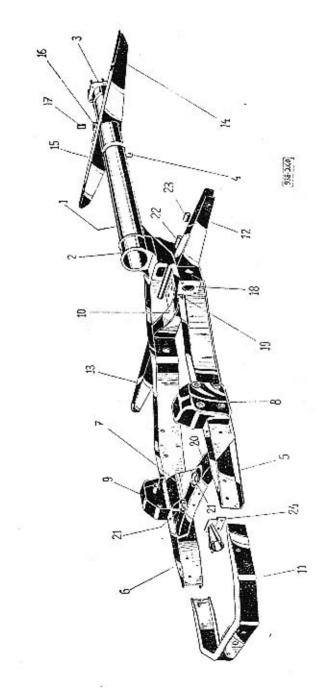

RW.

# RÁM

| Vyobr.                                        | Objednaci<br>čislo                                                                                                    | Pojmenování                                                                                                    |                                                                    | dáštní<br>načení |
|-----------------------------------------------|----------------------------------------------------------------------------------------------------|----------------------------------------------------------------------------------------------------|--------------------------------------------------------------------|------------------|
|                                               |                                                                                                    | Páteř rámu s hrdly                                                                                                    |                                                                    |                  |
| 3.<br>                                        | 446—7550<br>442—7550<br>155—3008<br>127—3010<br>138—3010<br>620—21164<br>112—20242<br>272—5251<br>155—5449<br>155—5449<br>169—5449  | Oplná rám smontovaný .  Úplná páteř rámu s hrdly . Páteřní trouba rámu . Přední hrdlo . Zadní hrdlo rámu . Šroub hrdla M 12×1,5, CSN 1296/III . Podložka 12, CSN 1301/VIII . Matice M 12×1,5 . Objímka tlumiče výfuku . Objímka tlumiče výfuku (delší upín. pas) . Objímka tlumiče výfuku (kratší upín. pas) |                                                                    |                  |
|                                               |                                                                                                    | Podélníky a příčky rámu                                                                                                    |                                                                    |                  |
| 6.<br>7.<br>8.<br>9.<br>10.                   | 137—7556<br>136—7556<br>138—7556<br>255—7557<br>287—3078<br>286—3078<br>256—7557<br>261—7557                                        | Úplný levý podělník<br>Úplný pravý podělník<br>Úplný pravý podělník pro vozy s dvoj, ped<br>Úplná 1. přička rámu<br>Levá konsola přičky<br>Pravá konsola přičky<br>Úplná 2. přička rámu<br>Úplná přička rámu                                                                                                 | . !                                                                |                  |
|                                               |                                                                                                    | Konsoly karoserie                                                                                                    |                                                                    |                  |
| 15.                                           | 287—3080<br>286—3080<br>215—7558<br>214—7558<br>170—7503<br>582—5031                                                                | 1. levá konsola karoserie<br>1. pravá konsola karoserie<br>Úplná 2. levá konsola karoserie<br>Úplná 2. pravá konsola karoserie<br>Úplné ložisko čepu převod, páky<br>Pouzdro ložiska rámu                                                                                                    | . 1<br>. 1<br>. 1<br>. 1<br>. 1                                    |                  |
|                                               |                                                                                                    | Ostatní příslušenství rámu                                                                                                    |                                                                    |                  |
| 18.<br>19.<br>20.<br>21.<br>22.<br>23.<br>24. | 143—2604<br>235—3572<br>257—7557<br>156—5111<br>101—7117<br>503—5051<br>167—7503<br>018—21080<br>008—6261<br>108—20242<br>608—20001 | Konsola tlakové pnmpy Výztuha konsoly Výztuha konsoly Úplná nosná přička chladiče Miska pružného uložení Úplná trubka převodové páky brzdy Pouzdro do trubky Úplné vedení roztáčecí kliky Šroub vedení M 8×18, ČSN 1307/1, Podložka 9,5, ČSN 1301/I, Podložka 8, ČSN 1301/VIII, Matice M 8, ČSN 1307/VIII,   | . 1<br>. 1<br>. 4<br>. 1<br>. 2<br>. 1<br>. 2<br>. 2<br>. 2<br>. 2 |                  |

| Přivěsné | zařízení   |
|----------|------------|
|          | Zui izeiii |

|                      |                      | Přívěsné zařízení                                                                                                    |       |      |   |    |     |
|----------------------|----------------------|----------------------------------------------------------------------------------------------------|-------|------|---|----|-----|
| 1.                   | 123-7589             | Úplné tažné oko<br>Úplné vedení přívěsného zaříze                                                                                       | 20.00 |      |   |    | i   |
| 3.                   | 114-7584             | Úplné vedení přívěsného zaříze                                                                                                    | ni    | 33 3 | · | 9  | - 3 |
| 4                    | 002—5051<br>117—2934 | Úplné tažné oko<br>Úplné vedení přívěsného zaříze<br>Zpruha tažného háku<br>Vidlice přívěsného zařízení<br>Šroub M 12×25, ČSN 1307/III. |       |      | • |    | ,   |
| 5                    | 117 2024             | Modified afficiently tight .                                                                                                    | •     | •    | • |    | *   |
|                      |                      | viance privesneno zarizeni :                                                                                                    |       |      |   |    | - 1 |
|                      | 62521004             | Sroub M 12×25, CSN 1307/III,                                                                                                    |       |      |   |    | 2   |
| 0.00                 | 620-20032            | Korun, matice M 20×1,5, čSN                                                                                                    | 1307  | /X.  | 9 |    | 1   |
|                      | 112-20242            | Podložka 12, CSN 1301/VIII.                                                                                                    |       |      |   |    |     |
| s <del>erie</del> is | 612-20001            | Matice M 12, CSN 1307/VIII.                                                                                                    |       |      | 8 | •  | 3   |
| -                    | 040 - 20216          | Závlačka 4×40, ČSN 1008/l.                                                                                                    |       |      |   |    | î   |
|                      | 018 - 24565          | Závlačka 4×40, ČSN 1008/l,<br>Šroub M 8×18, ČSN 1308/VI.                                                                                | ÷.    |      | 8 | •  | - 6 |
| 6.                   | 116-7574             | Uning politicausal susselle                                                                                                    | +     | +0   | • | -  | - 3 |
| <u></u>              |                      | Uplný pojišťovací svorník .                                                                                                    |       | 100  |   |    | - 6 |
| 7.                   | 203—5069             | Pojistka svorníku                                                                                                    |       |      |   |    |     |
| -                    | 645 - 21002          | Sroub M 8×45, CSN 1307/III.                                                                                                    |       |      |   |    | ŧ   |
|                      | 108-20242            | Podložka 8, ČSN 1301/VIII .                                                                                                    |       |      | 3 |    | 1   |
|                      | 608-20001            |                                                                                                    |       | 00   |   |    |     |
| -                    | 000—20001            | Matice M 8, ČSN 1307/VIII,                                                                                                    | 20    | 66   | 4 | 15 |     |

Vyobr. Objednacj čislo

Ručni brzda

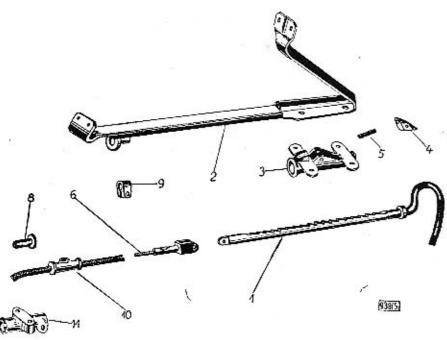

| 0                 | M M                                                                      | 10                                                                                                    |  |
|-------------------|--------------------------------------------------------------------------|----------------------------------------------------------------------------------------------------|--|
| Vyobr.            | Objednaci<br>číslo                                                       | Połmenováni Kusú Poznánka Zvláštní<br>označení                                                                                                    |  |
| ¥5                |                                                                          | Ozubené táhlo s vedením, lanem a bowdenem                                                                                                    |  |
| 2.<br>—<br>—<br>— | 174—7113<br>124—7513<br>015—21080<br>618—21206<br>108—20242<br>608—20001 | Úplné ozubené táhlo Úplný držák ozubeného táhla Śroub M 8×15, CSN 1307/L k upev. držáku Śroub M 8×18, CSN 1306/VIII. k up. držáku Pružná podložka 8, CSN 1301/VIII. Matice M 8, ŠN 1103 |  |

| Vyohr                                          | Objednací<br>číslo                                                                                                    | Pojmenování Kusů Poznánika Zvřáštní<br>označení                                                                                                    |
|------------------------------------------------|----------------------------------------------------------------------------------------------------|----------------------------------------------------------------------------------------------------|
| 3.<br>4.<br>5.<br>6.<br>8.<br>9.<br>10.<br>11. | 105—2803<br>018—21268<br>106—20242<br>606—20001<br>129—2951<br>531—5051<br>018—24508<br>298—7506<br>010—20212<br>160—5113<br>156—5449<br>622—21050<br>150—5196<br>605—20001<br>180—7512<br>101—5381<br>120—2959<br>618—21001<br>106—20242<br>625—21002<br>108—20242 | Ložisko táhla ruční brzdy  Šroub M 6×18, ŠN 1027 k upev. ložiska  Pružná podložka 6, ČSN 1301/VIII.  Matice M 6, ČSN 1307/VIII.  Západka táhla  Zpruha západky  Válcový kotik 4×18, ŠN 1254  Uplné lano ruční brzdy s koncovkou  Závlačka 1,5×10, ČSN 1008/1.  Podložka bowdenové hadice  Spona bowdenu |

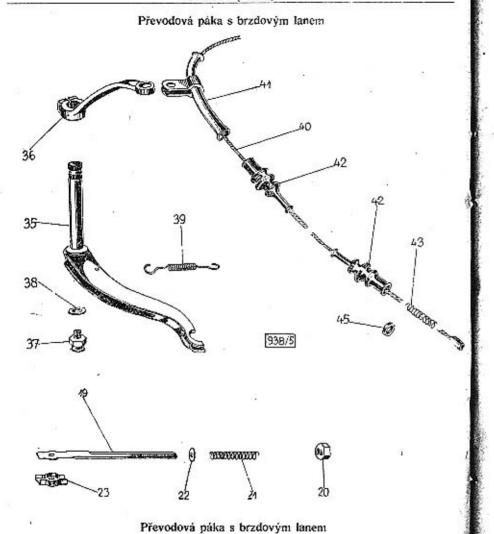

|     |           | AND AND AND AND AND AND AND AND AND AND |     |    |     |
|-----|-----------|-----------------------------------------|-----|----|-----|
| 35. | 236-7471  | Úplná převodová páka                    | ¥.  | 13 |     |
| 36. | 480-2901  | Převodová páka ruční brzdy .            | 0.5 |    | 600 |
| -   | 628-21012 | šroub M 8×28, čSN 1307/III              |     |    |     |
|     |           | Pružná podložka 8, ČSN 1301/VIII.       | e.  |    |     |
| -   |           | Závlačka 3×15, ČSN 1008/I               | 4   |    |     |
| -   | 822-22215 | Svorník 10×2218, CSN 1298/III.          | ,   |    | 600 |

| Vyobr. | Objednaci<br>číslo | Poimenování                                           |                 |       |     |      | h   | usů Poznámka Zyláštuj<br>označení |
|--------|--------------------|-------------------------------------------------------|-----------------|-------|-----|------|-----|-----------------------------------|
| 37.    | 101-5381           | Maznice 16, SN 1584<br>Tesneni maznice (fibr)         |                 | **    | -01 | 154  |     | ī                                 |
| 38.    | 107—5422           | Tesneni maznice (fibr)                                |                 |       |     |      |     | t                                 |
| 39.    | 243-5052           | Zpruha převodové páky<br>Uplné zadní brzdové lano     |                 |       | 600 | 224  |     | 1                                 |
| 40.    | 3027506            | Uplné zadní brzdové lano                              |                 | 0     | 33  | 33   |     | Ĭ.                                |
| 41.    | 107—7511           | Úplné vedení lana                                     |                 |       |     |      |     | 1                                 |
| 42.    | 355-5439           | Uplné vedeni lana<br>Manžeta brzdového lana           |                 | 2     | 33  |      | •   | 4                                 |
| 43.    | 001-5051           | Zpruha brzdového lana                                 |                 | •     |     |      |     | 4 2                               |
| 45.    | 159-5113           | Zpruha brzdového lana .<br>Podložka zpruhy            |                 | **    | •   | 93   |     | 5                                 |
| 19.    | 108-2971           | Koncovka brzdového lana<br>Matico koncovky            |                 | 4     |     |      |     | 1                                 |
| 20     | 1145276            | Matice koncovlov                                      |                 | 30    | •   | 107  |     | 4                                 |
|        | 000 -001           | Matice koncovky                                       |                 |       |     |      | +   | 1                                 |
| 22.    | 109-5103           | Zpruha lana<br>Podložka zpruhy                        |                 | · .   | *   | 25   | 23  | 1                                 |
| 23.    | 101-2972           | Spriegos Minutes                                      | 3               | -0    |     | -    | -   | 2                                 |
|        | 618-21001          | Spojovací článek lana<br>Šroub M 6×18, ČSN 1307.      |                 | 28    |     | 0.5  | 150 | 1                                 |
| _      |                    | STOUD M 6×18, CSN 1307.                               | III.            |       |     |      | -   | F                                 |
|        | 106-20242          | Pruzna podložka 6, CSN 13                             | $\mathfrak{I}/$ | VIII. |     | 9.40 | 3.0 | 1                                 |
|        | 706-20001          | Pružná podložka 6, ČSN 13<br>Matice M 6, ČSN 1307/VII |                 |       |     |      |     | 1                                 |
| *1110  | 107-5439           | Manżeta brzdového lana                                |                 |       |     |      |     | 3                                 |

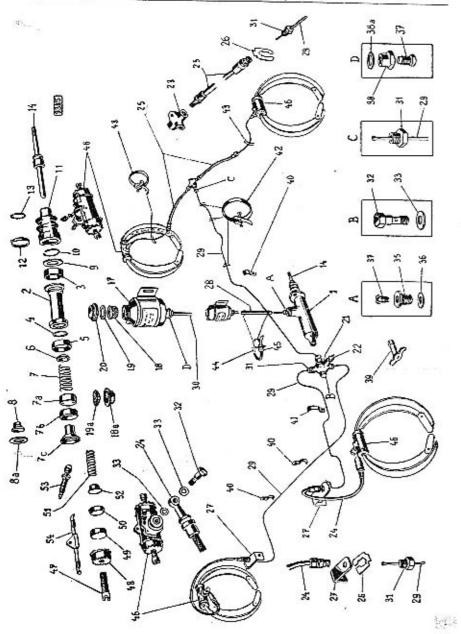

|                                              |                                                                                                    | Tlaková pumpa s jednotlivými díly                                                                                                    |
|----------------------------------------------|----------------------------------------------------------------------------------------------------|----------------------------------------------------------------------------------------------------|
| 1<br>2<br>3<br>5<br>6.<br>7.<br>8.<br>10.    | 118—4536<br>357—5439<br>358—5439<br>161—5113<br>101—5055<br>106—4537<br>028—6774<br>622—21002<br>108—20242<br>608—20001                                                                       | Tlaková pumpa »Adamov« Ø 25,4×36 1 tlačné provedení Píst flakové pumpy Manžeta pístu Vnitřní manžeta tlakové pumpy Podložka zpruhy Zpruha pístu Ventilek flakové pumpy Pružný pojistný kroužek 28, ŠN 1162 1 Šroub M 8×22, CSN 1307/III, k up. fl. pumpy 2 Pružná podložka 8, ČSN 1301/VIII. 2 Matice M 8, ČSN 1307/VIII. 2                                   |
| 7.6<br>7.c<br>8.a<br>9.<br>10.               | 622—21002<br>122—4536<br>369—5439<br>142—5097<br>368—5439<br>164—5113<br>132—5055<br>121—4536<br>367—5439<br>123—5150<br>206—5416<br>195—5102<br>205—5069<br>352—5439<br>150—5449<br>316—7505 | Tlak, pumpa »Klapka» (% 25.5 opa) au osas                                                                                                    |
| 14.                                          | 2901000                                                                                                    | Opina pistni tyčka 1 od č. m. 125735                                                                                                    |
|                                              |                                                                                                    | Olejová nádržka s jednotlivými díly                                                                                                    |
| 17.<br>18.<br>19.<br>20.<br>—<br>38.<br>38.a | 124—7651<br>177—5141<br>186—5416<br>118—7653<br>620—21215<br>216—5101<br>293—5365<br>158—5428                                                                                                 | Olejová nádržka 0,5. ČSN-AU 3525         1 »ADAMOV«           Síto do olejové nádrže         1           Těsnění uzávěrky         1           Uplná uzávěrka         1           Sroub M 6×20, CSN 1306/XI.         2           Podložka Ø 20/7×1.5         6           Šroubení M 16×1.5 »Adamov«         1           Těsnění Ø 26/14,5×1 (měděné)         1 |
| 17.<br><br>18.<br>18.a                       | 125—7651<br>216—5101<br>178—5141<br>235—5099                                                                                                    | Úplná olejová nádržka ! »KLAPKA« Podložka Ø 20/7×1,5                                                                                                    |

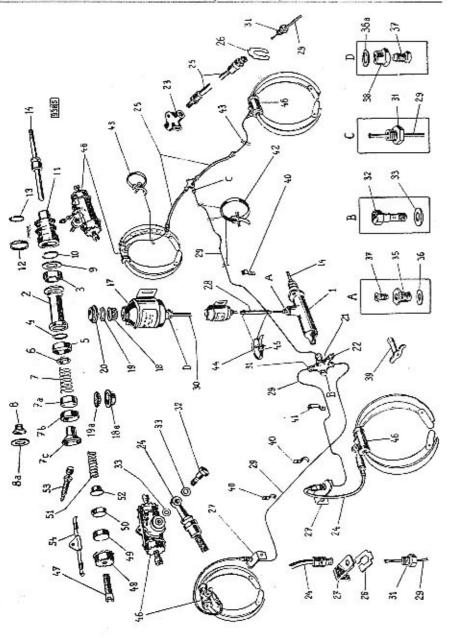

| 20<br>38                                           | . 187—5416<br>.a 179—5141<br>. 169—5133<br>. 305—5365<br>.a 158—5428                  | Pryžové těsnění uzávěrky 1<br>Síto čističe vzduchu 1<br>Uzávěrka nádržky 1<br>Sroubení M 16×1,5 »Klapka« 1<br>Těsnění hrdla Ø 26/14,5×1, měď 1                                                                                                    |
|----------------------------------------------------|---------------------------------------------------------------------------------------|----------------------------------------------------------------------------------------------------|
| 50                                                 | 10d—5126                                                                              | Příslušenství hydraulické brzdy                                                                                                    |
| 4.00                                               | 1 1500 N.C.                                                                           | 11.1 FOR THE STATE OF STATE OF |
| 21.<br>22.<br>23.<br>—<br>24.<br>25.<br>24.<br>25. | 004—72759<br>101—74230<br>630—21002<br>450—74225<br>235—74225<br>145—5320<br>146—5320 | Spinač světla »Stop«, CSN AU 4433   Rozvodka A — CSN AU 3530   Sroub M 8×30, CSN 1307/III. k up. rozvod   Brzd. hadice přední C 470, CSN AU 3527   2 »Adamov« Brzd. hadice zadní A 235, CSN AU 3527   2 »Adamov« Přední hadice »Klapka«   2 Zadní hadice »Klapka«   2                                                                                                    |
| 26.                                                |                                                                                       | Dřížak brzdové hadice . 4                                                                                                    |
| 27,<br>—<br>28.<br>29.                             | 615—21002<br>266—5312                                                                 | Přední držák hadice 2 Sroub M 8×15, ČSN 1307/III. k up. držáku 2 Spojovací hadice 1 Trubka hydraul brzdy Ø 6×1 ČSN 74234                                                                                                    |
| 30.<br>31.                                         |                                                                                       | LIUDKA livoraul bezdy Ø QV1 ČSN 74234 i                                                                                                    |
| 32.                                                |                                                                                       |                                                                                                    |
| 33.                                                | 012-25430                                                                             | Tesnici kroužek A 12×16 OSN 7602                                                                                                    |
| 35.                                                |                                                                                       | Sroubová přípoika C CSN 74233                                                                                                    |
| 36.                                                | 022-25430                                                                             | Tésnici kroužek A 22×27, čSN 7603 1                                                                                                    |
| 37.                                                | 106—74233                                                                             | Přesuvná matice M 16×1,5, ČSN AU 3533 . 2                                                                                                    |
| 39.<br>40.                                         |                                                                                       | KIIC hydraulicke brzdy CNN ATT 3530 1                                                                                                    |
| 41.                                                |                                                                                       | Pouto frubky Pouto frubky Sroub M 6×8, CSN 1305/XI.  Pružná podlažbu 6 35N 120 AMI                                                                                                    |
|                                                    | 608-21215                                                                             | Pouto frubky                                                                                                    |
| -                                                  | 106-20242                                                                             | Stoub M 6X8, CSN 1306/XI,                                                                                                    |
| 42.                                                | 1037606                                                                               | Pružná podložka 6, ČSN 1301/VIII 4                                                                                                    |
| 43.                                                |                                                                                       | Uplná spona         3           Úplná spona         2           Úplná spona         2                                                                                                    |
| 44.                                                | 130-7606                                                                              | Úplná spona                                                                                                    |
| 45.                                                | 103-5458                                                                              | Přezka spony (šíře 10 mm)                                                                                                    |
| 45.                                                | 101 - 5458                                                                            | Přezka spony (šíře 10 mm)                                                                                                    |
|                                                    |                                                                                       | Brzdici váleček s jednotlivými díly                                                                                                    |
| 46.                                                | 137 - 4532                                                                            | Brzdíci váleček                                                                                                    |
| 47.                                                | 366 - 5238                                                                            | Stavěcí šrouh hrzdícího válečku g                                                                                                    |
| 48.                                                | 167 - 5133                                                                            | riechova uzaverka brzujelko valečku 8                                                                                                    |
| 49.                                                | 117-4536                                                                              | Pist brzdiciho válečku                                                                                                    |
| 50.                                                | 356 - 5439                                                                            | Vnitřní prvžová manžeta                                                                                                    |
| 51.<br>52.                                         | 558—5051                                                                              | Zpruha brzdiciho válce . 4<br>Pevná čočka zpruhy brzdíciho válce . 8                                                                                                    |
| 52.<br>53.                                         | 120—5150<br>117—74233                                                                 | revna cocka zpruhy brzdiciho válce 8                                                                                                    |
| 33.                                                | 11774233                                                                              | Ouvzous, sroub brzd, váleč, L. CSN AH 3536 4                                                                                                    |
| 54.                                                | 136—5068                                                                              | Čepička odvzdušnovacího šrouhu AU 3537                                                                                                    |
|                                                    | 100-000                                                                               | Zajišťovací pružina brzd. válečku 4                                                                                                    |
|                                                    |                                                                                       |                                                                                                    |

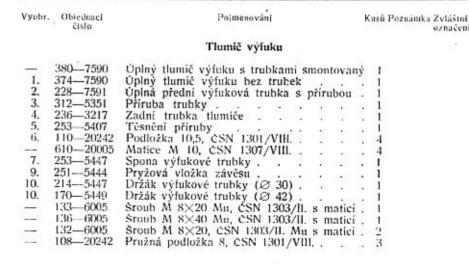

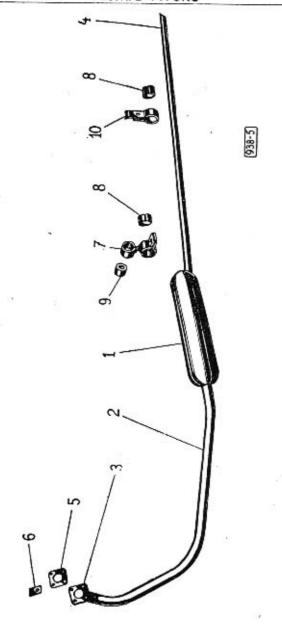

### CHLADIĆ S PŘÍSLUŠENSTVÍM

### Chladič s rámem

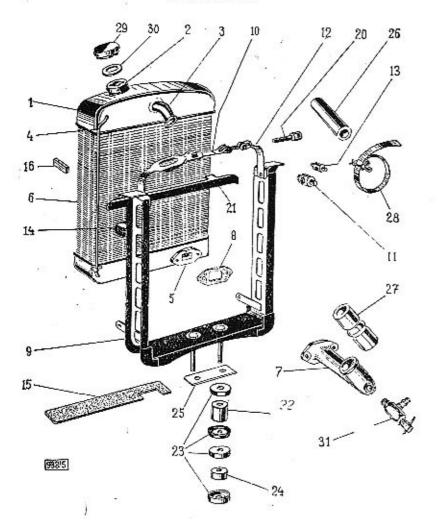

# CHLADIČ S PŘÍSLUŠENSTVÍM

Kusû Poznámka Zylaštní označení Vyobr, Objednaci číslo Polimenayáni Chladič s rámem

|        |                                   | Chiadic S faithern                                                                                                    |       |       |    |
|--------|-----------------------------------|----------------------------------------------------------------------------------------------------|-------|-------|----|
| (amer) | 3147601                           | Uplný chladič s rámem smontovaný<br>Úplný chladič<br>Plnicí hrdlo<br>Přiváděcí hrdlo                                                                           | 203   | . 3   | 1  |
| 1.     | 309-7601                          | Úplný chladič                                                                                                    |       | 2.3   | 1. |
| 2.     | 139-3271                          | Plnici brdlo                                                                                                    | a.    |       | 1  |
| 3.     | 1925357                           | Přiváděcí hrdlo                                                                                                    |       | - 1   | l. |
| 4.     | 235-5303                          | Větrací tnibka                                                                                                    | 29    |       | L  |
| 5.     | 115-5353                          | Větrací triibka                                                                                                    |       | 2     | L  |
| 6.     | 1627603                           | Óplné chladíci těleso                                                                                                    |       |       | 1  |
| 7.     | 164-3273                          | Odváděcí hrdlo chladiče                                                                                                    |       |       | 1  |
| 8.     | 315-5404                          | Přírubové těsnění                                                                                                    | 317   | . 1   | 1  |
|        | 618-21002                         | Přírubové těsnění<br>Šroub M 8×18, ČSN 1307/III.                                                                                                    |       |       | 2  |
| 9.     | 184—7608<br>768—21003<br>430—7656 | Přírubové těsnění<br>Sroub M 8×18, ČSN 1307/III. 1<br>Úplný rám chladiče<br>Sroub M 10×68, ČSN 1307/III.<br>Úplný upínací pás — delší                          |       | ,     | 1  |
|        | 768-21003                         | Sroub M 10×68, CSN 1307/III.                                                                                                    |       |       | 2  |
| 10.    | 430-7656                          | Uplný upímaci pás — delší .  Cep upímaciho pasu  Uplný upímaci pás — kratší  Čep upímaciho pasu  Plstěná podložka  Pryžový profil (40 mm dl.)  Stahovací šroub |       |       | l  |
| 11.    | 103-5013                          | Cen upinaciho pasu                                                                                                    |       |       | 1  |
| 12.    | 431 - 7656                        | Úplný upínaci pás — kratši                                                                                                    |       |       | 1  |
| 13.    | 1085014                           | Čep upinaciho pasu                                                                                                    |       |       |    |
| 15.    | 454-5122                          | Plstěná podložka                                                                                                    |       |       | 1  |
| 16     | 110-95561                         | Pryžový profil (40 mm dl.)                                                                                                    | 63.   | · **  | 2  |
| 20     | 117-5240                          | Stahovací šroub                                                                                                    |       |       | 1  |
| 21     | 1833577                           | timing interaction characters.                                                                                                    | 39.00 |       | 1  |
|        | 112 - 7609                        | Uplná příčka rámu chladiče dělka – 94                                                                                                    | 0 11  | ım    | 1  |
|        | 015 - 21079                       | Sroub M 6×15, CSN 1307/1                                                                                                    | 400   | 334   | 4  |
| 22.    | 150-5444                          | Pryžová podložka chladiče vrchní                                                                                                    |       | 8. 7  | 2  |
| 23.    | 1565111                           | Miska pružného uložení                                                                                                    | *:    | ar 8  | 2  |
| 24.    | 136 - 5125                        | Prvžová podložka chladiče spodní                                                                                                    |       | 34. 3 | 2  |
| 25.    | 188 - 5109                        | Pojišťovaci podložka                                                                                                    | 81    | 02    | 1  |
| 26.    | 217 - 5312                        | Pryžová hadice Ø 43/35×100                                                                                                    |       |       | 3  |
| 27.    | 122 - 5311                        | Pryžová hadice Ø 42/35×80                                                                                                    | ***   |       | ı  |
| 28.    | 111-7606                          | Uplná spona hadice                                                                                                    | 1     |       | 2  |
| 28.    | 605-7606                          | Oplná spona hadice<br>Závlačka 6×20, ČSN 1008/i                                                                                                    | 23    |       | 2  |
|        | 000 00019                         | Závlačka 6×20, CSN 1008/i                                                                                                    |       | 100   | 4  |
| 28.    | 104-7606                          | Oplná spona hadice 132-5311                                                                                                    | 2.0   | 200   | 1  |
| 29.    | 1547032                           | Úplná uzávěrka chladiče                                                                                                    |       |       | i  |
| 30.    | 178-5416                          | Těsnění uzávěrky                                                                                                    | 2.0   | 200   |    |
| 31.    | 109-5322                          | Průtokový kohout chladiče                                                                                                    | 4     |       | 1  |
| _      | 132-5311                          | Oplná spona hadice 132—5311  Oplná uzávěrka chladiče Těsnění uzávěrky Průtokový kohout chladiče Hadice vypoušť, kohoutu © 12/14×1                              | 55    |       | 1  |

# CHLADIČ S PŘÍSLUŠENSTVÍM

# Záclona chladiče s navijákem

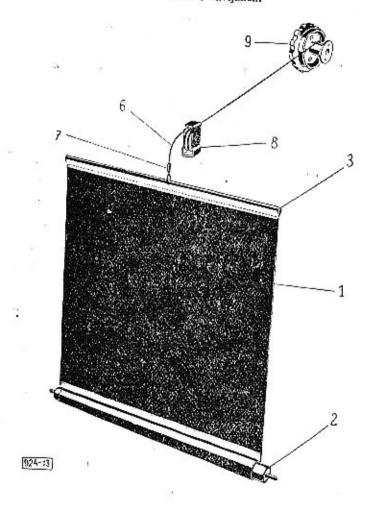

# CHLADIČ S PŘÍSLUŠENSTVÍM

| Vyohr. | Objednaci<br>čislo | Poimenování Kasú Poznánika Zvlášnú<br>označení                    |
|--------|--------------------|-------------------------------------------------------------------|
|        |                    | Záclona chladiče                                                  |
| _      | 119-7610           | Úplná záclona chladiče smontovaná t                               |
| 1.     | 115-3265           | Záclona chladiče                                                  |
|        | 111 - 7613         | Zaciona chiadice                                                  |
| 3.     | 161 - 5440         | Tycka záclony chladice                                            |
| 6.     | 220 - 2871         | Laničko záclony 1                                                 |
| 7.     | 102 - 2974         | Příchytka lanka                                                   |
|        | 112-7510           |                                                                   |
| -      | 302—5160           | Držák s obdel, výřezem pro upev. válečku<br>záclony chladice 1    |
| _      | 301—5160           | Držák s kulatým otvorem pro upev, válečku<br>záclony chladiče     |
| 200    | 012-24473          | Kolík 5×12. SN 1246                                               |
| 7000   | 012-21079          | Kolik 5×12, \$N 1246                                              |
| _      | 106-20242          | Pružná podložka 6. CSN 1301/VIII                                  |
| -      | 606-20001          | Pružná podložká 6, CSN 1301/VIII 1<br>Matice M 6, CSN 1307/VIII 1 |
| 9.     | 103—97677          | Úplný naviják záclony chladiče 1                                  |

# KAPOTA, PŘEDNÍ BLATNÍKY A PŘEDNÍ NÁRAZNÍK

### Kapota s pláštěm chladiče

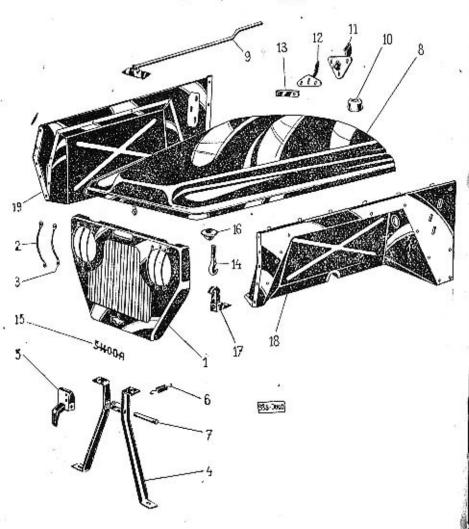

# KAPOTA, PŘEDNÍ BLATNÍKY A PŘEDNÍ NÁRAZNÍK

| Capota s pláštěm chladiče                                                                                                    | Vyobi.                                                    | Objednaci<br>čislo                                                                                                    | Pointenování                                                                                                    | Kusů Poznánka Zvláštní<br>označení                                |
|----------------------------------------------------------------------------------------------------|-----------------------------------------------------------|----------------------------------------------------------------------------------------------------|----------------------------------------------------------------------------------------------------|-------------------------------------------------------------------|
| 2. 042—96297 Ochranný prut před reflektor (delší) 2 3. 043—96297 Ochranný prut před reflektor (kratší) 4 — 491—23101 Nýt 4,9×11, ČSN 1101/III, k upev. prutů i2 — 016—98837 Úplný uzávěr kapoty s podpěrou 1 4. 018—98837 Úplná podpěra uzávěru kapoty 1 5. 015—98837 Úplná padpěra uzávěru kapoty 1 6. 132—95051 Pružinka uzávěru kapoty 1 7. 166—95001 Čep uzávěru kapoty 1 8. 106—98831 Úplná motorová kapota 1 9. 019—98837 Úplná podpěra kapoty 1 10. 130—95567 Gumový nárazniček čelní stěny 2 11. 001—98840 Úplné vodítko závěsu kapoty levě 1 12. 003—98840 Úplné vodítko závěsu kapoty pravě 1 12. 003—98840 Úplné vodítko závěsu kapoty pravě 1 13. 003—96441 Úplné vodítko závěsu kapoty 1 14. 006—96432 Západka uzávěru kapoty 1 15. 154—5476 Nápis »Škoda« 1 16. 102—95443 Gumový nárazník kapoty 2 2004—9840 Úplný závěs kapoty 1 2004—9840 Oplný závěsu kapoty 1 2004—9840 Úplný závěs kapoty pravý 1 2004—9840 Úplný závěs kapoty pravý 1 2004—9840 Úplný závěs kapoty pravý 1 2004—9840 Úplný závěs kapoty pravý 1 2004—9840 Úplný závěs kapoty pravý 1 2004—9840 Úplný závěs kapoty pravý 1 2004—9840 Úplný závěs kapoty pravý 1 2004—9840 Úplný závěs kapoty 1 2004—9840 Úplný závěs kapoty 1 2004—9840 Úplný závěs kapoty 1 2004—9840 Úplný závěs kapoty 1 2004—9840 Úplný závěs kapoty 1 2004—9840 Úplný závěs kapoty 1 2004—9840 Úplný závěs kapoty 1 2004—9840 Úplný závěs kapoty 1 2004—9840 Úplný závěs kapoty 1 2004—9840 Úplný závěs kapoty 1 2004—9840 Úplný závěs kapoty 1 2004—9840 Úplný závěs kapoty 1 |                                                           |                                                                                                    | Kapota s pláštěm chladiče                                                                                                    |                                                                   |
| 10. UUJ—90029 UDIDA DEVDA KADOTA IAVA 1                                                                                                    | 2. 3. — 4. 5. 6. 7. 8. 9. 10. 11. 12. 12. 13. 14. 15. 16. | 042—96297<br>043—96297<br>491—23101<br>016—98837<br>015—98837<br>132—95051<br>166—95001<br>106—98831<br>019—98831<br>001—98840<br>001—98840<br>003—98840<br>003—98840<br>003—96441<br>006—96443 | Ochranný prut před reflektor (delší) Ochranný prut před reflektor (kratší) Nýt 4,9×11, ČSN 1101/III, k upev. prutů Úplný uzávěr kapoty s podperou Úplná podpěra uzávěru kapoty Upiná západka uzávěru kapoty Pružinka uzávěru kapoty Cep uzávěru Úplná motorová kapota Úplná motorová kapota Úplná podpěra kapoty Gumový nárazniček čelní stěny Úplné voditko závěsu kapoty levé Úplný vávěs kapoty levý Úplný závěs kapoty pravý Přítahovací destička závěsu kapoty Západka uzávěru kapoty Nápis »Škoda« Gumový nárazník kapoty | 12<br>- 1<br>- 1<br>- 1<br>- 1<br>- 1<br>- 1<br>- 1<br>- 1<br>- 1 |

### KAPOTA, PŘEDNÍ BLATNÍKY A PŘEDNÍ NÁRAZNÍK

### Přední blatníky a přední nárazník s příslušenstvím

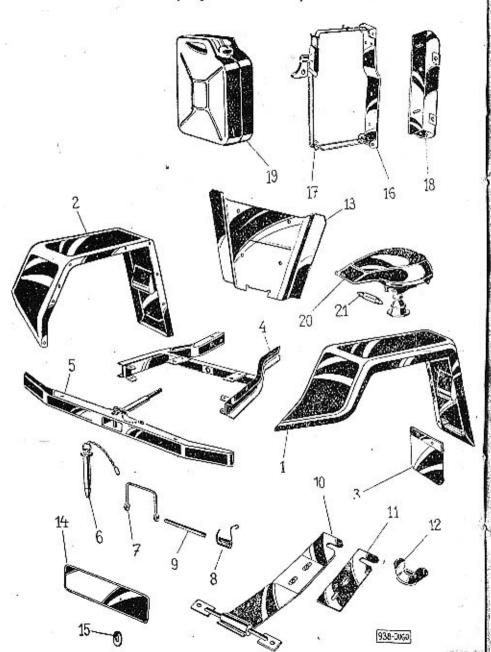

### KAPOTA, PŘEDNÍ BLATNÍKY A PŘEDNÍ NÁRAZNÍK

Vyobr. Obtednaci Pojmenování Kusů Poznámka Žyláštní čislo Přední blatníky a přední nárazník s příslušenstvím Uplný přední blatník levý 1 Uplný přední blatník pravý 1 Uplná gumová zástěra předního blatníku 2 109 - 98901110-98901 002-98932 Uplný držák předního nárazníku 1 Uplný přední nárazník s vlečným zařízením 012-98756 005-98751 102-97912 Oplný čep vlečného zařízení Pojistný třinen vlečného zařízení
Pružina pojistného třinenu
Svorník pojistného třinenu
Úplný držák reflektoru 107-95069 142-95051 167-95001 003-98782 11. 003-96974 Matice držáku reflektoru

Kryt před chladič

Číslová tabulka

Gumová podložka 107-95263 002-96526 004 - 96951204-5444 Sroub s pálkul, hl M 6×18, ČSN 1306/XI, 2 Uplný upín. držák zásob, nádržky na palivo 2 Úplný upínací pás zásobní palivové nádrže 2 Úplná opěra zásobní palivové nádrže pravá 1 Úplná opěra zásobní palivové nádrže levá 1 618-21215 103-97896 002-97689 004-97896 005-97896 Záložní nádržka na palivo (20 L) . . . 19. 102-4773 204-5444 Podložka pod zatemňovací reflektor . 132-4101 Reflektor pro zatemnění Žárovka 6 V-5 W, ČSN 72601 111-72601

označení

Nádržka na palivo, vedení paliva

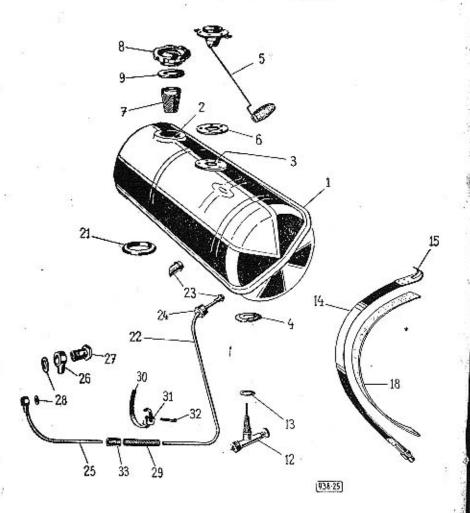

| Vyobr.                                                 | Objednaci<br>Čisla                                                                                                    | Pojmenování Kusů Poznánka Zvláštn<br>označe:                                                                                                    |
|--------------------------------------------------------|----------------------------------------------------------------------------------------------------|----------------------------------------------------------------------------------------------------|
|                                                        |                                                                                                    | Nádržka na palivo                                                                                                    |
| 7.<br>8.<br>9.<br>12.<br>13.<br>13.<br>14.<br>15.<br>— | 346—7650<br>343—7650<br>140—7659<br>454—5351<br>177—5101<br>118—4425<br>153—5419<br>618—21204<br>150—5196<br>113—7646<br>153—7032<br>178—5416<br>114—5323<br>131—5422<br>225—5422<br>434—7656<br>106—3326<br>103—5127<br>117—5240<br>188—5416 | Üplná nádržka smontovaná Üplná nádržka smontovaná Üplné plnící hrdlo Příruba plováku paliva Podložka vypouštěcího hrdla Plovák měřiče paliva Těsnění plováku Sroub M 5×18, CSN 1306/VIII. Sroub M 5×18, CSN 1306/VIII. Spodložka 5,3, SN 1146 Üplné síto Üplná uzávěrka Těsnění uzávěrky (pryž) Těsnění uzávěrky (pryž) Těsnění kohoutu Ø 23/16,5×1 (fibr) Třesnění kohoutu Ø 23/16,5×1 (fibr) Třesnění kohoutu Ø 23/16,2×0,5 (fibr) Uplný upinací pas nádržky Závěs upinacího pasu Cep upínacího pasu Plátěná podložka Stahovací šroub pasu M 8 Pryžová podložka |
|                                                        |                                                                                                    | Vedení paliva                                                                                                    |
| 23. 24. 25. 26. 27. 27. 28. 29. 230. 131. 132. (6)     | 458—7661<br>308—22006<br>514—20103<br>449—7661<br>508—22042<br>512—22046<br>209—5370<br>140—5422<br>262—5312<br>130—7606<br>103—5458<br>015—20215<br>168—5444                                                                                 | Uplná trubka (nádržka-karburátor) I Těsnící kužel A 6, CSN 7608 1 Přesuvná matice A 6, M 14×1,5, ČSN 7606 1 Uplná trubka (karburátor-nádržka) 1 Připojka trubky I Sroub připojky karburátoru A 6, ČSN 7623 1 M 12×1,5 1 Průtokový šroub přípojky M 12×1,25 1 Těsnění (fibr) 2 Spojovaci hadice 1 Uplná spona hadice 2 Přezka spony 2 Závlačka 3×15, ČSN 1008/L 2 Pryžová vývodka do příčné stěny Ø 8/18×9 1                                                                                                    |

# NÁDRŽKA NA PALIVO

### Nádržka na palivo a vedení paliva

(Platí pro vozy MNO)

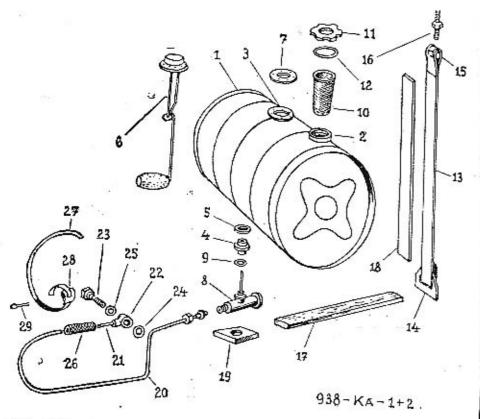

| Vyobr. |   | Objednací |
|--------|---|-----------|
|        | • | čislo     |

### Pojmenování

### Kusů Poznámka Zvláštní označení

### Nádržka na palivo

| 1. | 327—7650<br>326—7650 | Úplná nádržka smentovaná<br>Úplná nádržka | . 1 |
|----|----------------------|-------------------------------------------|-----|
| 2. | 138-3271             | Vnější plnící hrdlo                       |     |
| 3. |                      | Příruba plováku měřice paliva             | !   |
|    |                      |                                           | 2 J |

### NÁDRŽKA NA PALIVO

| Vyobr    | Objedancj<br>čislo   | Pojmenoviui                                                                                                    | Kusú Poznámka Zvlášta<br>označe |
|----------|----------------------|----------------------------------------------------------------------------------------------------|---------------------------------|
| 4.<br>5. | 107—3314<br>177—5101 | Vypouštěcí hrdlo<br>Podložka hrdla<br>Plovák měřiče paliva<br>Těsnění okwáku                                                                                                    | . [                             |
| 6.       | 118-4425             | Plovák měříne poline                                                                                                    | . I                             |
| 7.       | 1535419              | Tovak mence panya                                                                                                    | . 1                             |
|          | 618-21204            | Tésnění plováku<br>Šroub M 5×18, ČSN 1306/VIII.                                                                                                    | . 1                             |
| -        | 150-5196             | Podločka 52 AN 1306/VIII.                                                                                                    | . 5                             |
| 8.       | 108—5323             | FOGIOZKI 5,5, SN 1146                                                                                                    | . 5                             |
| 8.       |                      | Konout nadrzky pro vozy bez topeni                                                                                                    | . 1                             |
| 9.       | 114—5323             | Kohout nádržky pro vozy s topením<br>Těsnění kohoutu<br>Úplné síto plnícího hrdla<br>Úplná uzávětka plnícího brdla                                                                       | . 1                             |
| 10.      | 131—5444<br>123—7646 | t esneni kohoutu                                                                                                    | . (4)                           |
|          |                      | Uplne sito piniciho hrdia                                                                                                    | . 1                             |
| 11.      | 156 - 7032           | Uplná uzávěrka plnícího hrdla                                                                                                    | . 1                             |
| 12.      | 178—5416             | Tesnéní uzávěrky                                                                                                    | i                               |
| 13.      | 183—7656             | Úplný upínací pas                                                                                                    | · •                             |
| 14,      | 106 - 3326           | Zavės upinaciho pasu                                                                                                    | . 5                             |
| 15.      | 108-5014             | Čep upinaciho pasu                                                                                                    | i 5                             |
| 16.      | 110-5240             | Stahovaci šroub pasu                                                                                                    |                                 |
| 17.      | 111-5122             | Tesnéní uzáverka pinicino nrdia Tesnéní uzáverky Úplný upínací pas Závěs upinaciho pasu Čep upínaciho pasu Stahovaci šroub pasu Podložka nádržky (plsť) 25×50×10 Podložka upinacího pasu | . 2<br>. 2<br>. 2<br>. 2<br>. 4 |
| 18.      | 127-5123             | Podložka upinaciho pasu                                                                                                    | . +                             |
| 19.      | 163-5125             | Pryžová podložka nádržky                                                                                                    | . 2                             |
|          |                      |                                                                                                    | . 1                             |
|          |                      | Vedení paliva                                                                                                    |                                 |
|          | 4477661              | Úplná trubka, nádrž-karburátor                                                                                                    | . 1                             |
| 1000     | 508-22006            | Kuzel A 6, CSN 7608                                                                                                    | i                               |
| -        | 514-20103            | Matice A 6, M 14×1, CSN 7506                                                                                                    | . 1                             |
| 21.      | 4497661              | opina muoka kamput,-maary                                                                                                    | 1                               |
|          | 508-22042            | Pripoj, trubky »Solex« K 3938 B 6, CSN 7622                                                                                                    |                                 |
| 23.      | 51222046             | M 12×15                                                                                                    | 3                               |
| 23,      | 209 - 5370           | Průtokový šrouh přípojky M 12×1,25                                                                                                    | . 1                             |
|          | 140 - 5422           |                                                                                                    | . IS                            |
|          | 140-5422             | Trespent from Cr. 16/10/4                                                                                                    | . 1                             |
|          | 262-3312             | Spoiouzei hadiaa Or 193725                                                                                                    | . 1                             |
|          | 104-7606             | Unité soons                                                                                                    | . 1                             |
| 27.      | 105—5459             | Pácok apone                                                                                                    | . 2                             |
|          | 103-5458             | Dégres apony                                                                                                    | 2                               |
|          | 015-20215            | Zauladla 2015 Acht topo a                                                                                                    | 2<br>2<br>2<br>2                |
|          | 242—5312             | Project bedies Of 12 to 100                                                                                                    | 2                               |
|          | 212-0012             | Tesnem pripojky Ø 16/12×1 Tesnem sroubu Ø 16/12×1 Spojovaci hadice Ø 12×75 Oplia spona Pásek spony Přezka spony Závlačka 3×15, CSN 1008/L Pryžová hadice Ø 13/8×20                       | 1                               |
|          |                      |                                                                                                    |                                 |

(Plati pro MNO)

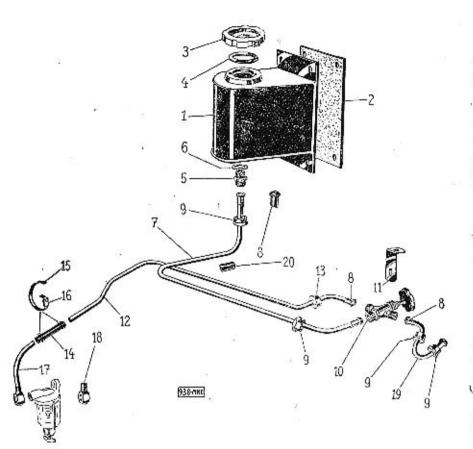

# Vyobr. Objednacj Pojmenování čísto

Kusů Poznámka Zvláštní označení

### Spouštěcí nádržka na palivo

### (Platí pro MNO)

|    | 1.       | 338-7650          | Úplná spouštěcí nádržka na palivo .                            |         | 1                |
|----|----------|-------------------|----------------------------------------------------------------|---------|------------------|
|    | . 2.     | 460-5122          | Podložka pod nádržku (plsť)                                    |         | 1                |
|    | _        | 618-21001         | Sroub M 6×16, CSN 1307/III. k uper                             | inšav   |                  |
|    |          |                   | **************************************                         |         | 4                |
|    |          | 106-20242         | Pružná podložka 6, ČSN 1301/VIII.                              | 1 1     | 4                |
|    | _        | 606-20001         | Mation M & ACM 1907/MIII                                       |         | 4                |
| į. | 3.       | 1587032           | Úplná uzávěrka spouštěcí nádržky .                             | 3 6     | 1                |
|    | 4.       | 178-5416          | Tesneni uzáverky<br>Hrdlo A 6, CSN 7627                        |         | . 1              |
|    | 5.       | 608-22012         | Hrdlo A 6, CSN 7627                                            | 3 3     | i                |
|    | 6.       | 101-5422          | Těsnění hrdla                                                  |         | i                |
|    | 7.       | 4517661           | Těsnění hrdla<br>Úplná trubka od spouštěcí nádržky ke sp       | oous-   | 18               |
|    |          | NOTES INVESTIGATE | těcímu kohoutu                                                 |         | 1                |
|    | 8.       | 508-22006         | Těsnící kužel A 6, ČSN 7608                                    | 3 8     | 4                |
|    | 9.       | 014-20103         | Matice A 6 14×1,5, ČSN 7606                                    |         | 4                |
|    | .10.     | 113-5323          | Ovoucestný spouštěcí kohout pro vozy                           | s to-   | 20               |
|    | 17-37-76 |                   |                                                                |         | 1                |
|    |          | 131-5422          | Tesnení kohoutu                                                | 5       | i                |
|    | 11.      | 3225160           | TN-2521,                                                       |         | 1                |
|    |          | 612-21001         | Sroub M 6×12, CSN 1307/III.                                    | i :     | i                |
|    | _        | 106-20242         |                                                                |         | i                |
|    | _        | 606-20001         | Matice M 6, ČSN 1301/VIII.  Dola trubka od spouštěciho kohoutu |         | i                |
|    | 12.      | 453-7661          | Uplná trubka od spouštěcího kohoutu                            | 8 8     | i                |
|    | 13.      | 014-20104         | Matice A 6, M 14×1,5, CSN 7606 .                               | •       | ì                |
|    | 14.      | 262-5312          | Spojovací hadice                                               | i 8     | 1                |
|    | _        | 104-7606          | Úplná spona hadice                                             |         | 1<br>2<br>2<br>2 |
|    | 15.      | 105-5459          | Pásek spony                                                    |         | 2                |
|    | 16.      | 103—5438          | Přezka snony                                                   |         | 5                |
|    | 17.      | 454—7661          | Přezka spony<br>Úplná trubka k vedení paliva k čističi         |         | 1                |
|    | 18.      | 108-22042         | Přípojka B 6, CSN 7622                                         | - ~     | 1                |
| 1  | 19.      | 452-7661          | Úplná trubka od hlavní nádrže ke sj                            | · Surve | 1                |
|    | 100      | 405-1001          | těcímu kohoutu                                                 | 70115-  | 1                |
|    | 20.      | 242-5312          | Gumová hadice                                                  |         | 1                |
|    | 20.      | 242-0012          | Comora name                                                    | - 90    | 4                |

# ÚSTŘEDNÍ MAZÁNI CHASSIS

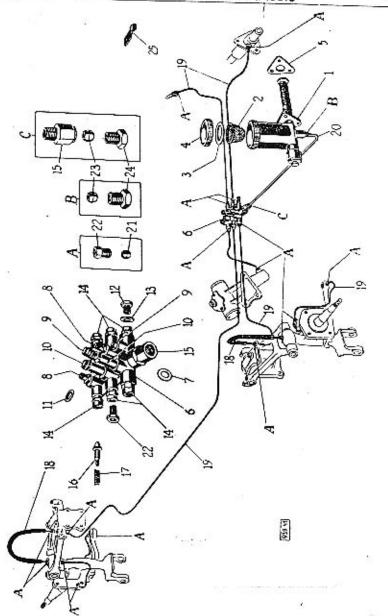

# ÚSTŘEDNÍ MAZÁNÍ CHASSIS

| yabr. | Objednaci<br>čislo | Pojmenování              | Kusů Poznámka Zytáštej<br>označení |
|-------|--------------------|--------------------------|------------------------------------|
|       |                    | Contribut mandat alcosts |                                    |

#### Centrální mazání chassis

| 1.  | 008-71422   | Pumpa jednoráz, mazání 8, ČSN 71422 1                                                                                            |
|-----|-------------|----------------------------------------------------------------------------------------------------|
| 2.  | 111-5141    | Sito do pumpy                                                                                                    |
| 3.  | 146-5422    | Těsnění uzávěrky 1 Uzávěrka pumpy 1                                                                                              |
| 4.  | 105-5145    | Uzávěrka pumpy                                                                                                    |
| 5.  | 3335117     | Podložka pumov                                                                                                    |
| _   | 618 - 21001 | Podložka pumpy 2<br>Šroub M 6×18, CSN 1307/III. k up. pumpy 3                                                                    |
| _   | 106-20242   | Podložka pumpy<br>šroub M 6×18, CSN 1307/III. k up. pumpy<br>Pružná podložka 6, CSN 1301/VIII. 3<br>Matice M 6, ČSN 1307/VIII. 3 |
| -   | 606-20001   | Matice M 6, ČSN 1307/VIII                                                                                                    |
| 6.  | 1037923     | Úplná rozvodka smontovaná 1                                                                                                    |
| 6.  | 1057923     | Úplná rozvodka smontov, pro dvoj, pedály 1                                                                                       |
| 6.  | 61471424    | Rozvodka 6, M 14×1,5, CSN 71424                                                                                                  |
|     | 618-21001   | Sroub M 6×18, CSN 1307/III. k up. rozvod. 1                                                                                      |
|     | 106-20242   | Podložka 6, ČSN 1307/VIII.                                                                                                    |
| 7.  | 1405101     | Podložka rozvodky Ø 20/7×2                                                                                                    |
| 8.  | 040 - 71425 | Vzduśnice B 0,4, ČSN 71425                                                                                                    |
| 9.  | 020-71425   | Vzduśnice B 0,2, ČSN 71425                                                                                                    |
| 10. | 200-71425   |                                                                                                    |
| 11. | 601-71425   | Těsnicí kroužek ČSN 71425 6                                                                                                    |
| 12. | 008-71427   | Závěrný šroub M 8×1, ČSN 71427                                                                                                   |
| 13. | 149 - 5422  | Těsnicí kroužek                                                                                                    |
| 14. | 3075365     | Přechodka rozvodky M 10×1/M 8×1 2                                                                                                |
| 15. | 308 - 5365  | Prechodka rozvodky M 14×1,5/M 14×1,5 . 1                                                                                         |
| 16. | 113 - 5342  | Dvoukużelikový ventilek rozvodky 6                                                                                               |
| 17. | 149-5055    | Zpružina ventilku rozvodky 6                                                                                                    |
| 18. | 003 - 71435 | Hadinand analla Araban Acus erros                                                                                                |
| 19. |             | Trubka Ø 4×1                                                                                                    |
| 20. |             | T II O O                                                                                                    |
| 21. | 041-71426   | Then in manta 4.1 ACST 71.100                                                                                                    |
| 22. | 082-71426   | Sroubóvá připojka 8,2, CSN 71426                                                                                                 |
| 23. | Q81-71426   | Thereini wast. = 0.1 ACM DIAGO                                                                                                   |
| 24. | 042-71426   | Sroubová přípojka 4,2, CSN 71426                                                                                                 |
| 25, | 214-5448    |                                                                                                    |
|     | 608-21215   |                                                                                                    |
|     | OM 21210    | Sroub M 6×8, CSN 1306/XL                                                                                                    |

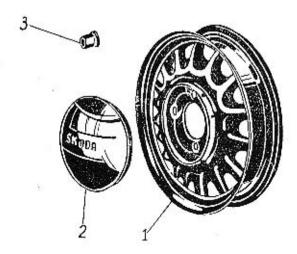

| Vyobr.        | Objednaci<br>číslo                                                                           | Pajmenovácí                                                                                                    |     |                 |              |  | Kusú Poznámka Zvláštní<br>označení |                                       |     |     |  |  |
|---------------|----------------------------------------------------------------------------------------------|----------------------------------------------------------------------------------------------------|-----|-----------------|--------------|--|------------------------------------|---------------------------------------|-----|-----|--|--|
|               | ٠                                                                                            | Kola a oráfov                                                                                                    | ání |                 |              |  |                                    |                                       |     |     |  |  |
| -<br>2.<br>3. | 111—2255<br>104—7400<br>126—2293<br>126—2294<br>110—7411<br>617—5276<br>196—5416<br>459—5122 | Paprskové kolo 4,00 E-16/<br>Úplné kolo 4,00 É-16<br>Plášť 6,00—16<br>Duše 6,00—16<br>Úplné víko náboje kola<br>Matice vozového kola<br>Vložka pro pneu<br>Podložka pod zásobní kolo | •   | )-25-<br>:<br>: | -4<br>:<br>: |  |                                    | 5<br>5<br>5<br>5<br>4<br>16<br>5<br>! | pro | MNO |  |  |

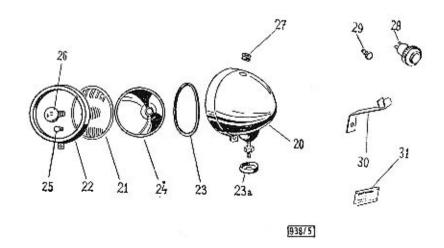

|     |             | Osvětlovací tělesa a ostatní příslušenství                    |  |
|-----|-------------|---------------------------------------------------------------|--|
|     |             | Osvenovaci telesa a ostatni pristusenstvi                     |  |
| 20. | 147-4101    | Reflektor »Pal« Ø 170                                         |  |
| 21. | 158-4124    | Sklo reglektoru »Pal« 2                                       |  |
| 22. | 146-4131    | Kroužek reflektoru »Pal« 2                                    |  |
| 23. | 205-5416    | Kroužek reflektoru »Pal«                                      |  |
| 24. | 146-4122    | Parabola reflektoru »Pal«                                     |  |
| -   | 018-6261    | Podložka reflektoru 20, ČSN 1301/L 2                          |  |
|     | 269-5251    | Matice reflektoru M 18×1,5 2                                  |  |
| 25. | 021 - 72601 | Matice reflektoru M 18×1,5                                    |  |
| 26  | 072—72601   | Městská žárovka G 6 V-3 W 2 CSN AU 4316                       |  |
| 27. | 160-5444    | Vývodka reflektoru (pryž) 6<br>Úplný držák kabelů spouštěče 2 |  |
| 30. | 125-7513    | Úplný držák kabelů spouštěče 2                                |  |
|     | 632-21002   | šroub M 8×32, CSN 1307/III 2                                  |  |
|     | 008-6261    | Šroub M 8×32, CSN 1307/III 2<br>Podložka 9,5, CSN 1301/I 2    |  |
| 31. | 230-5477    | Typová tabulka vozu                                           |  |
|     |             |                                                               |  |

Pojmenování

Vyohr. Objednaci číslo

Kusú Poznámka Zvláštní označení

# ELEKTRICKÁ VÝZBROJ

# Elektrická výzbroj

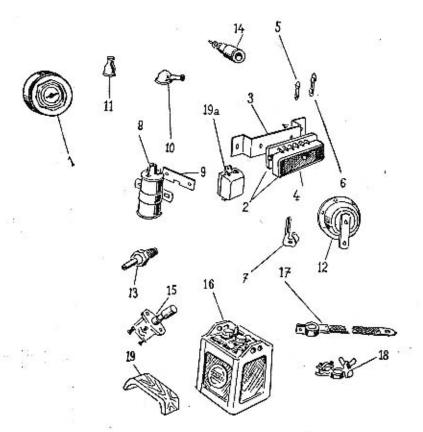

### ELEKTRICKÁ VÝZBROJ

| Vyolir           | . Objednaci<br>číslo | Pointenování                                                                  | Kusů Poznámka Zvláštní<br>označení |
|------------------|----------------------|-------------------------------------------------------------------------------|------------------------------------|
|                  | •                    | Elektrická výzbroj s příslušenstvím                                           |                                    |
| 0                | 131 - 4041           | Rozvádéci skřiúka »Magneton« BCG ())                                          | e 1                                |
|                  | 120 - 4626           | Kliček rozváděcí skřiňky »Magneton« .                                         | i                                  |
| 2.<br>3.         | 235 - 5286           | Osminianna matice rozv skřičky                                                | i                                  |
| 2.               | 006-72582            | Pojistková skřiňka 6. ČSN 72582                                               | i                                  |
| 3.               | 107 - 4055           | Držák pojistkové skřiňky<br>Vičko pojistkové skřiňky<br>Pásková pojistka 50 A |                                    |
| 4.               | 122-4037             | Vičko pojistkové skřiúky                                                      | •                                  |
| 5.               | 1064077              | Pásková pojistka 50 A                                                         |                                    |
| 6.               | 025-72581            | Pojistka 25 A, CSN 72581                                                      | . 5                                |
| -                | 010-24572            | Sroub páskové poj. M 4×10, CSN 1308/IX                                        | . 2                                |
| Personal Control | 604-20001            | Matice M 4, CSN 1307/VIII.                                                    |                                    |
| 8.               | 129-4028             | Indukční cívka »Magneton« E 6, ČSN 7253                                       | . 2<br>I I                         |
| 9.               | 130 - 95101          | Podložka indukční cívky Ø 25/9×2 .                                            |                                    |
| 10.              | 166-5439             |                                                                               | . 2                                |
| 10.              | 173-5439             | Viscodka kahala sasužtaža                                                     | . 1                                |
| 11.              | 1125439              | Vývodka kabelů                                                                | . 7                                |
|                  | 01521080             | Vývodka kabelů<br>Vývodka kabelů<br>Šroub M 8×15, ČSN 1307/L                  | · 5                                |
|                  |                      | Pružná podložka 8, ČSN 1301/VIII.                                             | . 2                                |
| 12.              | 001 - 72701          | Elektrická houkačka 6 V, ČSN 72701                                            | 1 1                                |
| _                | 620-21002            | Sroub M 8×20, CSN 1307/III, k up. houkačky                                    | ; ;                                |
| 13.              | 1047145              | Elektrický olejový baroscop                                                   | 1                                  |
| -                | 210-25422            | Tesnění baroscopu A 10×16, CSN 7603                                           | · 4                                |
| 14.              | 115-5562             | Zásuvka ruční svítilny C, ČSN 72591 .                                         |                                    |
| 15.              | 105-4048             | Noźni prepinać světel                                                         |                                    |
| 16.              | 075 - 72311          | Nožní přepínač světel<br>Baterie 6 B 75, ČSN 72311                            | • 1                                |
| 17.              | 1095526              | Kabel zkratu baterie                                                          | • 4                                |
| 18.              | 118-5555             | Svorka baterie (+ svorka)                                                     | • ‡                                |
| 19.              | 202-5126             | Podložka upin, pasu baterie (dřevo)                                           | . 1                                |
| _                |                      | Sroub M 5×25, CSN 1306/XI.                                                    | 9                                  |
| -                | 105-20242            |                                                                               | 2 2                                |
| -                | 605-20001            | Matice M 5, CSN 1301/VIII.                                                    | 5                                  |

# Přístrojová deska — Měřící a kontrolní přístroje

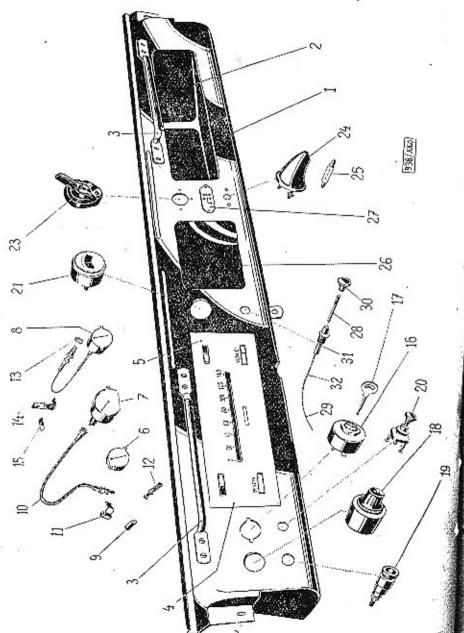

### Přístrojová deska - Měřící a kontrolní přístroje

|          |                                   | riistrojeva deska — Merici a kontrolni přistroje                                                                                                    |
|----------|-----------------------------------|----------------------------------------------------------------------------------------------------|
| 1.       | 001-9872                          |                                                                                                    |
| 1.       | 0079872                           | 6 Holne printer deale (oce zamer pro topent)                                                                                                    |
|          | 005-9873                          | 8 Kapea a přistrojené dose zahry pro topení) I                                                                                                    |
| 3.       | 001-94579                         | 8 Kapsa v přístrojové desce                                                                                                    |
| 4        | 122-7766                          | Madlo přistrojové desky 2                                                                                                    |
| 7.       | 122-7700                          | 4 / DELLO THOSE OF OF THE TOTAL CONTROL OF THE STREET                                                                                                    |
| -        | 100 1101                          |                                                                                                    |
| 5,       | 156-4124                          | Sklo měřících přístrojů                                                                                                    |
| ti.      | 107-4421                          | Měřič benzinu                                                                                                    |
| 7.       | 124-4403                          | Rychlomer                                                                                                    |
| 8.       | 110 - 4431                        | Tenlomer                                                                                                    |
| -        | 379 - 5238                        | Upeviousel group badies                                                                                                    |
| 9.       | 110—4431<br>379—5238<br>081—72601 | Rychloměr Teploměr Upevňovací šroub hadice teploměru Zárovka do přístr. 6 V/1,5 W, ČSN AU 4317 Zárovka do přístrojů H 12 V-1,5 W, ČSN AU 4317                           |
| 9.       | 082-72601                         | Zatovka do pristr. 6 V/1,5 W, CSN AU 4317 4                                                                                                    |
| 9.5      | 002-12(8)1                        | zarovka do pristrojú H 12 V-1,5 W, ČSN                                                                                                    |
| 10.      | 127 1410                          | AU 4317                                                                                                    |
|          | 137—4410                          | AU 4317<br>Ohebny hiddel rychlomeru 1                                                                                                    |
| 11.      |                                   | Spona ohebného hřidele rychloměru                                                                                                    |
| -        | 262 - 5209                        | Spona obebného hřidele rychloměru<br>Sroub k rychlomeru M 6×30, ČSN 1306/XI. 1                                                                                          |
|          | 106—20242<br>139—4128             | Pružná podložka 6, ČSN 1301/VIII.                                                                                                    |
| 12.      | 139-4128                          | Objemka žárovky kontrolních svátel                                                                                                    |
| 13.      | 214—25422<br>346—5160             | Tesnéni teoloméra (fibr.)                                                                                                    |
| -14.     | 346-5160                          | Držák kapitární trobiálny                                                                                                    |
| 15       | 119—5127<br>264—5312              | Objimka žárovky kontrolních světel 6 Tesnění teploměru (fibr) 1 Držák kapilární trubičky teploměru 2 Podložka kapilární trubičky teploměru 2                            |
|          | 264 5212                          |                                                                                                    |
| 1        | 704-X312                          | Pryžová hadice trubičky tenloměru 2                                                                                                    |
|          |                                   |                                                                                                    |
|          |                                   | Elektrická výzbroj přístrojové desky                                                                                                    |
| 16.      | 131-4041                          | Rozváděci skříňka »Magneton« s kličkem . 1                                                                                                    |
| 17.      | 120-4626                          | Kliček rozvádění obětět. M                                                                                                    |
| 18.      | 113-5567                          | Kliček rozváděci skříňky »Magneton«                                                                                                    |
| 19.      | 1155562                           |                                                                                                    |
| 20.      | 001-94526                         | Zasuvka montažni lampy                                                                                                    |
|          | 105 44020                         | Zásuvka montážní lampy  Vypinač stirače  Ampérmetr ČSN 75581 pro MNO                                                                                                    |
| 21.      | 1054136                           | Ampérmetr CSN 75581 pro MNO 1<br>Držák k upevnění ampérmetru 2                                                                                                    |
| 22.      | 152-3486                          | Držák k upevnění ampérmetru 2                                                                                                    |
| 23.      | 1515568                           | Přepinač ukazovatele směru                                                                                                    |
| 24.      | 102-94503                         | Svitilna s vyoinačem na čtani tama                                                                                                    |
| 25.      | 111 - 72601                       | Zárovka svítilny I 6 V 5 W Acai mora.                                                                                                    |
| 26.      | 2315477                           | Stifek scheme olukte instale                                                                                                    |
| 27.      | 111—72601<br>231—5477<br>232—5477 | Přepinač ukazovatele směru  Svitilna s vypinačem na čtení tamp  Zárovka svitilny L 6 V, 5 W, CSN 72601  Štitek schema elektr. instalace  Stitek schema řazení rychlosti |
|          |                                   | Strick schema razeni ryemosti                                                                                                    |
|          |                                   | Táhlo spouštěče karburátoru                                                                                                    |
|          |                                   |                                                                                                    |
| -        | 191—7781<br>173—7781              | Úplné tálilo spouštěče karb, s vedením . 1                                                                                                    |
| -        | 173 - 7781                        | Upine Janio spoušičče karburátoru                                                                                                    |
| 28.      | 337 - 2851                        |                                                                                                    |
| 29.      | 119 - 2876                        | Drátčné táhla Rukojeř táhla Uplné vedení táhla s bowden, spirálou Vedení táhla                                                                                          |
| 30.      | 115-2922                          | Rukojer tahla                                                                                                    |
|          | 188-7512                          | Uning various table a band                                                                                                    |
| 31.      | 126_2062                          | Vodeni tahla s bowden, spirálon 1                                                                                                    |
| 32.      | 126—2963<br>142—5315              | Vedeni táhla                                                                                                    |
| 52.      | 5585101                           | Bowdenova spirála 920 mm dl.                                                                                                    |
| $\equiv$ | 613 20010                         | Podložka Ø 24/13×3                                                                                                    |
|          | 61220012                          | Vedeni táhla Bowdenova spirála 920 mm dl. Podłożka Ø 24/13×3 Matice M 12×1,5, CSN 1307/1.                                                                               |
| Při      | objednání o                       | řístrajové desky udojtu ado je ode o t                                                                                                    |
|          | vojednani D                       | Hall Chove desky udosto ada io                                                                                                    |

Při objednání přistrojové desky udejte, zda je vůz vybaven soupravou »Notek«, nebo normální osvětlovací výzbroji.

### KAROSERIE

Karoserie, dveře, stahovací střecha, kliky atd.

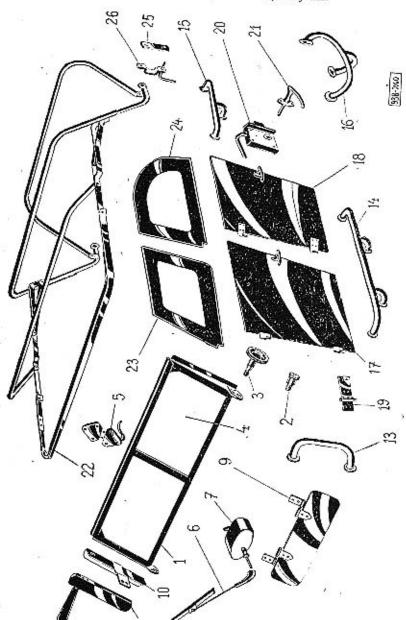

### KAROSERIE

| Land                                                                                                    |   | Vyoar, | Objednacj<br>číslo | Pojmenování Kusú Poznámka Zvtáštní označení |  |
|----------------------------------------------------------------------------------------------------|---|--------|--------------------|---------------------------------------------|--|
| 13. 115—97875 Úplná ochranná tyč přední 2 14. 114—97875 Úplná ochranná tyč střední 2 15. 113—97875 Úplná ochranná tyč zadní 2 16. 117—97875 Úplná ochranná tyč rohová zadní (levá) 1 16. 116—97875 Úplná ochranná tyč rohová zadní (levá) 1 17. 116—98610 Úplné přední dveře pravé 1 17. 117—98610 Úplné přední dveře tevé 1 18. 118—98610 Úplné zadní dveře pravé 1 19. 184—92807 Závěs dveří pravý 1 19. 185—92807 Závěs dveří pravý 2 20. 119—92812 Zámek dveří s pojistkou levý 2 21. 155—94532 Vnější klika dveří 4 22. 117—97560 Úplná kostra skládací střechy 1 23. 119—97561 Úplná postranice přední levá 1 24. 121—97561 Úplná postranice přední pravá 1 24. 122—97561 Úplná postranice zadní pravá 1 25. 100—95111 Vnitřní destička držáku postranice 8 |   |        |                    | [18] [18] [18] [18] [18] [18] [18] [18]     |  |
| 13. 115—97875 Úplná ochranná tyč přední 2 14. 114—97875 Úplná ochranná tyč střední 2 15. 113—97875 Úplná ochranná tyč zadní 2 16. 117—97875 Úplná ochranná tyč rohová zadní (levá) 1 16. 116—97875 Úplná ochranná tyč rohová zadní (levá) 1 17. 116—98610 Úplné přední dveře pravé 1 17. 117—98610 Úplné přední dveře tevé 1 18. 118—98610 Úplné zadní dveře pravé 1 19. 184—92807 Závěs dveří pravý 1 19. 185—92807 Závěs dveří pravý 2 20. 119—92812 Zámek dveří s pojistkou levý 2 21. 155—94532 Vnější klika dveří 4 22. 117—97560 Úplná kostra skládací střechy 1 23. 119—97561 Úplná postranice přední levá 1 24. 121—97561 Úplná postranice přední pravá 1 24. 122—97561 Úplná postranice zadní pravá 1 25. 100—95111 Vnitřní destička držáku postranice 8 |   | 1.     | 12397375           | Úplná čelní stěna                           |  |
| 13. 115—97875 Úplná ochranná tyč přední 2 14. 114—97875 Úplná ochranná tyč střední 2 15. 113—97875 Úplná ochranná tyč zadní 2 16. 117—97875 Úplná ochranná tyč rohová zadní (levá) 1 16. 116—97875 Úplná ochranná tyč rohová zadní (levá) 1 17. 116—98610 Úplné přední dveře pravé 1 17. 117—98610 Úplné přední dveře tevé 1 18. 118—98610 Úplné zadní dveře pravé 1 19. 184—92807 Závěs dveří pravý 1 19. 185—92807 Závěs dveří pravý 2 20. 119—92812 Zámek dveří s pojistkou levý 2 21. 155—94532 Vnější klika dveří 4 22. 117—97560 Úplná kostra skládací střechy 1 23. 119—97561 Úplná postranice přední levá 1 24. 121—97561 Úplná postranice přední pravá 1 24. 122—97561 Úplná postranice zadní pravá 1 25. 100—95111 Vnitřní destička držáku postranice 8 |   | 2.     | 103-92894          | Čep ložiska čelní stěny                     |  |
| 13. 115—97875 Úplná ochranná tyč přední 2 14. 114—97875 Úplná ochranná tyč střední 2 15. 113—97875 Úplná ochranná tyč zadní 2 16. 117—97875 Úplná ochranná tyč rohová zadní (levá) 1 16. 116—97875 Úplná ochranná tyč rohová zadní (levá) 1 17. 116—98610 Úplné přední dveře pravé 1 17. 117—98610 Úplné přední dveře tevé 1 18. 118—98610 Úplné zadní dveře pravé 1 19. 184—92807 Závěs dveří pravý 1 19. 185—92807 Závěs dveří pravý 2 20. 119—92812 Zámek dveří s pojistkou levý 2 21. 155—94532 Vnější klika dveří 4 22. 117—97560 Úplná kostra skládací střechy 1 23. 119—97561 Úplná postranice přední levá 1 24. 121—97561 Úplná postranice přední pravá 1 24. 122—97561 Úplná postranice zadní pravá 1 25. 100—95111 Vnitřní destička držáku postranice 8 |   | 3.     | 007-97380          | Uplný stahovací šroub čelní stěny 2         |  |
| 13. 115—97875 Úplná ochranná tyč přední 2 14. 114—97875 Úplná ochranná tyč střední 2 15. 113—97875 Úplná ochranná tyč zadní 2 16. 117—97875 Úplná ochranná tyč rohová zadní (levá) 1 16. 116—97875 Úplná ochranná tyč rohová zadní (levá) 1 17. 116—98610 Úplné přední dveře pravé 1 17. 117—98610 Úplné přední dveře tevé 1 18. 118—98610 Úplné zadní dveře pravé 1 19. 184—92807 Závěs dveří pravý 1 19. 185—92807 Závěs dveří pravý 2 20. 119—92812 Zámek dveří s pojistkou levý 2 21. 155—94532 Vnější klika dveří 4 22. 117—97560 Úplná kostra skládací střechy 1 23. 119—97561 Úplná postranice přední levá 1 24. 121—97561 Úplná postranice přední pravá 1 24. 122—97561 Úplná postranice zadní pravá 1 25. 100—95111 Vnitřní destička držáku postranice 8 |   | 4.     | 124-94001          | Sklo čelní stěny                            |  |
| 13. 115—97875 Úplná ochranná tyč přední 2 14. 114—97875 Úplná ochranná tyč střední 2 15. 113—97875 Úplná ochranná tyč zadní 2 16. 117—97875 Úplná ochranná tyč rohová zadní (levá) 1 16. 116—97875 Úplná ochranná tyč rohová zadní (levá) 1 17. 116—98610 Úplné přední dveře pravé 1 17. 117—98610 Úplné přední dveře tevé 1 18. 118—98610 Úplné zadní dveře pravé 1 19. 184—92807 Závěs dveří pravý 1 19. 185—92807 Závěs dveří pravý 2 20. 119—92812 Zámek dveří s pojistkou levý 2 21. 155—94532 Vnější klika dveří 4 22. 117—97560 Úplná kostra skládací střechy 1 23. 119—97561 Úplná postranice přední levá 1 24. 121—97561 Úplná postranice přední pravá 1 24. 122—97561 Úplná postranice zadní pravá 1 25. 100—95111 Vnitřní destička držáku postranice 8 |   | 5.     | 120-94565          | Spínák střechy                              |  |
| 13. 115—97875 Úplná ochranná tyč přední 2 14. 114—97875 Úplná ochranná tyč střední 2 15. 113—97875 Úplná ochranná tyč zadní 2 16. 117—97875 Úplná ochranná tyč rohová zadní (levá) 1 16. 116—97875 Úplná ochranná tyč rohová zadní (levá) 1 17. 116—98610 Úplné přední dveře pravé 1 17. 117—98610 Úplné přední dveře tevé 1 18. 118—98610 Úplné zadní dveře pravé 1 19. 184—92807 Závěs dveří pravý 1 19. 185—92807 Závěs dveří pravý 2 20. 119—92812 Zámek dveří s pojistkou levý 2 21. 155—94532 Vnější klika dveří 4 22. 117—97560 Úplná kostra skládací střechy 1 23. 119—97561 Úplná postranice přední levá 1 24. 121—97561 Úplná postranice přední pravá 1 24. 122—97561 Úplná postranice zadní pravá 1 25. 100—95111 Vnitřní destička držáku postranice 8 |   | 6.     | 005-94518          | Stírátko skla                               |  |
| 13. 115—97875 Úplná ochranná tyč přední 2 14. 114—97875 Úplná ochranná tyč střední 2 15. 113—97875 Úplná ochranná tyč zadní 2 16. 117—97875 Úplná ochranná tyč rohová zadní (levá) 1 16. 116—97875 Úplná ochranná tyč rohová zadní (levá) 1 17. 116—98610 Úplné přední dveře pravé 1 17. 117—98610 Úplné přední dveře tevé 1 18. 118—98610 Úplné zadní dveře pravé 1 19. 184—92807 Závěs dveří pravý 1 19. 185—92807 Závěs dveří pravý 2 20. 119—92812 Zámek dveří s pojistkou levý 2 21. 155—94532 Vnější klika dveří 4 22. 117—97560 Úplná kostra skládací střechy 1 23. 119—97561 Úplná postranice přední levá 1 24. 121—97561 Úplná postranice přední pravá 1 24. 122—97561 Úplná postranice zadní pravá 1 25. 100—95111 Vnitřní destička držáku postranice 8 |   | 7.     | 002-94517          | Stirač skla 6 V                             |  |
| 13. 115—97875 Úplná ochranná tyč přední 2 14. 114—97875 Úplná ochranná tyč střední 2 15. 113—97875 Úplná ochranná tyč zadní 2 16. 117—97875 Úplná ochranná tyč rohová zadní (levá) 1 16. 116—97875 Úplná ochranná tyč rohová zadní (levá) 1 17. 116—98610 Úplné přední dveře pravé 1 17. 117—98610 Úplné přední dveře tevé 1 18. 118—98610 Úplné zadní dveře pravé 1 19. 184—92807 Závěs dveří pravý 1 19. 185—92807 Závěs dveří pravý 2 20. 119—92812 Zámek dveří s pojistkou levý 2 21. 155—94532 Vnější klika dveří 4 22. 117—97560 Úplná kostra skládací střechy 1 23. 119—97561 Úplná postranice přední levá 1 24. 121—97561 Úplná postranice přední pravá 1 24. 122—97561 Úplná postranice zadní pravá 1 25. 100—95111 Vnitřní destička držáku postranice 8 |   | 9.     | 110-97390          | Clona proti slunci                          |  |
| 13. 115—97875 Úplná ochranná tyč přední 2 14. 114—97875 Úplná ochranná tyč střední 2 15. 113—97875 Úplná ochranná tyč zadní 2 16. 117—97875 Úplná ochranná tyč rohová zadní (levá) 1 16. 116—97875 Úplná ochranná tyč rohová zadní (levá) 1 17. 116—98610 Úplné přední dveře pravé 1 17. 117—98610 Úplné přední dveře tevé 1 18. 118—98610 Úplné zadní dveře pravé 1 19. 184—92807 Závěs dveří pravý 1 19. 185—92807 Závěs dveří pravý 2 20. 119—92812 Zámek dveří s pojistkou levý 2 21. 155—94532 Vnější klika dveří 4 22. 117—97560 Úplná kostra skládací střechy 1 23. 119—97561 Úplná postranice přední levá 1 24. 121—97561 Úplná postranice přední pravá 1 24. 122—97561 Úplná postranice zadní pravá 1 25. 100—95111 Vnitřní destička držáku postranice 8 |   | 10.    | 103-97901          | Držák ukazatele směru levý                  |  |
| 13. 115—97875 Úplná ochranná tyč přední 2 14. 114—97875 Úplná ochranná tyč střední 2 15. 113—97875 Úplná ochranná tyč zadní 2 16. 117—97875 Úplná ochranná tyč rohová zadní (levá) 1 16. 116—97875 Úplná ochranná tyč rohová zadní (levá) 1 17. 116—98610 Úplné přední dveře pravé 1 17. 117—98610 Úplné přední dveře tevé 1 18. 118—98610 Úplné zadní dveře pravé 1 19. 184—92807 Závěs dveří pravý 1 19. 185—92807 Závěs dveří pravý 2 20. 119—92812 Zámek dveří s pojistkou levý 2 21. 155—94532 Vnější klika dveří 4 22. 117—97560 Úplná kostra skládací střechy 1 23. 119—97561 Úplná postranice přední levá 1 24. 121—97561 Úplná postranice přední pravá 1 24. 122—97561 Úplná postranice zadní pravá 1 25. 100—95111 Vnitřní destička držáku postranice 8 | 4 | 10.    | 10497901           | Držák ukazatele směru pravý . 1             |  |
| 13. 115—97875 Úplná ochranná tyč přední 2 14. 114—97875 Úplná ochranná tyč střední 2 15. 113—97875 Úplná ochranná tyč zadní 2 16. 117—97875 Úplná ochranná tyč rohová zadní (levá) 1 16. 116—97875 Úplná ochranná tyč rohová zadní (levá) 1 17. 116—98610 Úplné přední dveře pravé 1 17. 117—98610 Úplné přední dveře tevé 1 18. 118—98610 Úplné zadní dveře pravé 1 19. 184—92807 Závěs dveří pravý 1 19. 185—92807 Závěs dveří pravý 2 20. 119—92812 Zámek dveří s pojistkou levý 2 21. 155—94532 Vnější klika dveří 4 22. 117—97560 Úplná kostra skládací střechy 1 23. 119—97561 Úplná postranice přední levá 1 24. 121—97561 Úplná postranice přední pravá 1 24. 122—97561 Úplná postranice zadní pravá 1 25. 100—95111 Vnitřní destička držáku postranice 8 |   | 11.    | 003 - 94515        | Ukazatel směru 6 V                          |  |
| 14. 114—97875 Uplná ochranná tyč střední 2 15. 113—97875 Oplná ochranná tyč zadní (levá) 1 16. 117—97875 Oplná ochranná tyč rohová zadní (levá) 1 16. 116—97875 Oplná ochranná tyč rohová zadní (levá) 1 17. 116—98610 Oplné přední dveře pravé 1 17. 117—98610 Uplné přední dveře levé 1 18. 118—98610 Oplné zadní dveře pravé 1 19. 184—92807 Závěs dveří pravý 1 19. 185—92807 Závěs dveří levý 2 20. 119—92812 Zámek dveří s pojistkou levý 2 20. 120—92812 Zámek dveří s pojistkou pravý 2 21. 155—94532 Vnější klika dveří 4 22. 117—97560 Oplná kostra skládací střechy 1 23. 119—97561 Oplná postranice přední levá 1 24. 121—97561 Uplná postranice přední pravá 1 25. 100—95111 Vnitřní destička držáku postranice 8                                    |   | 13.    | 115-97875          | Úplná ochranná tvě přední                   |  |
| 16. 117—97875                                                                                                    |   | 14.    | 114-97875          | Únlná ochranná tvě střední 2                |  |
| 16. 117—97875 Oplná ochranná tyč rohová zadní (levá) 16. 116—97875 Oplná ochranná tyč rohová zadní (pravá) 17. 116—98610 Úplné přední dveře pravé 18. 118—98610 Úplné zadní dveře tevé 18. 119—98610 Úplné zadní dveře levé 19. 184—92807 Závěs dveří pravý 19. 185—92807 Závěs dveří levý 20. 119—92812 Zámek dveří s pojistkou levý 20. 120—92812 Zámek dveří s pojistkou pravý 21. 155—94532 Vnější klika dveří 22. 117—97560 Oplná kostra skládací střechy 23. 119—97561 Úplná postranice přední levá 24. 121—97561 Úplná postranice přední pravá 124. 122—97561 Uplná postranice zadní levá 25. 160—95111 Vnitřní destička držáku postranice 8                                                                                                    |   | 15.    | 113-97875          | Úplná ochranná tvě zadní . 2                |  |
| 16. 116—97875 Oplná ochranná tyč rohová zadní (pravá) 1 17. 116—98610 Oplné přední dveře pravé 1 18. 118—98610 Oplné přední dveře levě 1 18. 119—98610 Oplné zadní dveře pravé 1 19. 184—92807 Závěs dveří pravý 4 19. 185—92807 Závěs dveří levý 4 20. 119—92812 Zámek dveří s pojistkou levý 2 20. 120—92812 Zámek dveří s pojistkou pravý 2 21. 155—94532 Vnější klíka dveří 4 22. 117—97560 Oplná kostra skládací střechy 1 002—97600 Oplná postranice přední levá 1 23. 119—97561 Oplná postranice přední pravá 1 24. 121—97561 Oplná postranice zadní levá 1 24. 122—97561 Oplná postranice zadní levá 1 25. 100—95111 Vnitřní destička držáku postranice 8                                                                                                 |   | 16.    | 117-97875          | Úplná ochranná tvě robová zadní (levá)      |  |
| 17. 116—98610                                                                                                    |   |        | 116 - 97875        | finicá ochranná tvě robová zadní (penvá) 1  |  |
| 19. 185—92807 Závěs dveří pravý 4 20. 119—92812 Zámek dveří s pojistkou levý 2 20. 120—92812 Zámek dveří s pojistkou pravý 2 21. 155—94532 Vnější klika dveří 4 22. 117—97560 Uplná kostra skládací střechy 1 23. 119—97561 Uplná postranice přední levá 1 23. 120—97561 Uplná postranice přední pravá 1 24. 121—97561 Uplná postranice zadní levá 1 24. 122—97561 Uplná postranice zadní levá 1 25. 160—95111 Vnitřní destička držáku postranice 8                                                                                                    |   |        | 116-98610          | Úplné přední dveře pravé                    |  |
| 19. 185—92807 Závěs dveří pravý 4 20. 119—92812 Zámek dveří s pojistkou levý 2 20. 120—92812 Zámek dveří s pojistkou pravý 2 21. 155—94532 Vnější klika dveří 4 22. 117—97560 Uplná kostra skládací střechy 1 23. 119—97561 Uplná postranice přední levá 1 23. 120—97561 Uplná postranice přední pravá 1 24. 121—97561 Uplná postranice zadní levá 1 24. 122—97561 Uplná postranice zadní levá 1 25. 160—95111 Vnitřní destička držáku postranice 8                                                                                                    |   |        | 11798610           | Úplné přední dveře levé                     |  |
| 19. 185—92807 Závěs dveří pravý 4 20. 119—92812 Zámek dveří s pojistkou levý 2 20. 120—92812 Zámek dveří s pojistkou pravý 2 21. 155—94532 Vnější klika dveří 4 22. 117—97560 Uplná kostra skládací střechy 1 23. 119—97561 Uplná postranice přední levá 1 23. 120—97561 Uplná postranice přední pravá 1 24. 121—97561 Uplná postranice zadní levá 1 24. 122—97561 Uplná postranice zadní levá 1 25. 160—95111 Vnitřní destička držáku postranice 8                                                                                                    |   | 18.    | 118-98610          | Úplné zadní dveře pravé                     |  |
| 19. 185—92807 Závěs dveří pravý 4 20. 119—92812 Zámek dveří s pojistkou levý 2 20. 120—92812 Zámek dveří s pojistkou pravý 2 21. 155—94532 Vnější klika dveří 4 22. 117—97560 Uplná kostra skládací střechy 1 23. 119—97561 Uplná postranice přední levá 1 23. 120—97561 Uplná postranice přední pravá 1 24. 121—97561 Uplná postranice zadní levá 1 24. 122—97561 Uplná postranice zadní levá 1 25. 160—95111 Vnitřní destička držáku postranice 8                                                                                                    |   | 18.    | 119-98610          | Úplné zadní dveře levé 1                    |  |
| 22. 117—97560 Uplná kostra skládací střechy 1  — 002—97600 Uplný potah skládací střechy 1  23. 119—97561 Uplná postranice přední levá 1  23. 120—97561 Uplná postranice přední pravá 1  24. 121—97561 Uplná postranice zadní levá 1  24. 122—97561 Uplná postranice zadní pravá 1  25. 100—95111 Vnitřní destička držáku postranice 8                                                                                                    |   | 19.    | 184-92807          | Závěs dveří pravý                           |  |
| 22. 117—97560 Uplná kostra skládací střechy 1  — 002—97600 Uplný potah skládací střechy 1  23. 119—97561 Uplná postranice přední levá 1  23. 120—97561 Uplná postranice přední pravá 1  24. 121—97561 Uplná postranice zadní levá 1  24. 122—97561 Uplná postranice zadní pravá 1  25. 100—95111 Vnitřní destička držáku postranice 8                                                                                                    |   | 19.    | 18592807           | Závěs dveří levý                            |  |
| 22. 117—97560 Uplná kostra skládací střechy 1  — 002—97600 Uplný potah skládací střechy 1  23. 119—97561 Uplná postranice přední levá 1  23. 120—97561 Uplná postranice přední pravá 1  24. 121—97561 Uplná postranice zadní levá 1  24. 122—97561 Uplná postranice zadní pravá 1  25. 100—95111 Vnitřní destička držáku postranice 8                                                                                                    |   | 20.    | 119-92812          | Zámek dveří s pojistkou levý                |  |
| 22. 117—97560 Uplná kostra skládací střechy 1  — 002—97600 Uplný potah skládací střechy 1  23. 119—97561 Uplná postranice přední levá 1  23. 120—97561 Uplná postranice přední pravá 1  24. 121—97561 Uplná postranice zadní levá 1  24. 122—97561 Uplná postranice zadní pravá 1  25. 100—95111 Vnitřní destička držáku postranice 8                                                                                                    |   |        | 120-92812          | Zámek dveří s polistkou pravý 2             |  |
| 22.       117—97560       Upłná kostra skládací střechy       1         — 002—97600       Uplný potah skládací střechy       1         23.       119—97561       Uplná postranice přední levá       1         23.       120—97561       Uplná postranice přední pravá       1         24.       121—97561       Uplná postranice zadní levá       1         24.       122—97561       Uplná postranice zadní pravá       1         25.       160—95111       Vnitřní destička držáku postranice       8                                                                                                    |   | 21.    | 155-94532          | Vněiší klika dveří                          |  |
| - 002—97600 Uplný potah skládací střechý 1 23. 119—97561 Uplná postranice přední levá 1 23. 120—97561 Uplná postranice přední pravá 1 24. 121—97561 Uplná postranice zadní levá 1 24. 122—97561 Uplná postranice zadní pravá 1 25. 100—95111 Vnitřní destička držáku postranice 8                                                                                                    |   | 22.    |                    |                                             |  |
| 24. 121—97561 Uplná postranice přední pravá                                                                                                    |   |        |                    | Úplný potah skládací střechy                |  |
| 24. 121—97561 Uplná postranice přední pravá                                                                                                    |   | 23.    | 119 - 97561        | Lipina postranice očední levá               |  |
| 24. 121—97561 Uplná postranice zadni levá                                                                                                    |   | 23.    | 120-97561          | Úplná postranice přední pravá               |  |
| 24. 122—97561 Úplná postranice zadni pravá                                                                                                    |   |        | 121-9756t          | Úplná postranice zadni levá                 |  |
| 25. 100 95111 Vnitřní destička držáku postranice 8                                                                                                    |   |        | 122-97561          | Úplná postranice zadni oravá                |  |
| 26 COI 07562 Chalad desily posterial                                                                                                    |   |        | 100-95111          | Vnitřní destička držáku postranice s        |  |
| 40. UU) 21233 CDHAY GIZAK DOSHAHIP                                                                                                    |   | 26.    | CO197563           | Úplav držák postranice                      |  |

# KAROSERIE

Sedadla, opěry, polštáře

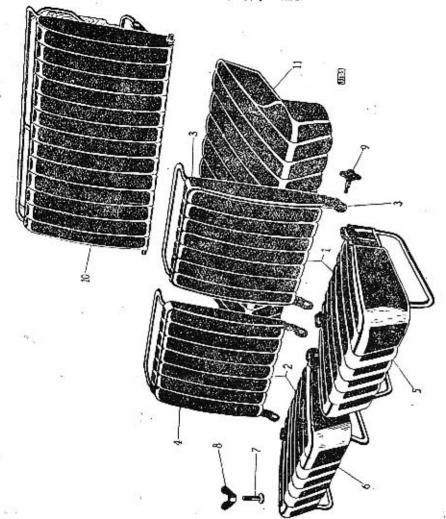

### KAROSERIE

| Vyohr.   | Objednaci<br>čislo | Polmenování Kasů Poznánka Zvů<br>ozn | áš tu<br>ačet |
|----------|--------------------|--------------------------------------|---------------|
|          |                    | Sedadla, opěry, polštáře             |               |
| 1.       | 003-97659          | Úplné přední sedadlo levé            |               |
| 2.       | 002 - 97659        | Uplné přední sedadlo pravé !         |               |
| 3.       | 113-97663          | Přední opěra levá                    |               |
| 4.       | 112-97663          | Přední opěra pravá                   |               |
| 4.<br>5. | 109-97662          | Přední polštář levý                  |               |
| 6.<br>7. | 110 - 97662        | Přední polštář pravý                 |               |
| 7.       | 118-97409          | Úplný šroub sedadla 4                |               |
| * 8.     | 110-20041          | Křidlová matice M 10, ČSN 1305/V 4   |               |
| 9.       | 115-97409          | Úplný stahovací šroub 4              |               |
| 10.      | 107-97663          | Úplná zadni opěra                    |               |
| 11.      | 106-97662          | Úplný zadní polštář 1                |               |

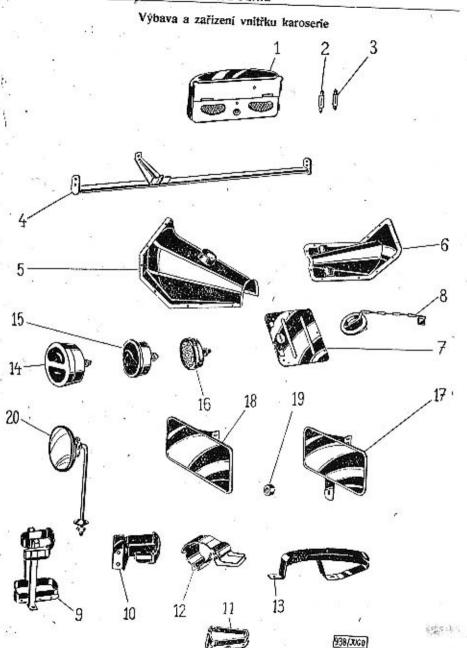

| Vyobr.     | Objednací<br>číslo     | Poimenování Kusů Poznámka Zvláštní označení                                        |
|------------|------------------------|------------------------------------------------------------------------------------|
|            | \$1.                   | Výbava a zařízení vnitřku karoserie                                                |
| 1.         | 103-4107               | Zadní koncová »Stop« a odstupová svititna                                          |
| 2.         | 10172601               | souprava »Notek«                                                                   |
| 3.         | 111—72601<br>111—72601 | Zárovka 6 V 5 W souprava »Notek« 1<br>Zárovka svítilny pro konc. světla 6 V, 5 W 1 |
| 4          | 104—98715<br>106—97210 | Rozpěrací tyč příčné stěny 1<br>Úplný kryt převodové skříně 1                      |
| 5.<br>6.   | 117-92160              | Viko nad zadni nápravou 1                                                          |
| 7.<br>8.   |                        | Víko skříně pro nářadí                                                             |
| 9.         | 006—97689<br>005—97689 |                                                                                    |
| 10.        | 004—97689<br>110—97880 | Spinač pušky pravý 1<br>Úplná objímka pažby pušky 2                                |
| 12.<br>13. | 007—97689<br>118—97881 | Uplný spínač lopaty !<br>Uplný držák lopaty !                                      |
| 14.<br>15. | 603—4108<br>001—72625  | Zadní značková svítilna kombin, se »Stop« 1                                        |
| 16.        | 103-4116               | Červené odrazové světlo                                                            |
| 17.<br>18. | 002—98777<br>004—98777 | Úplná zadní číslová tabulka .<br>Úplná zadní čísl tab. pro soupravu »Notek«        |
| 19.<br>20. | 121—5444<br>003—94521  | Gumová podložka pod čísl. fabulku . 2<br>Zpětné zrcátko                            |

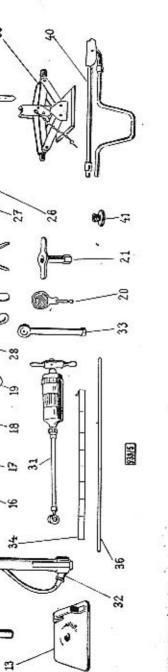

VÝBAVA VOZU Nářadí a nástroje

| Vyobr,   | Objednaci<br>-číslo              | Pojmenos                                                                                                    | vání | 4    |      |       |      | K    | sá Poz | uámka Z | tvláštní<br>synačení |
|----------|----------------------------------|----------------------------------------------------------------------------------------------------|------|------|------|-------|------|------|--------|---------|----------------------|
|          |                                  | Roztáčeci                                                                                                    | klik | a    |      |       |      |      |        |         |                      |
| 1.       | 182-7951                         | Únlná roztáčecí klika                                                                                              | 04   | 320  | 40   |       | 32   | 25   | 1      |         |                      |
| 2.       | 112-4612                         | Klíč na matice kol .                                                                                               |      |      |      |       |      |      | 1      |         |                      |
| 3.       | 144-7028                         | Alphy břídel roztáčecí                                                                                             | klik | v    |      | 200   | 11.2 |      | 1      |         |                      |
| 4.       | 153—1298                         | Spoika hřídele                                                                                                    |      |      |      |       |      | +    | 1      |         |                      |
| 5.       | 225-5156                         | Úplná roztáčecí klika<br>Klíč na matice kol .<br>Úplný hřídel roztáčecí<br>Spojka hřídele<br>Kolík roztáčecí kliky |      |      |      | 9     | ٠    | •    | 1      |         |                      |
|          | 1                                | Zvedák                                                                                                    |      |      |      |       |      |      |        |         |                      |
| -        | 123-7970                         | Úplná souprava zvedál:<br>Úplný zvedák vozu .                                                                      | cu   |      |      | 7:400 | 14   |      | 1      |         |                      |
| 6        | 122-7970                         | Úplov zvedák vozu .                                                                                                |      |      |      |       |      |      | 1      |         |                      |
| 6.<br>7. | 101-4748                         | Skřiň zvedáku vozu                                                                                                 |      |      |      | 401   |      |      | 1      |         |                      |
|          | 113-2939                         | Skřiň zvedáku vozu<br>Dolní objimka tyče .                                                                         |      | 3    |      |       |      |      | 1      |         |                      |
| $\equiv$ | 480-5051                         | Spodní zpruha                                                                                                    | 411  |      | 121  |       | 2004 | 0.0  | 1      |         |                      |
| 8.       | 112-2939                         | Spodni zpruha<br>Horní objimka tyće                                                                                | 200  |      |      |       |      |      | I      |         |                      |
| _        | 481-5051                         | Horní zpruba                                                                                                    | +00  | 574  |      | -     | -20* |      | 1      |         |                      |
| 9.       | 218-2849                         | Vodící tvě                                                                                                    | -    |      |      |       |      |      | 1      |         |                      |
| 10.      | 218—2849<br>115—2884<br>238—5001 | Horní zpruha<br>Vodicí tyč<br>Náboj ruční páky<br>Čep náboje                                                       | 40   |      | 200  | *.1:  |      | 22   | 1      |         |                      |
|          | 238-5001                         | Cep náboje                                                                                                    | 1    |      |      |       |      |      | 1      |         |                      |
| -        | 020-20213                        | Zavlačka 2×20, CSN                                                                                                 | 1008 | /1.  | 2.5  | 0.00  | 201  | 50.5 | 2      |         |                      |
| 11.      | 109-4743                         | Sedlo zvedáku                                                                                                    | 4    |      |      |       | +    |      | 1      |         |                      |
| 13.      | 1347762                          | Úplná patka zvedáku                                                                                                | 15   | 50   | 93   | 33    | 76   |      | 1      |         | 37                   |
|          |                                  | Klíče a                                                                                                    | pák  | y    |      |       |      |      |        |         |                      |
| 15.      | 7076661                          | Klič 9×10, ČSN 1003-                                                                                               | -19  | 39/  | VII  |       |      | 1    | 1      |         |                      |
| 15.      | 710-6661                         | VES 14×17 ASN 1000                                                                                                 | 3-1  | 939  | /VII | 3.5   | 0.00 | 177  | 1      |         | 450                  |
|          | 713-6661                         | Klič 19×22, ČSN 1003                                                                                               | 3-1  | 939  | /VII | 3.    |      |      | 1      |         |                      |
| 16.      | 107-4607                         | Klič na svičky # 21<br>Trubkový klič # 9 a                                                                         |      |      |      |       | 200  |      | 1      |         |                      |
| 17.      | 1074609                          | Trubkový klíč # 9 a                                                                                                | 10   |      |      |       |      |      | 1      |         |                      |
| 17.      | 105-4609                         | Trubkový klíč # 14 :                                                                                               | a 17 |      | 5.5  | 4     | 90   |      | 1      |         |                      |
| 17.      |                                  | Trubkový klíč # 14 a<br>Trubkový klíč # 19 a                                                                       | a 22 |      |      | 100   |      |      | 1      |         |                      |
| 18.      | 102-4615                         | Klíč na uzávěrku nábo                                                                                              | oie  |      |      | -     | 140  |      | 1      |         |                      |
| 19.      | 101-4617                         | Francouzský klič                                                                                                   |      | 1    |      | 12    |      |      | 1      |         |                      |
| 20.      | 120-4626                         | Francouzský klič<br>Kliček rozváděcí skříň                                                                         | ky   | »M   | agne | eton  | ≪ .  | ,    | (1)    |         |                      |
| 21.      |                                  | Klič hydr, brzdy at 9                                                                                              |      | +    |      |       |      | +    | 1      |         |                      |
| 22.      | 0016668                          | Roubik AU 10,14/A                                                                                                  | 104  | 10.7 | **   | 100   | 2.51 |      | 1      |         |                      |
| 24.      | 101-4657                         | Roubík AU 10,14/A<br>Mont, páka na pneu                                                                            |      | ਼    |      |       |      |      | 2      |         |                      |

Vyobr. Objednaci čislo

|     | •          | Nářadí a nástroje                                                            |
|-----|------------|------------------------------------------------------------------------------|
| 25. | 102-7971   | Kladivo                                                                      |
| 26. | 103-6613   | Průbojník Cra 4, NNa 2994 1                                                  |
| 27. | 1086615    | Kladivo Průbojník Cra 4, NNa 2994                                            |
| 28. | 102-4651   | Stoubovak mary                                                               |
| 28. | 101 - 4651 | Sroubovák (dl. 200 mm) 1 pro MNO                                             |
| 29. | 101-6632   | Kombinované kleště                                                           |
| 30. | 102-4663   | Olejnička                                                                    |
| 31. | 105 - 4671 | Mazací tlaková pumpa 1                                                       |
| 32, | 101 - 4667 | Ručni hustilka vzduchu 1                                                     |
| 33. | 101 - 4677 | Vzduchový manometr 1                                                         |
| 34. | 121 - 4703 | Měřítko paliva pro nádržku na palivo 1                                       |
| Зб. | 131 - 5311 | Větrací hadice hydraulické brzdy  Nálevka se sitkem  Plátěný kryt na nálevku |
| 37. | 112 - 4661 | Nálevka se sitkem                                                            |
|     | 102 - 4690 | Plátěný kryt na nálevku l                                                    |
| 38. | 103 - 7960 | Brasna na narati (veisi)                                                     |
| 38. | 1027960    | Brašna na nářadí (menší)                                                     |
| 41. | 196-4331   | Vzdušník Ø 230 pre karburátor 1                                              |
|     |            |                                                                              |

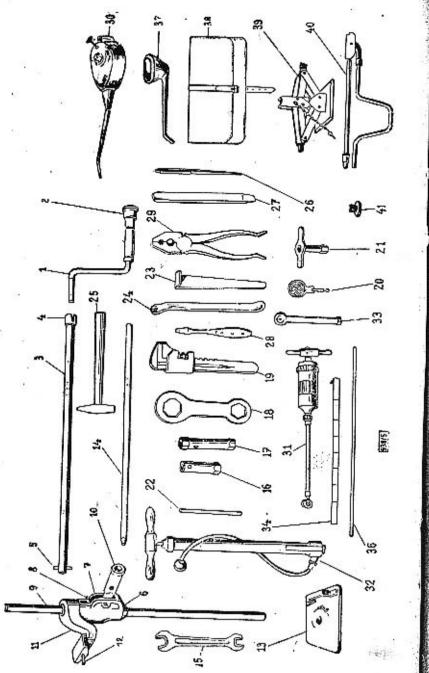

VÝBAVA VOZU Nářadí a nástroje

# VÝBAVA VOZU

# Nářadí a nástroje

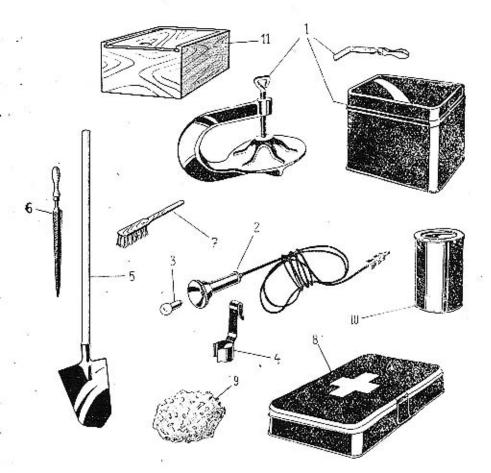

# VÝBAVA VOZU

| Vyobr.                                                          | Objednaci<br>čislo                                                                                                    | Pojmenování                                                                                                    | (ush Poznámka Zvláštní<br>označení |
|-----------------------------------------------------------------|----------------------------------------------------------------------------------------------------|----------------------------------------------------------------------------------------------------|------------------------------------|
|                                                                 |                                                                                                    | Nářadí a nástroje                                                                                                    |                                    |
| 1.<br>1.<br>2.<br>3.<br>4.<br>5.<br>6.<br>7.<br>8.<br>9.<br>10. | 101—4698<br>102—4698<br>110—4105<br>071—72601<br>129—7313<br>101—7974<br>101—7972<br>101—4713<br>101—4806<br>101—4833<br>103—1771<br>106—4771<br>102—2276 | Vulkanisační přístroj na pnen (elektrický) Vulkanisační přistroj na pnen (za tepla - ne- elektrický) Přenosná svitilna s kabelem a zásovkou Zárovka do svitilny G-6 V-5 W, CSN AU 4316 Úplný držák přenosné ruční svitilny Lopata s násadou Pilnik půlkulatý (dl. 200 mm) Drátěný kartáč na svičky Skřiňka první pomoci Myci houba Plechovka pro šrouby, matice atd. Skřiňka pro zásobní žárovky a pojistky Souprava sněhových řetězů pro pnen 6,00-be | pro MNO                            |